# **Lycée Français de Taipei**

# **Mon cahier de calcul**

## *Calcul mental et automatismes*

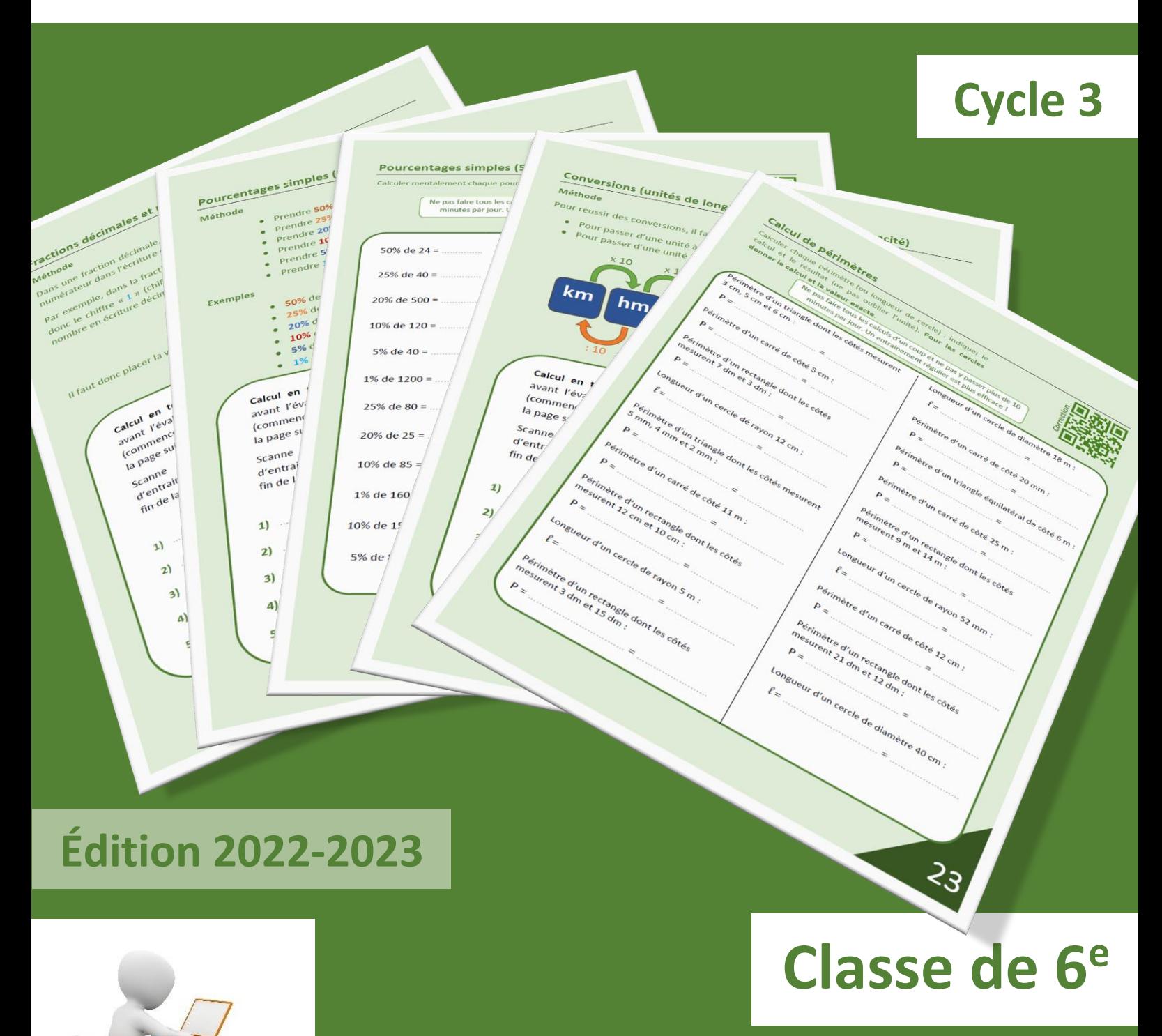

#### **Monclasseurdemaths.fr Jean-Yves Labouch monclasseurdemaths.fr Jean-Yves Labouche**  $\overline{\text{monclasseurdemaths.fr}}$

Jean-Yves Labouche

Ce cahier appartient à : …………………………………………………………………..

# **Mon cahier de calcul**

## *Calcul mental et automatismes au cycle 3*

**Jean-Yves Labouche**

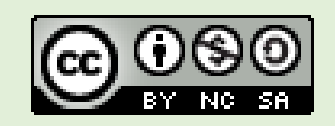

monclasseurdemaths.fr 1

## **Sommaire :**

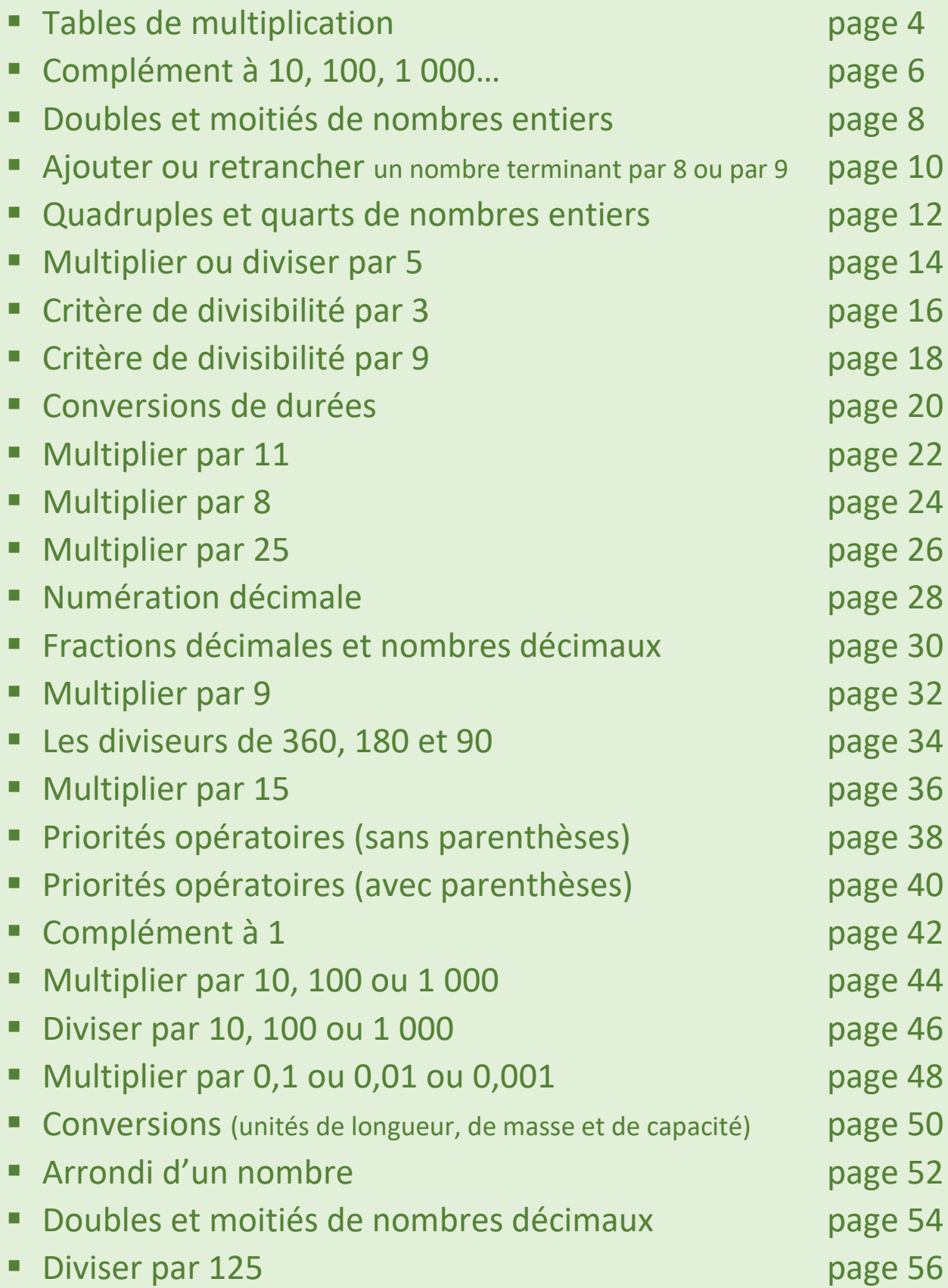

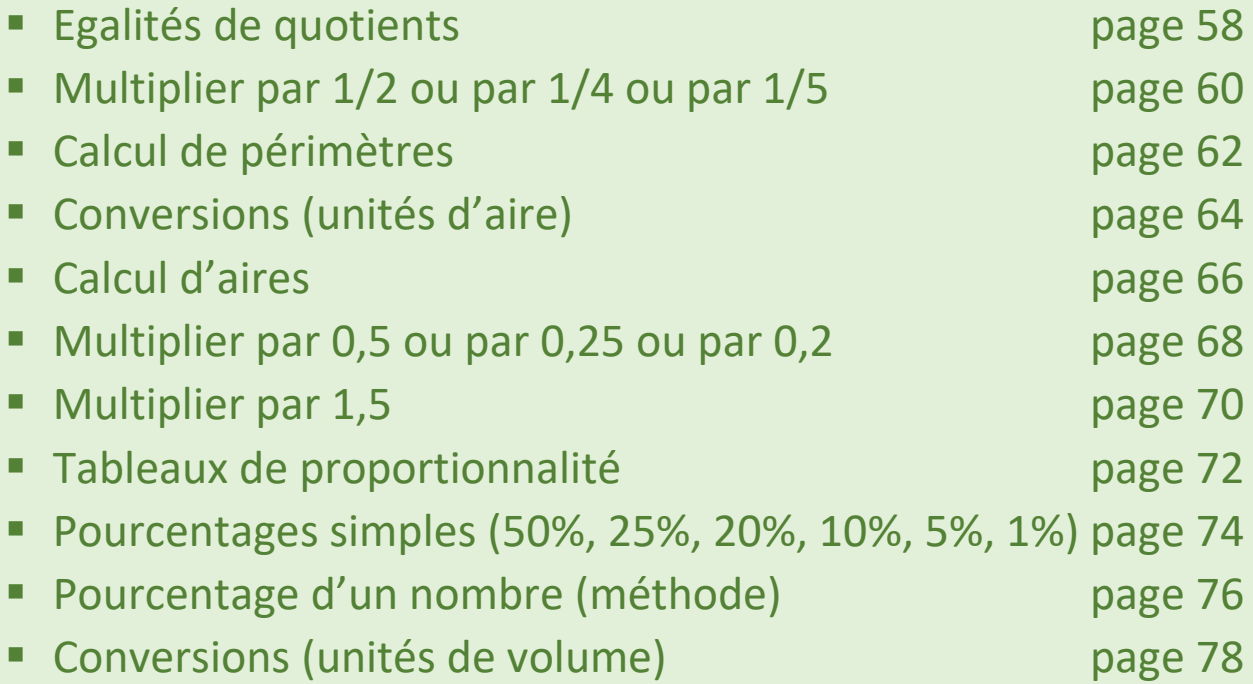

**Ce cahier sera rempli tout au long de l'année à la demande du professeur. Inutile de « prendre de l'avance » : ne faire que les pages demandées.**

#### **Méthode**

Il faut connaitre les tables de multiplication par cœur…

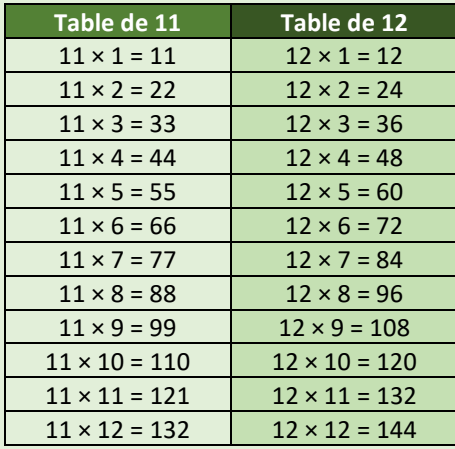

**Calcul en temps limité** : pour te préparer avant l'évaluation qui sera faite en classe (commence par faire les séries d'exercices de la page suivante)

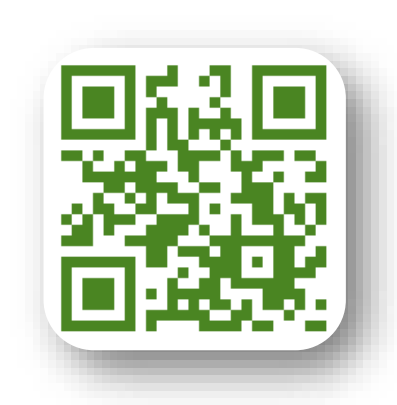

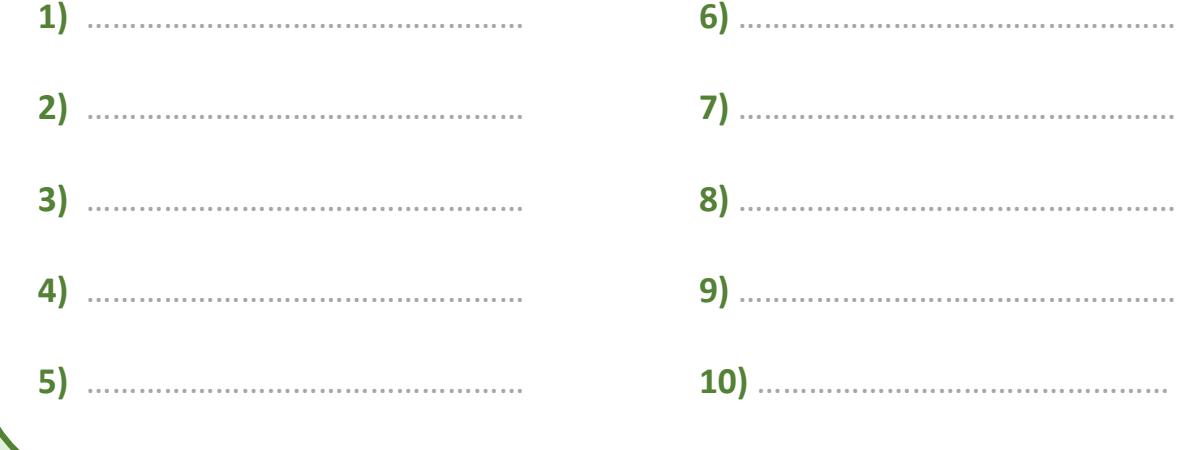

## **Tables de multiplications (jusqu'à 12)**

Compléter les calculs.

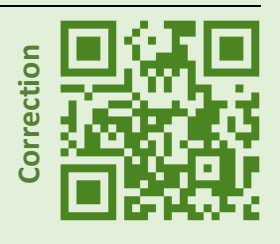

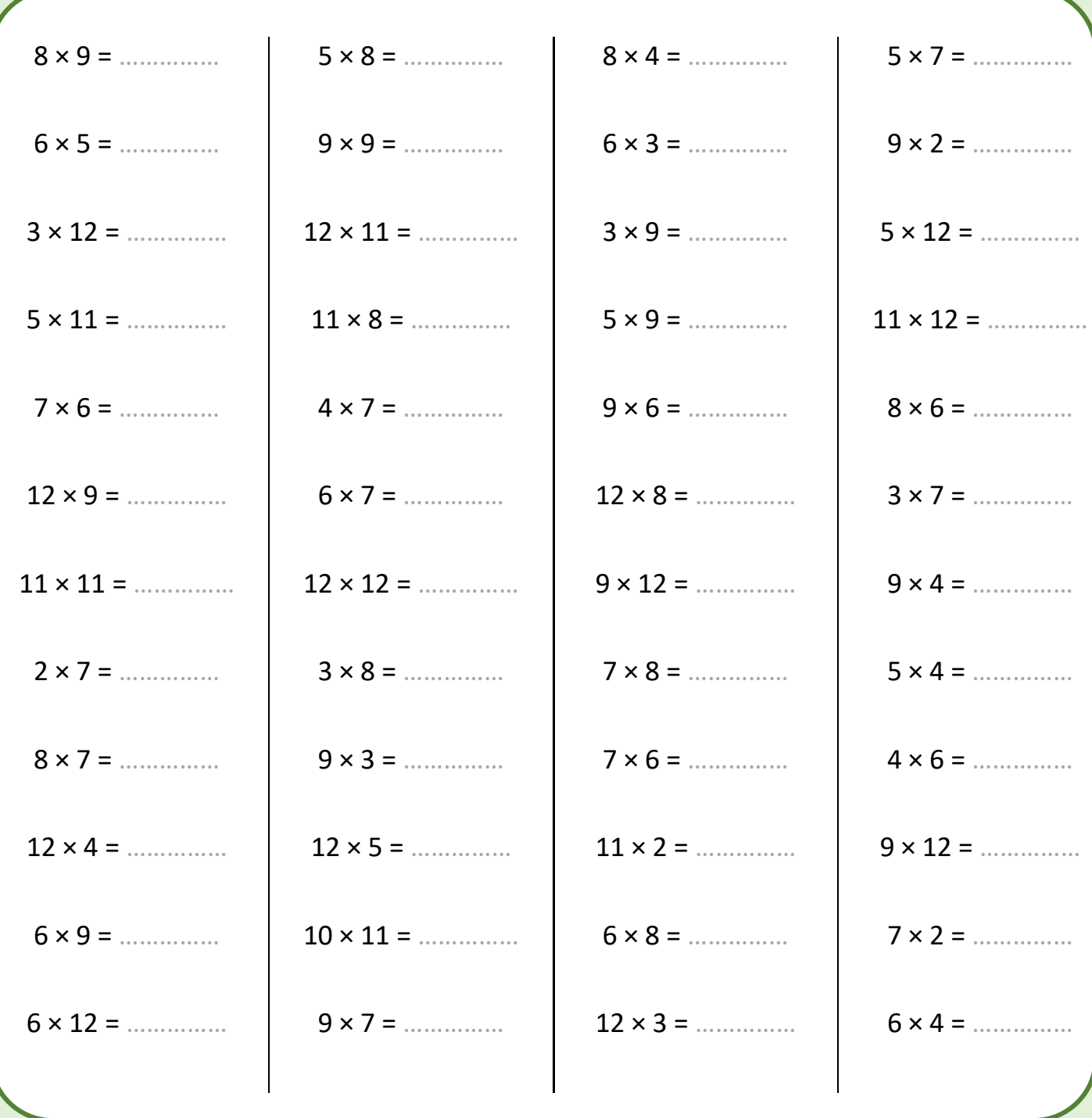

## **Complément à 10, 100, 1 000…**

#### **Méthode**

On utilise le fait que la retenue va venir s'ajouter aux dizaines, aux centaines etc. On peut donc chercher le nombre dans le sens de l'écriture : **on cherche à compléter les premiers chiffres pour faire 9**, **et le dernier chiffre (les unités) pour faire 10**.

**Exemple** : Combien faut-il ajouter à 284 pour faire 1 000 ?

Il faut ajouter 7 à 2 pour faire 9

Il faut ajouter 1 à 8 pour faire 9 La réponse est 716 : 284 + **716** = 1 000

Il faut ajouter 6 à 4 pour faire 10

**Calcul en temps limité** : pour te préparer avant l'évaluation qui sera faite en classe (commence par faire les séries d'exercices de la page suivante)

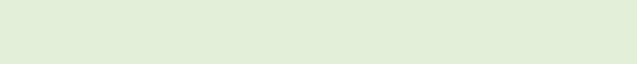

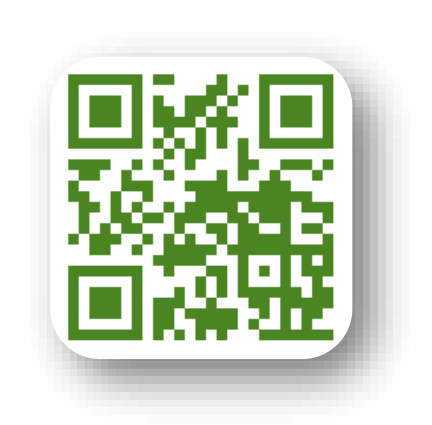

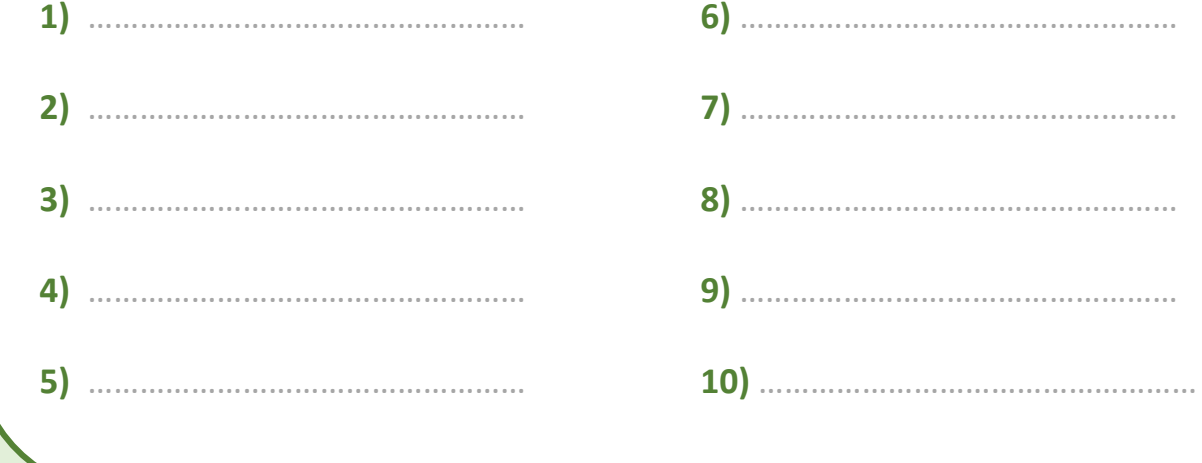

## **Complément à 10, 100, 1 000…**

Compléter les calculs.

Ne pas faire tous les calculs d'un coup et ne pas y passer plus de 10 minutes par jour. Un entraînement régulier est plus efficace !<br>
as faire tous les calculs d'un coup et ne pas y<br>
passer plus de 10 minutes par jour. Un<br>
entraînement régulier est plus efficace !

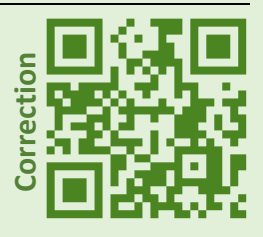

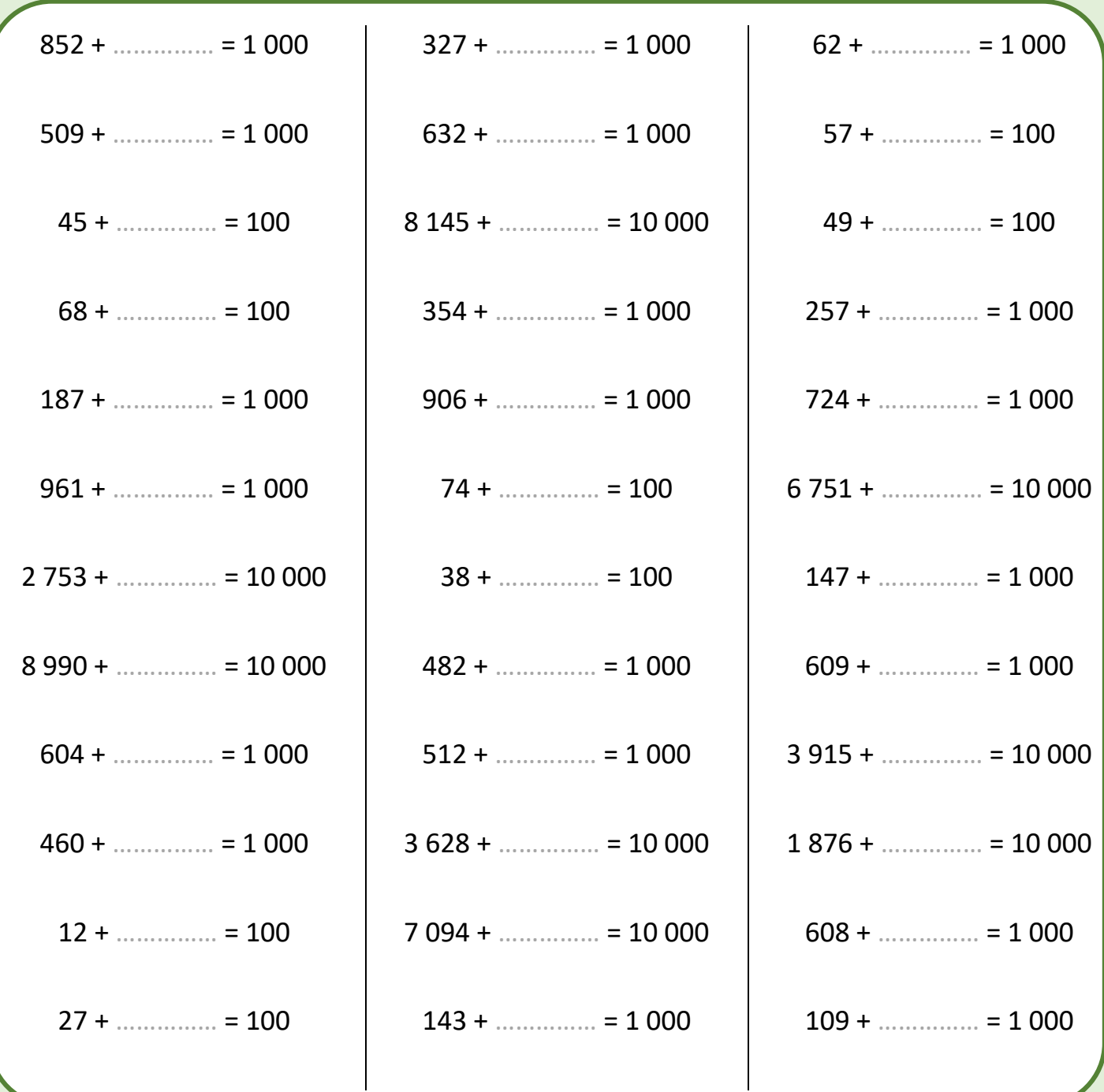

### **Doubles et moitiés de nombres entiers**

#### **Méthode**

- Pour multiplier par 2 un nombre à 2 chiffres, on peut multiplier séparément les **dizaines** et les **unités** et ajouter les 2 résultats. D'autres méthodes sont possibles.
- Pour multiplier par 2 un nombre à 3 chiffres, on peut multiplier séparément les **centaines**, les **dizaines** et les **unités** et ajouter les 3 résultats. D'autres méthodes sont possibles.

#### **Exemples :**

- $\bullet$  47  $\times$  2 = 40  $\times$  2 + 7  $\times$  2 = 80 + 14 = **94**
- $89 \times 2 = 80 \times 2 + 9 \times 2 = 160 + 18 = 178$
- $253 \times 2 = 200 \times 2 + 50 \times 2 + 3 \times 2 = 400 + 100 + 6 = 506$
- $\bullet$  253  $\times$  2 = 250  $\times$  2 + 3  $\times$  2 = 500 + 6 = **506**
- $253 \times 2 = 200 \times 2 + 53 \times 2 = 400 + 106 = 506$

**Calcul en temps limité** : pour te préparer avant l'évaluation qui sera faite en classe (commence par faire les séries d'exercices de la page suivante)

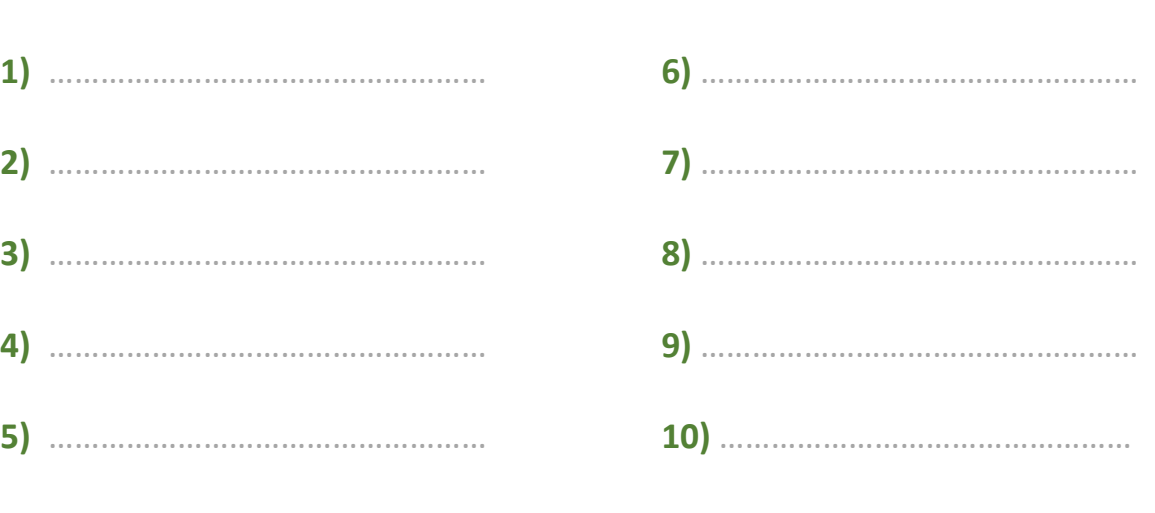

## **Doubles et moitiés de nombres entiers**

Compléter les calculs.

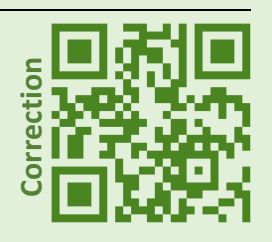

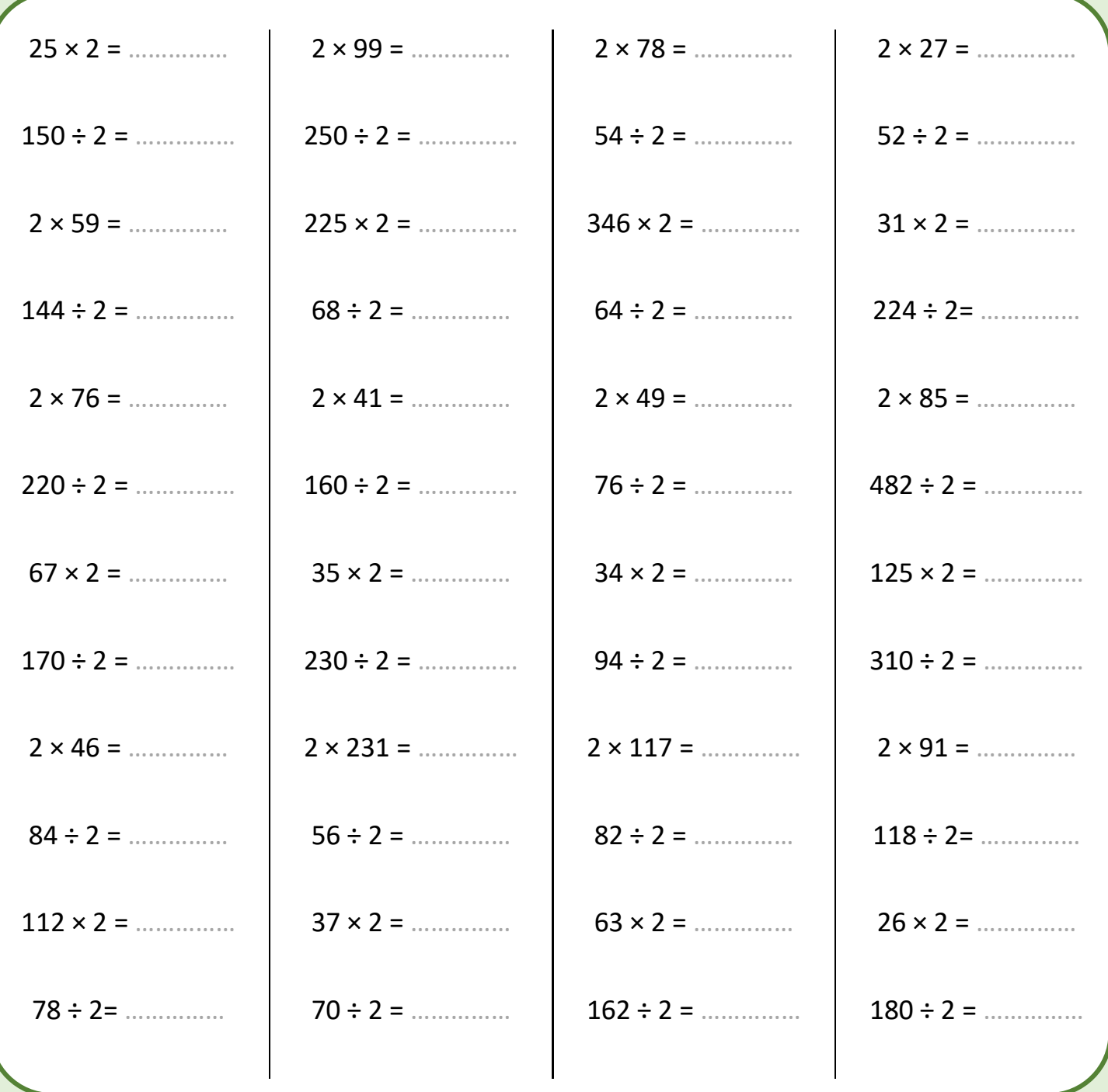

## **Ajouter ou retrancher un nombre terminant par 8 ou par 9**

#### **Méthode**

- Pour ajouter un nombre se terminant par **9**, on ajoute la dizaine juste supérieure puis on retranche 1.
- Pour ajouter un nombre se terminant par **8**, on ajoute la dizaine juste supérieure puis on retranche 2.
- Pour retrancher un nombre se terminant par **9**, on retranche la dizaine juste supérieure puis on ajoute 1.
- Pour retrancher un nombre se terminant par **8**, on retranche la dizaine juste supérieure puis on ajoute 2.

#### **Exemples**

- 27 + 39 = 27 + 40 1 = 67 1 = **66**
- $\bullet$  101 + 18 = 101 + 20 2 = 121 2 = 119
- 58 9 = 58 10 + 1 = 48 + 1 = **49**
- $\bullet$  145 38 = 145 40 + 2 = 105 + 2 = **107**

**Calcul en temps limité** : pour te préparer avant l'évaluation qui sera faite en classe (commence par faire les séries d'exercices de la page suivante)

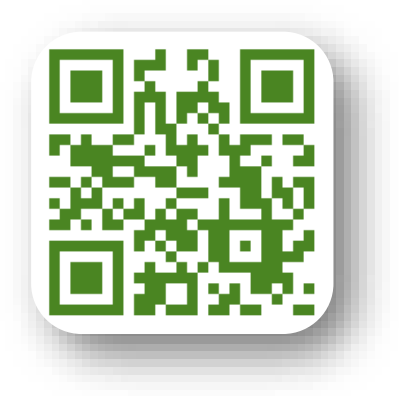

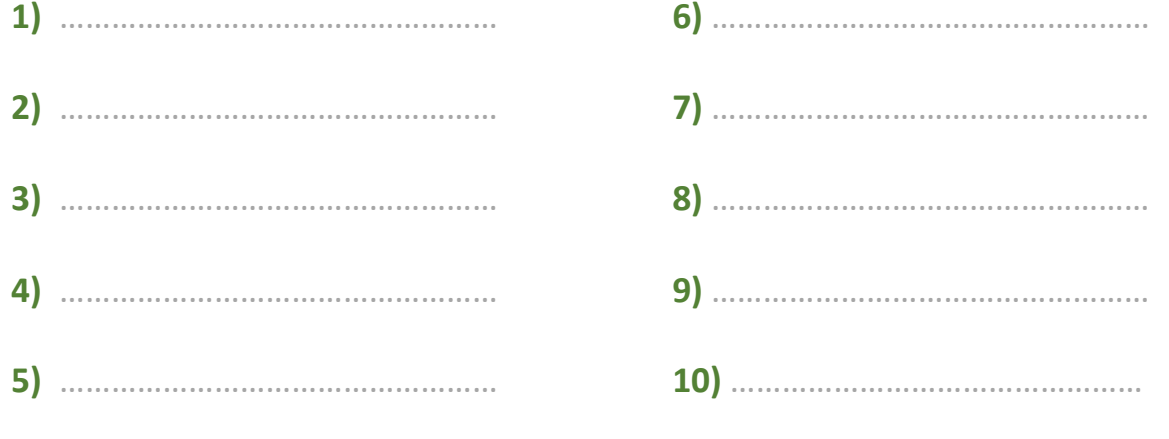

## **Ajouter ou retrancher un nombre terminant par 8 ou par 9**

Compléter les calculs.

Ne pas faire tous les calculs d'un coup et ne pas y passer plus de 10 minutes par jour. Un entraîne tous les calculs d'un coup et ne pas y<br>
passer plus de 10 minutes par jour. Un<br>
entraînement régulier est plus efficace !

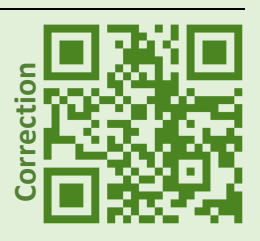

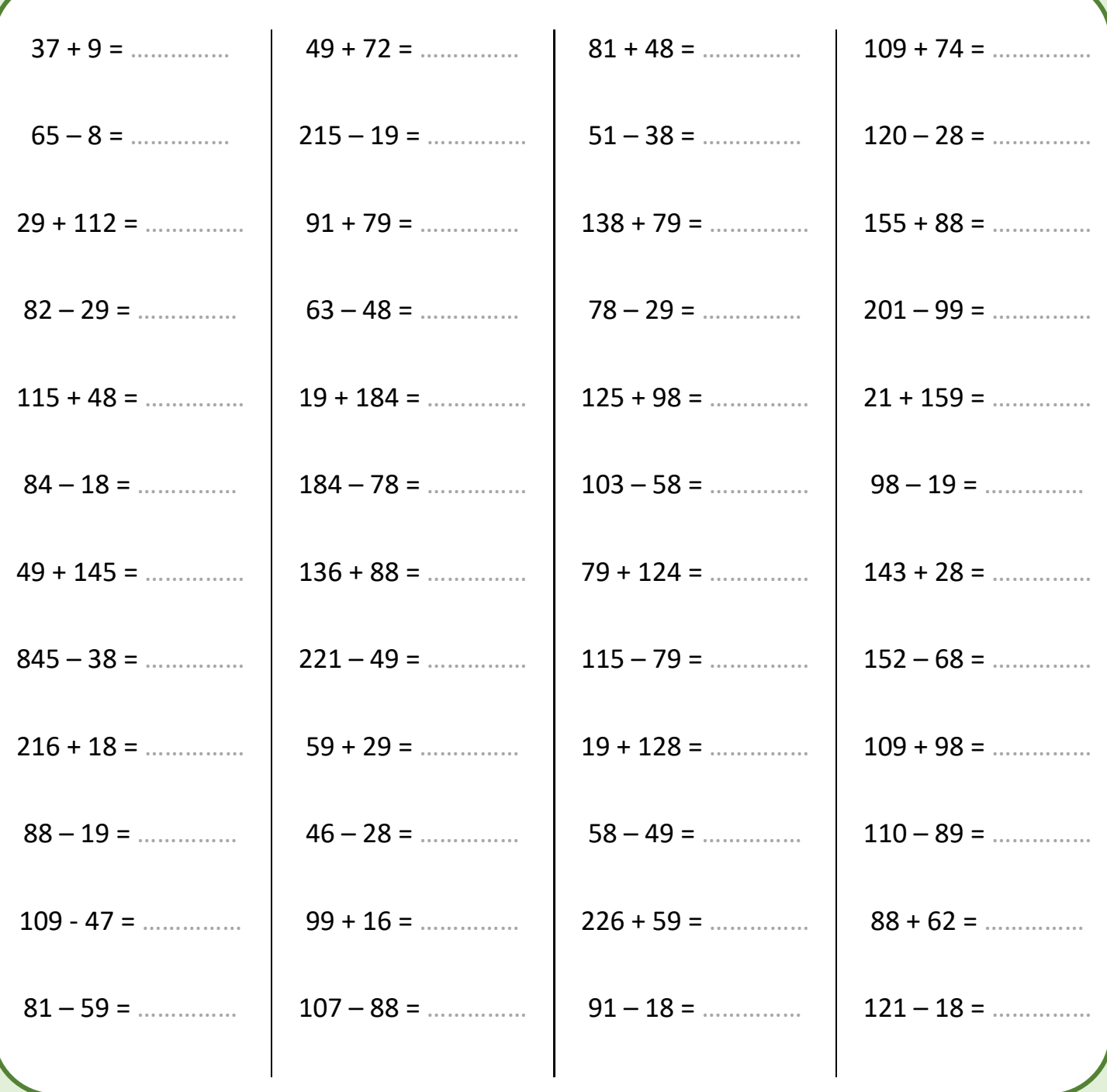

#### **Méthode**

- Pour **multiplier un nombre par 4**, on peut le multiplier par 2 à deux reprises.
- Pour **diviser un nombre par 4**, on peut le diviser par 2 à deux reprises.

#### **Exemples**

- $19 \times 4 = 19 \times 2 \times 2 = 38 \times 2 = 76$
- $31 \times 4 = 31 \times 2 \times 2 = 62 \times 2 = 124$
- 208 : 4 = 208 ÷ 2 ÷ 2 = 104 ÷ 2 = **52**
- $\bullet$  152 : 4 = 152 ÷ 2 ÷ 2 = 76 ÷ 2 = **38**

**Calcul en temps limité** : pour te préparer avant l'évaluation qui sera faite en classe (commence par faire les séries d'exercices de la page suivante)

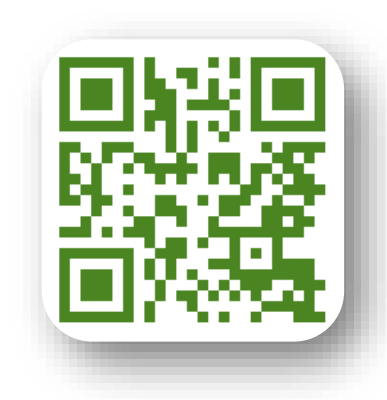

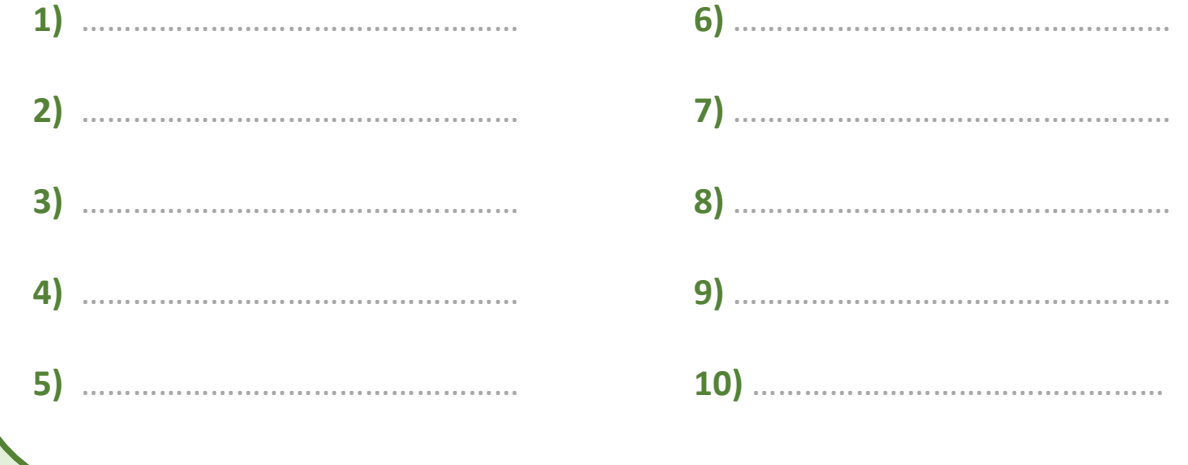

## **Quadruples et quarts de nombres entiers**

Compléter les calculs.

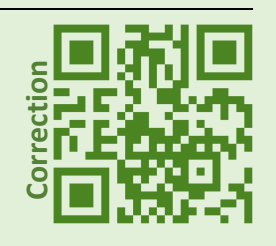

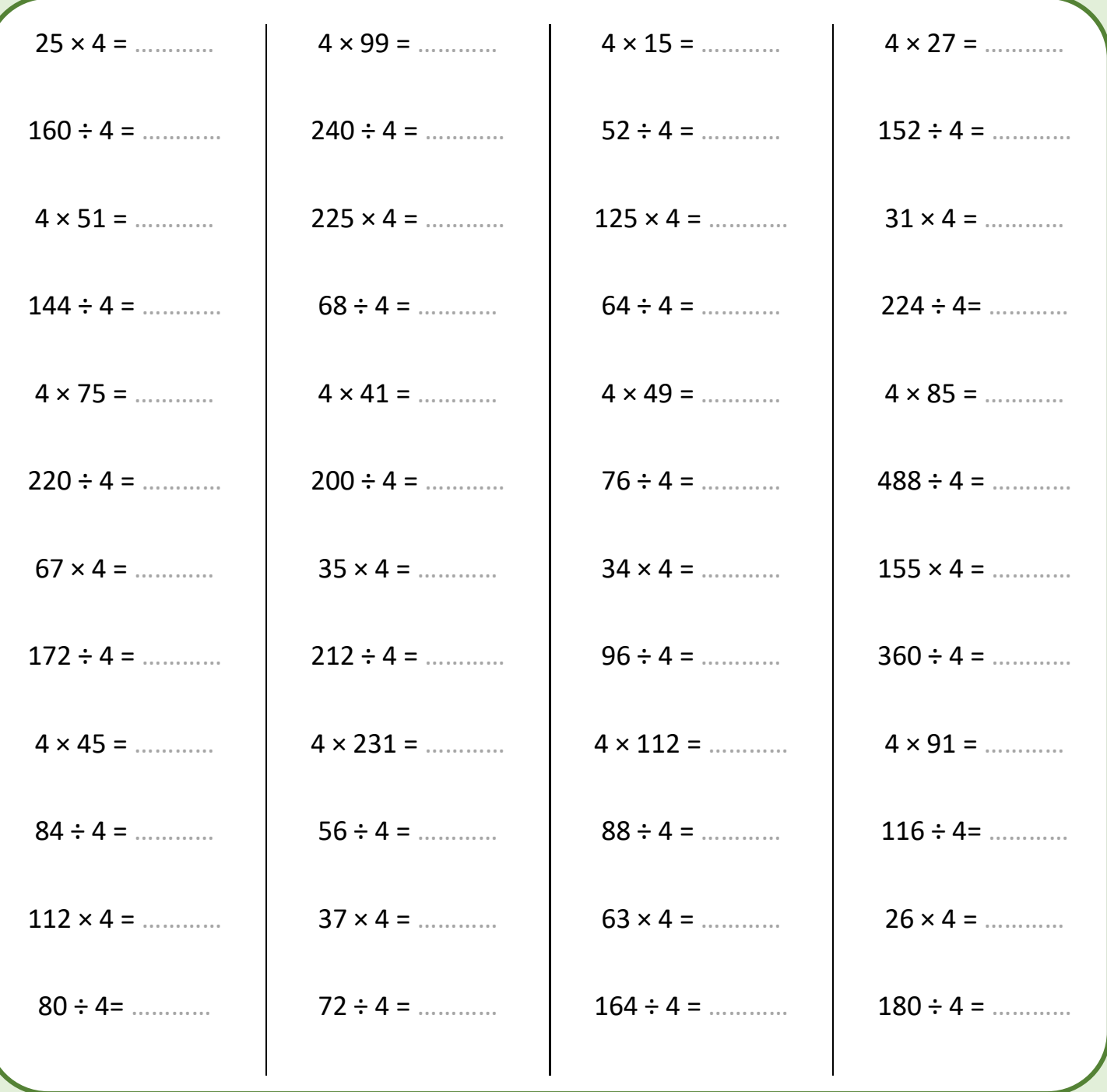

## **Multiplier ou diviser par 5**

#### **Méthode**

On va utiliser le fait que  $5 = 10 \div 2$ .

- Pour multiplier un nombre par 5 on le multiplie par 10 puis on divise le résultat par 2 (ou on le divise par 2 puis on multiplie le résultat par 10).
- Pour diviser un nombre par 5 : on le divise par 10 puis on multiplie le résultat par 2 (ou on le multiplie par 2 puis on divise le résultat par 10).

#### **Exemples**

• Calculer  $64 \times 5$  :  $64 \div 2 = 32$  puis  $32 \times 10 = 320$  donc  $64 \times 5 = 320$ ou  $64 \times 10 = 640$  puis  $640 \div 2 = 320$  donc  $64 \times 5 = 320$  $\text{Calculate } 350 \div 5 : 350 \div 10 = 35$  puis  $35 \times 2 = 70$  donc  $350 \div 5 = 70$ ou  $350 \times 2 = 700$  puis  $700 \div 10 = 70$  donc  $350 \div 5 = 70$ 

**Calcul en temps limité** : pour te préparer avant l'évaluation qui sera faite en classe (commence par faire les séries d'exercices de la page suivante)

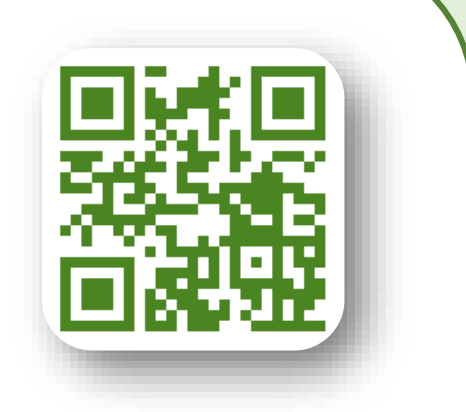

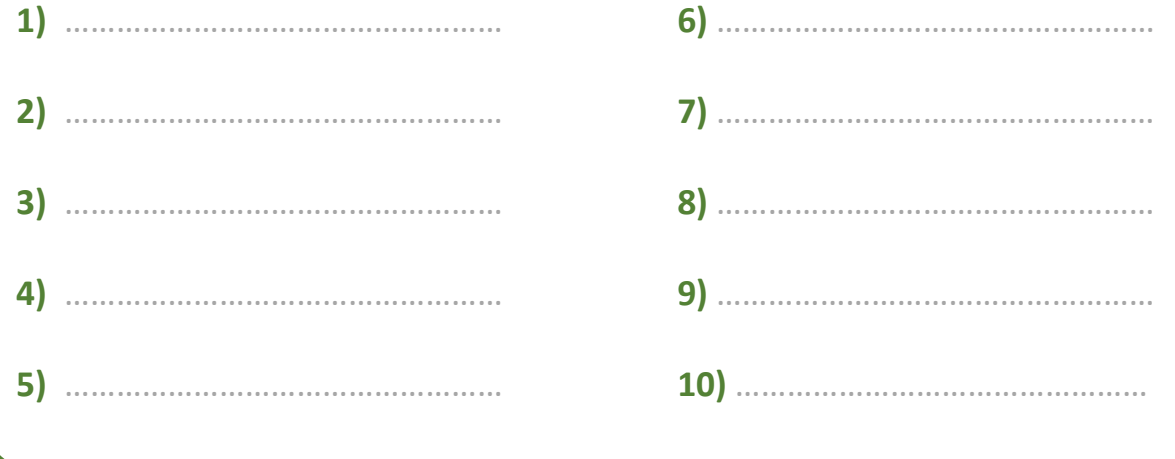

## **Multiplier ou diviser par 5**

Compléter les calculs.

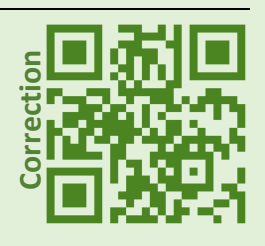

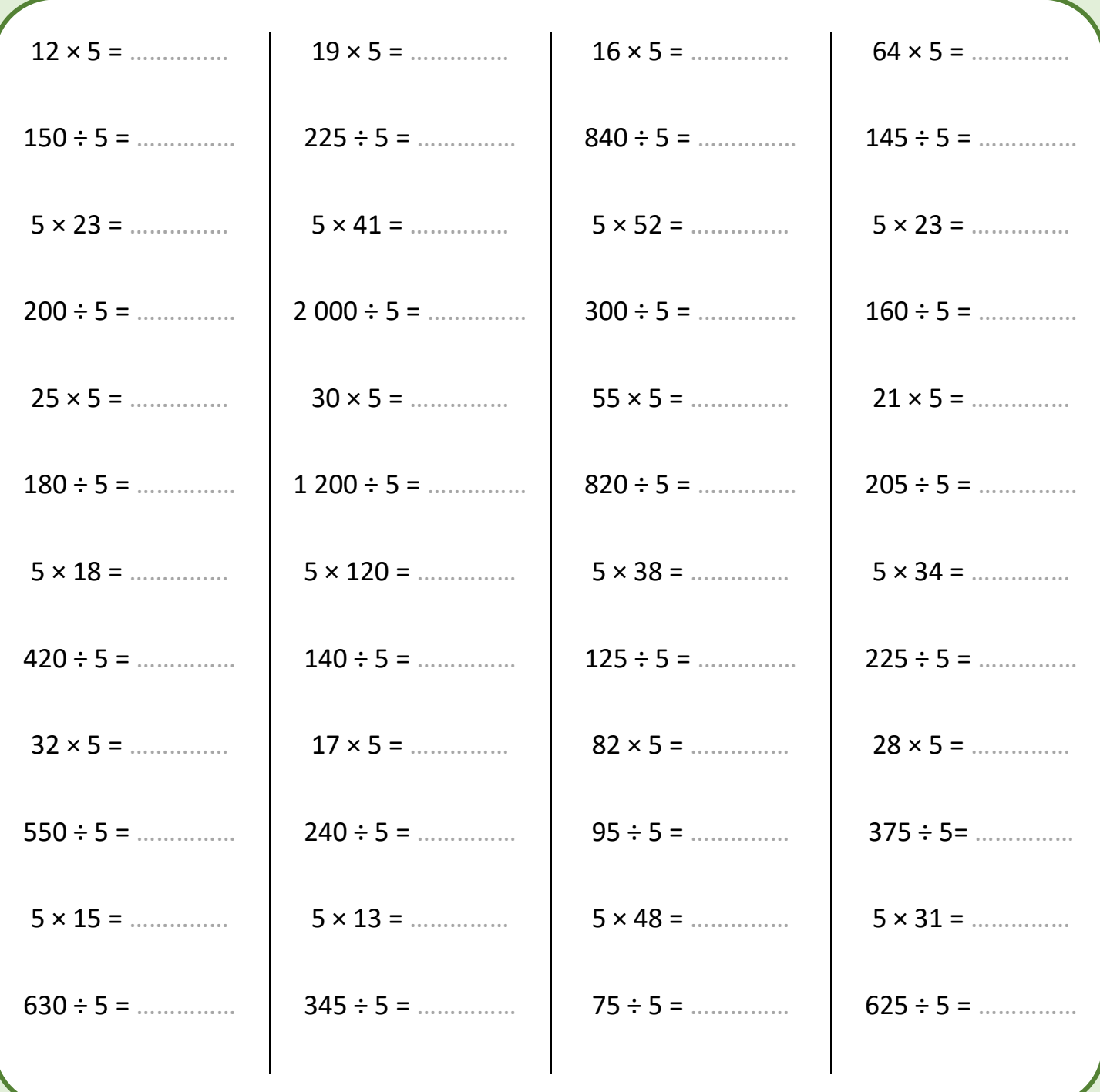

#### **Méthode**

Un nombre est divisible par 3 si la somme de ses chiffres est divisible par 3. Regarde la vidéo (QR-Code ci-contre) pour des explications détaillées.

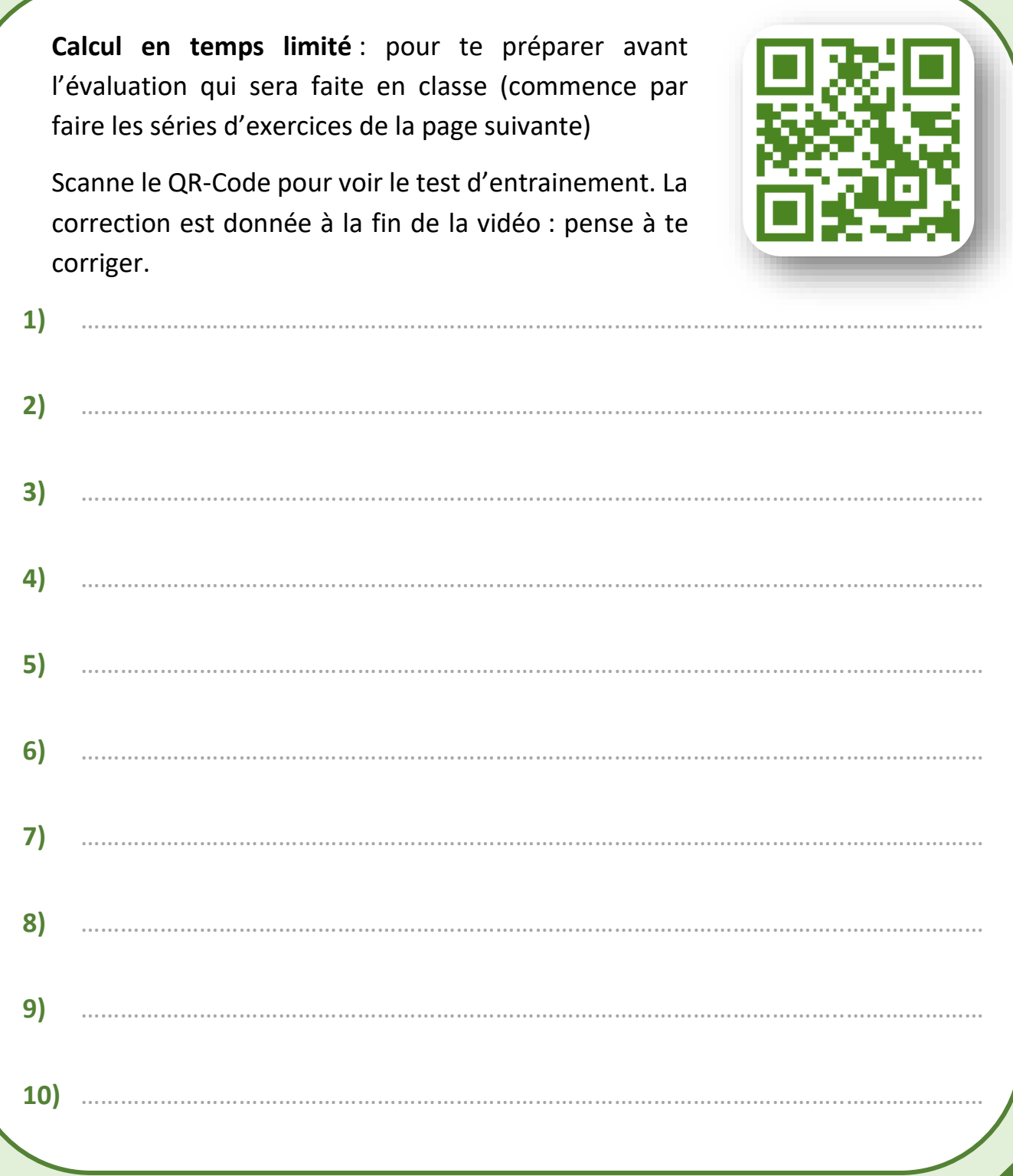

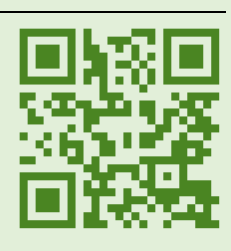

Pour chaque nombre, dire s'il est divisible par 3 en justifiant comme dans les exemples.

Ne pas faire tous les calculs d'un coup et ne pas y passer plus de 10 minutes par journaliste par sext divisible par 3 en justifiant<br>nme dans les exemples.<br>pas faire tous les calculs d'un coup et ne pas y passer plus de 10<br>minutes par jour. Un entraînement régulier est plus efficace !

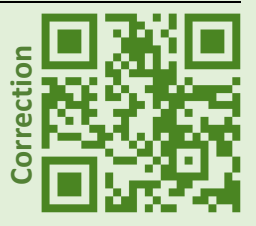

- Exemple 1 : 11 **n'est pas divisible par 3 car 1+1 = 2 qui n'est pas divisible par 3**
- Exemple 2 : 132 **est divisible par 3 car 1+3+2 = 6 et 6 = 2 × 3**
- Exemple  $3:33$  est divisible par  $3$  car  $33 = 11 \times 3$

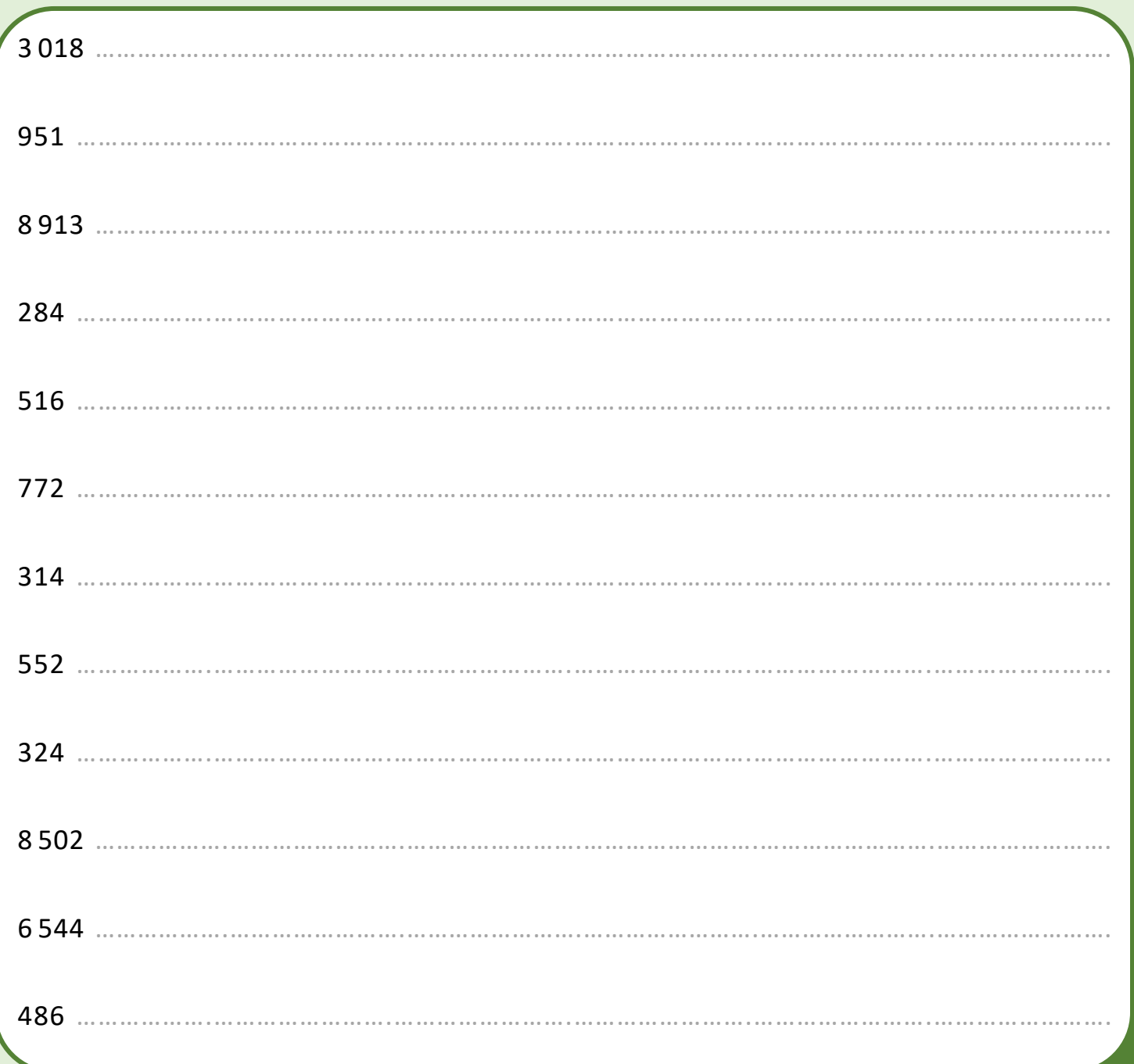

#### **Méthode**

Un nombre est divisible par 9 si la somme de ses chiffres est divisible par 9. Regarde la vidéo (QR-Code ci-contre) pour des explications détaillées.

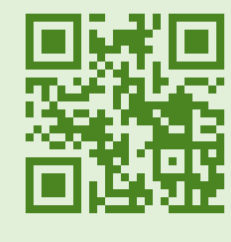

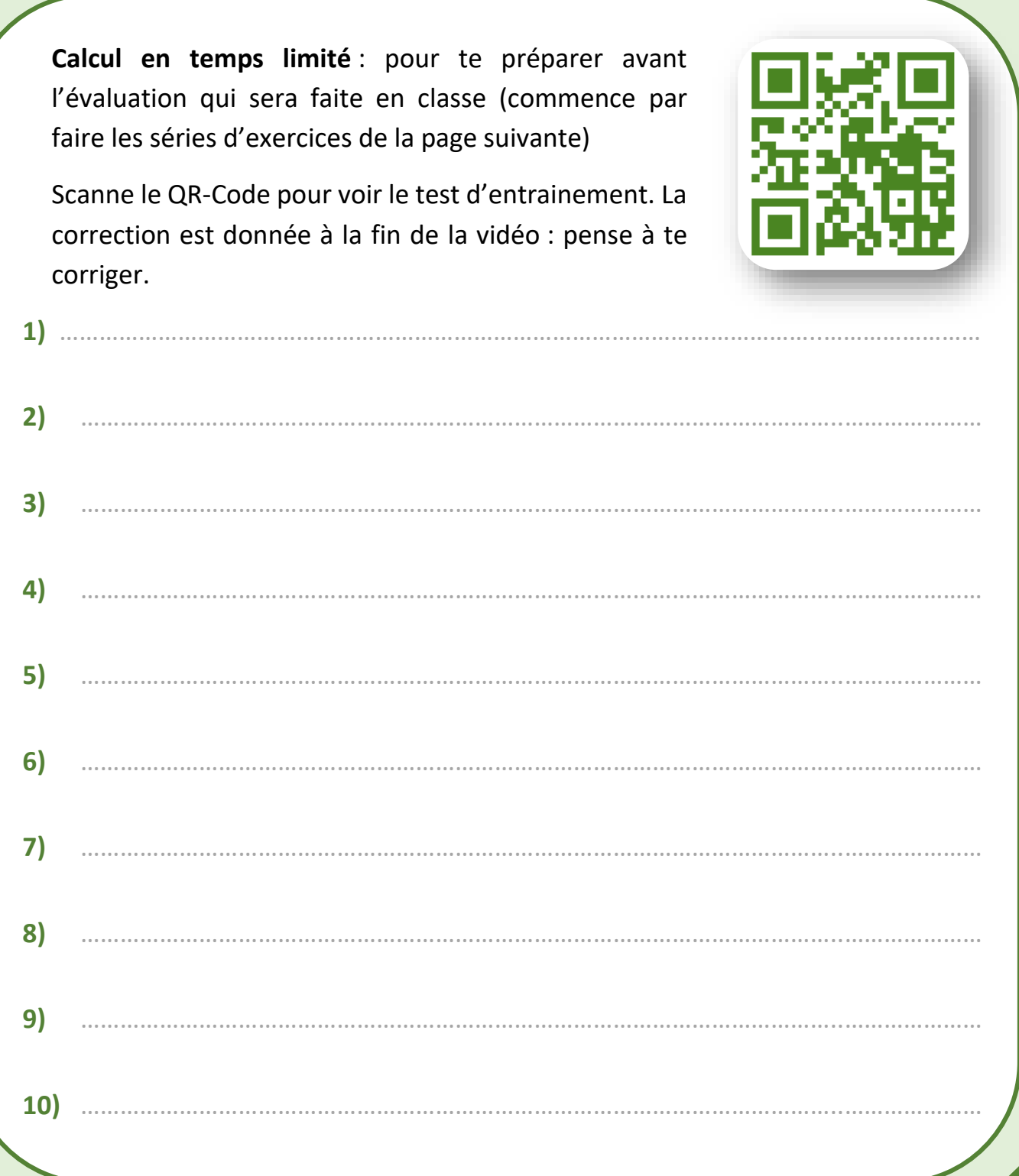

Pour chaque nombre, dire s'il est divisible par 9 en justifiant comme dans les exemples.

Ne pas faire tous les calculs d'un coup et ne pas y passer plus de 10 maque mombre, ane s'in est anvisible par s'en jastimant.<br>
e dans les exemples.<br>
pas faire tous les calculs d'un coup et ne pas y passer plus de 10<br>
minutes par jour. Un entraînement régulier est plus efficace !

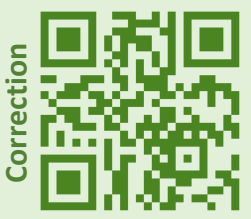

- Exemple 1 : 11 **n'est pas divisible par 9 car 1+1 = 2 qui n'est pas divisible par 9**
- Exemple 2 : 882 **est divisible par 9 car 8+8+2 = 18 et 18 = 2 × 9**
- Exemple 3 : 72 **est divisible par 9 car 72 = 8 × 9**

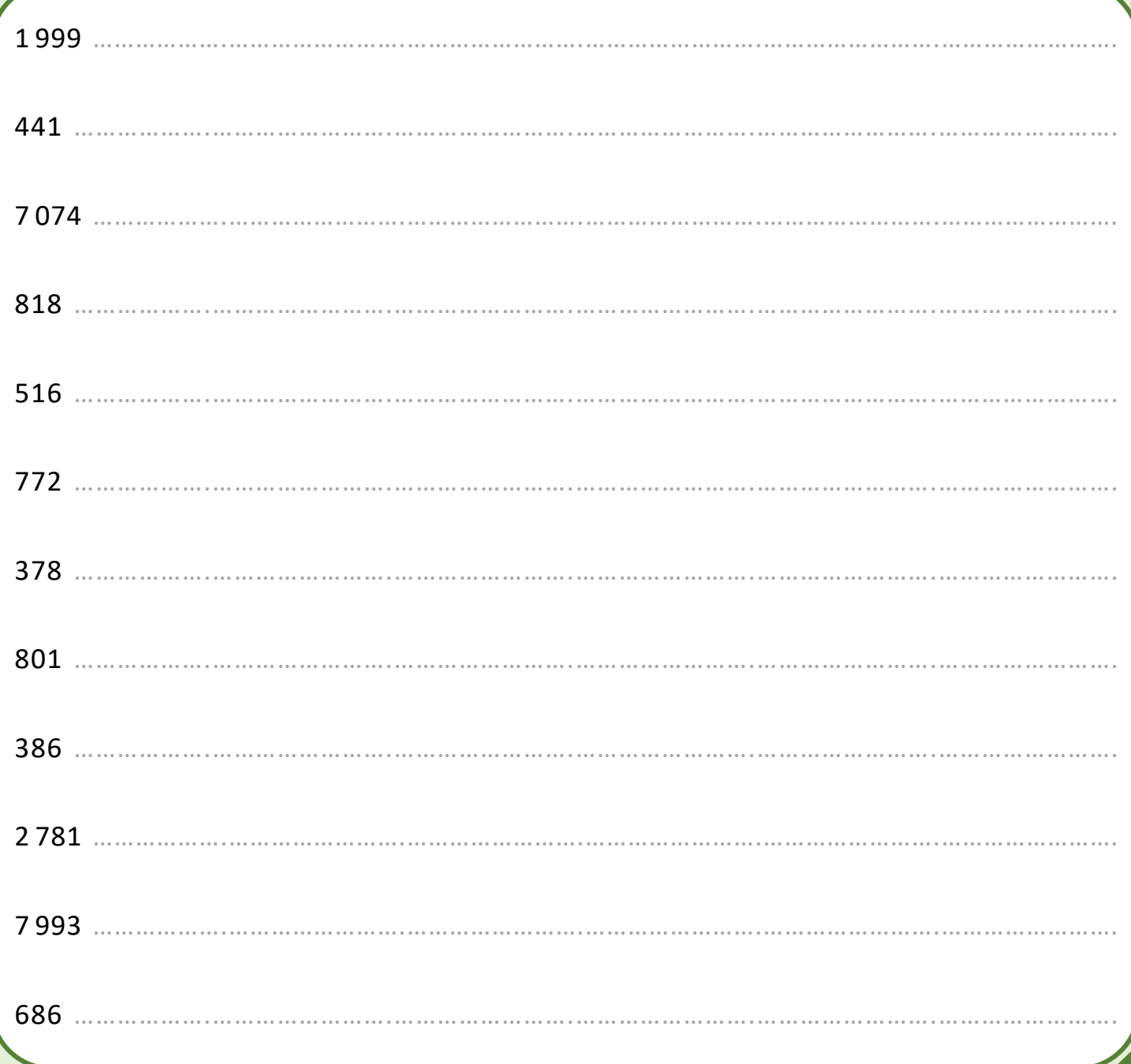

#### **Méthode**

La méthode est expliquée en détail dans la vidéo que tu trouveras en scannant ce QR-Code.

Conversion à utiliser :

- $\bullet$  1 heure = 60 minutes
- $\bullet$  1 minute = 60 secondes

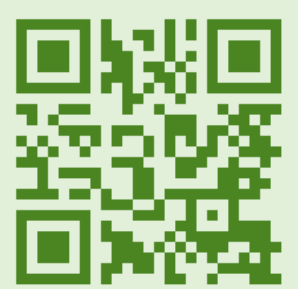

**Calcul en temps limité** : pour te préparer avant l'évaluation qui sera faite en classe (commence par faire les séries d'exercices de la page suivante)

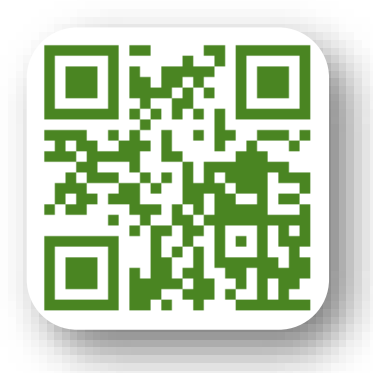

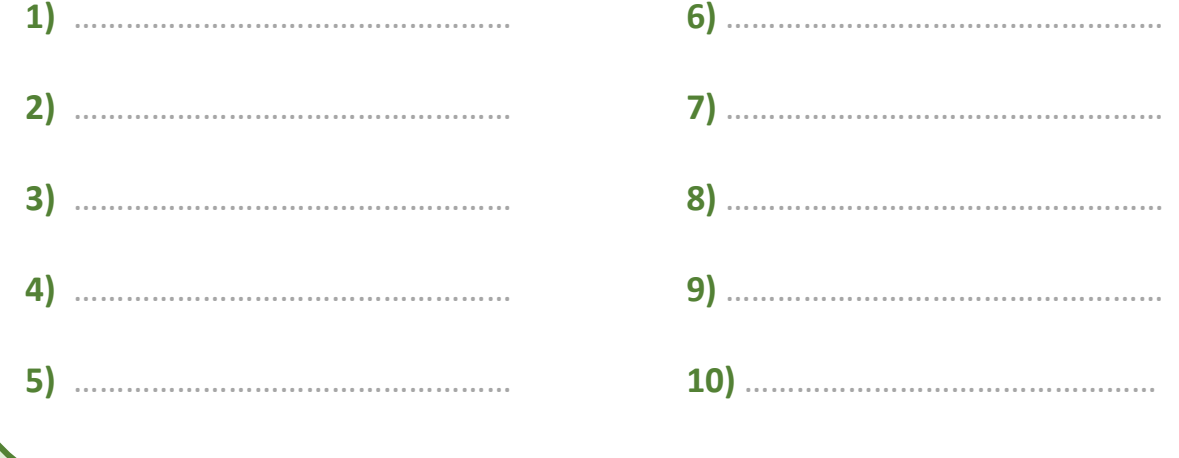

## **Conversions de durées**

Compléter les conversions suivantes.

Ne pas faire tous les calculs d'un coup et ne pas y passer plus de 10 mais de la correction de la correction de la correction de la correction de la correction de la correction de la<br>
pas faire tous les calculs d'un coup et ne pas y passer plus de 10<br>
minutes par jour. Un entraînement réguli

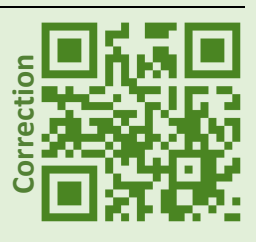

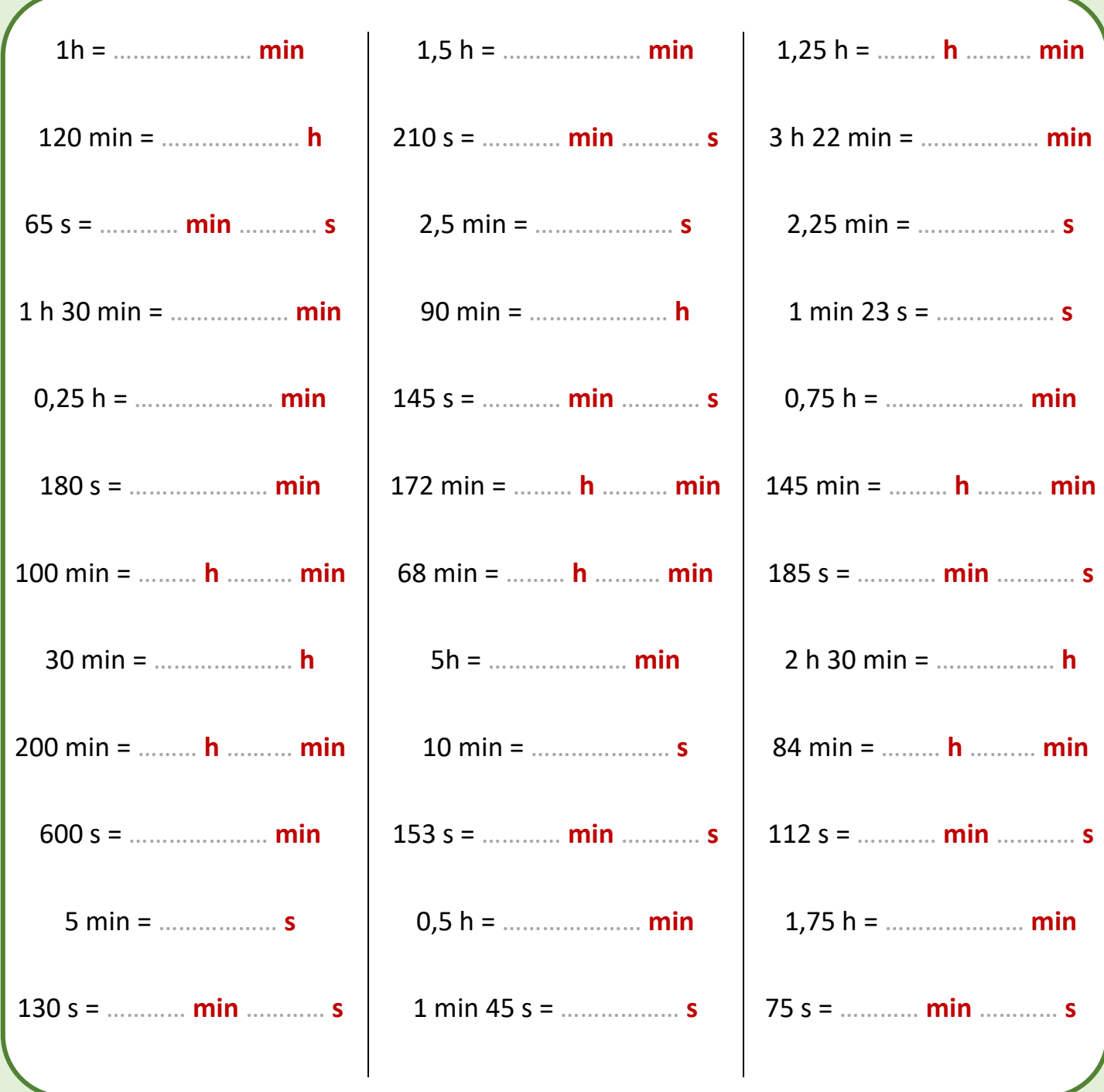

#### **Méthode**

- Pour **multiplier par 11** un nombre compris entre 10 et 99, on ajoute les deux chiffres de ce nombre et on place cette somme entre ces deux chiffres.
- Si la somme des deux chiffres est supérieure à 10, on place le chiffre des unités de cette somme entre les deux chiffres et on ajoute 1 au premier chiffre (la retenue) :

#### **Exemples**

- $34 \times 11 = 374$
- $\bullet$  72  $\times$  11 = **792**
- $58 \times 11 = 638$
- $97 \times 11 = 1067$

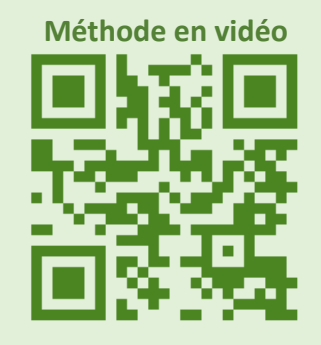

**Calcul en temps limité** : pour te préparer avant l'évaluation qui sera faite en classe (commence par faire les séries d'exercices de la page suivante)

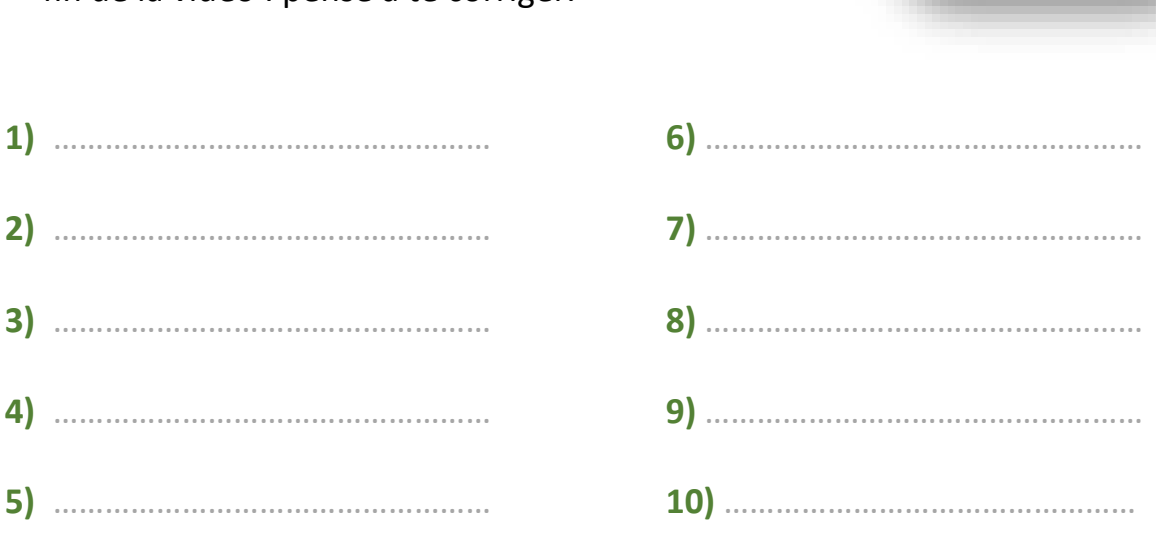

Compléter les calculs.

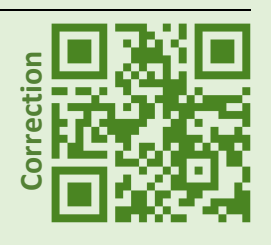

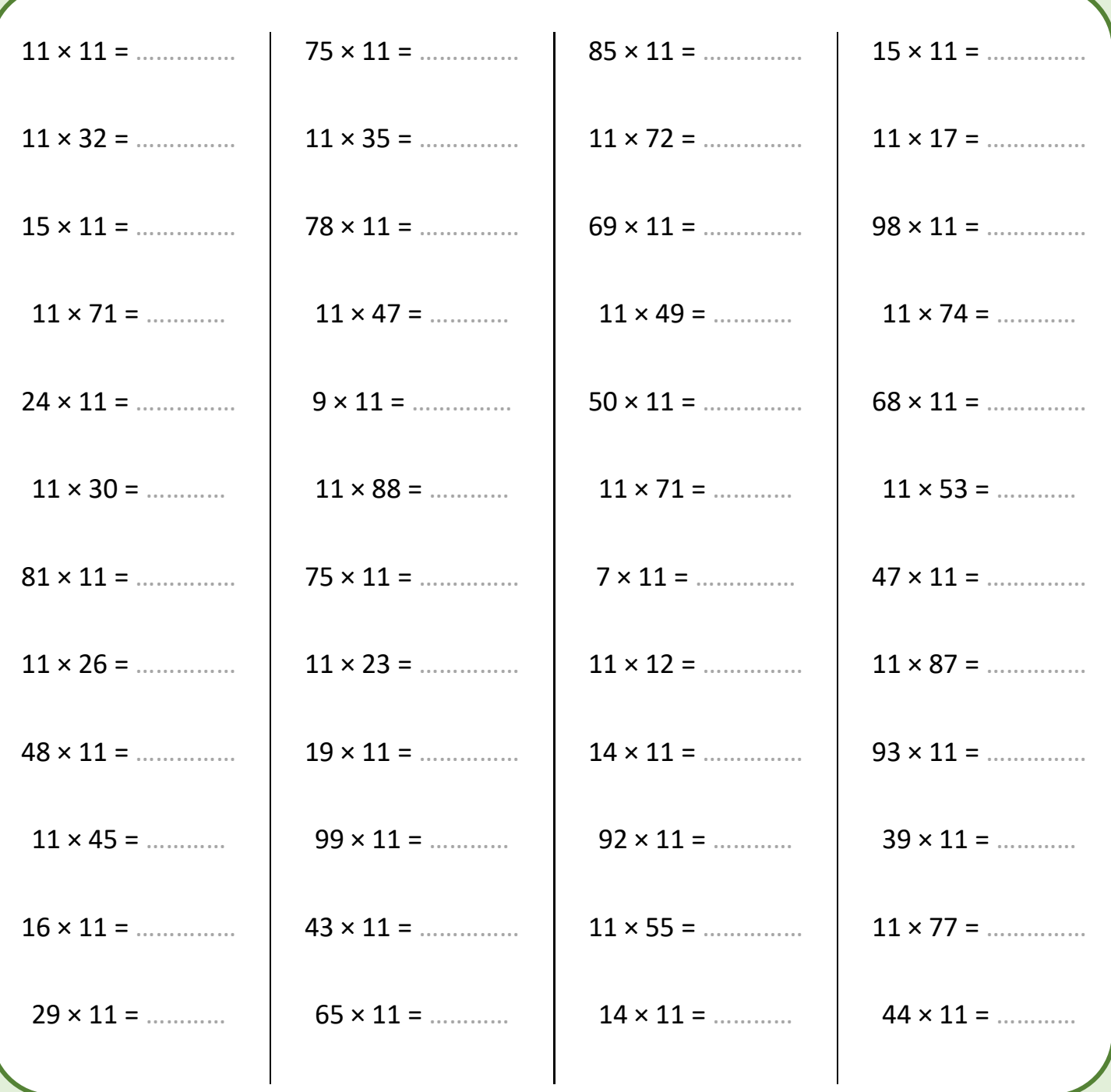

#### **Méthode**

Pour **multiplier un nombre par 8**, on peut le multiplier par 2 à trois reprises.

#### **Exemples**

- $\bullet$  12 × 8 = 12 × 2 × 2 × 2 = 24 × 2 × 2 = 48 × 2 = **96**
- $23 \times 8 = 23 \times 2 \times 2 \times 2 = 46 \times 2 \times 2 = 92 \times 2 = 184$

**Calcul en temps limité** : pour te préparer avant l'évaluation qui sera faite en classe (commence par faire les séries d'exercices de la page suivante)

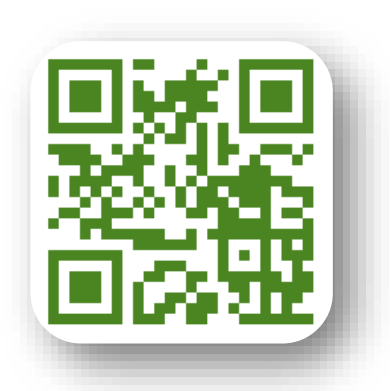

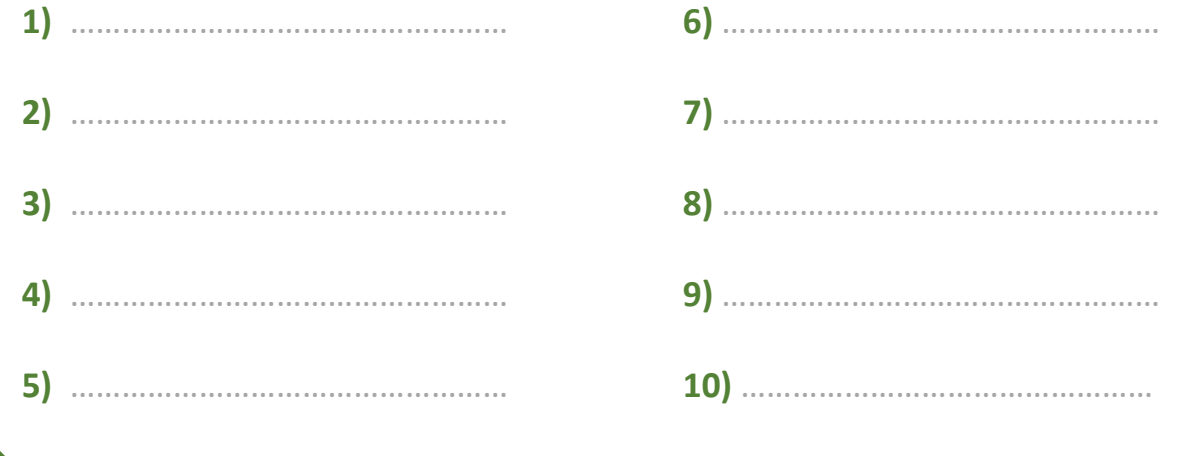

Compléter les calculs.

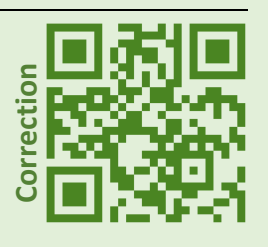

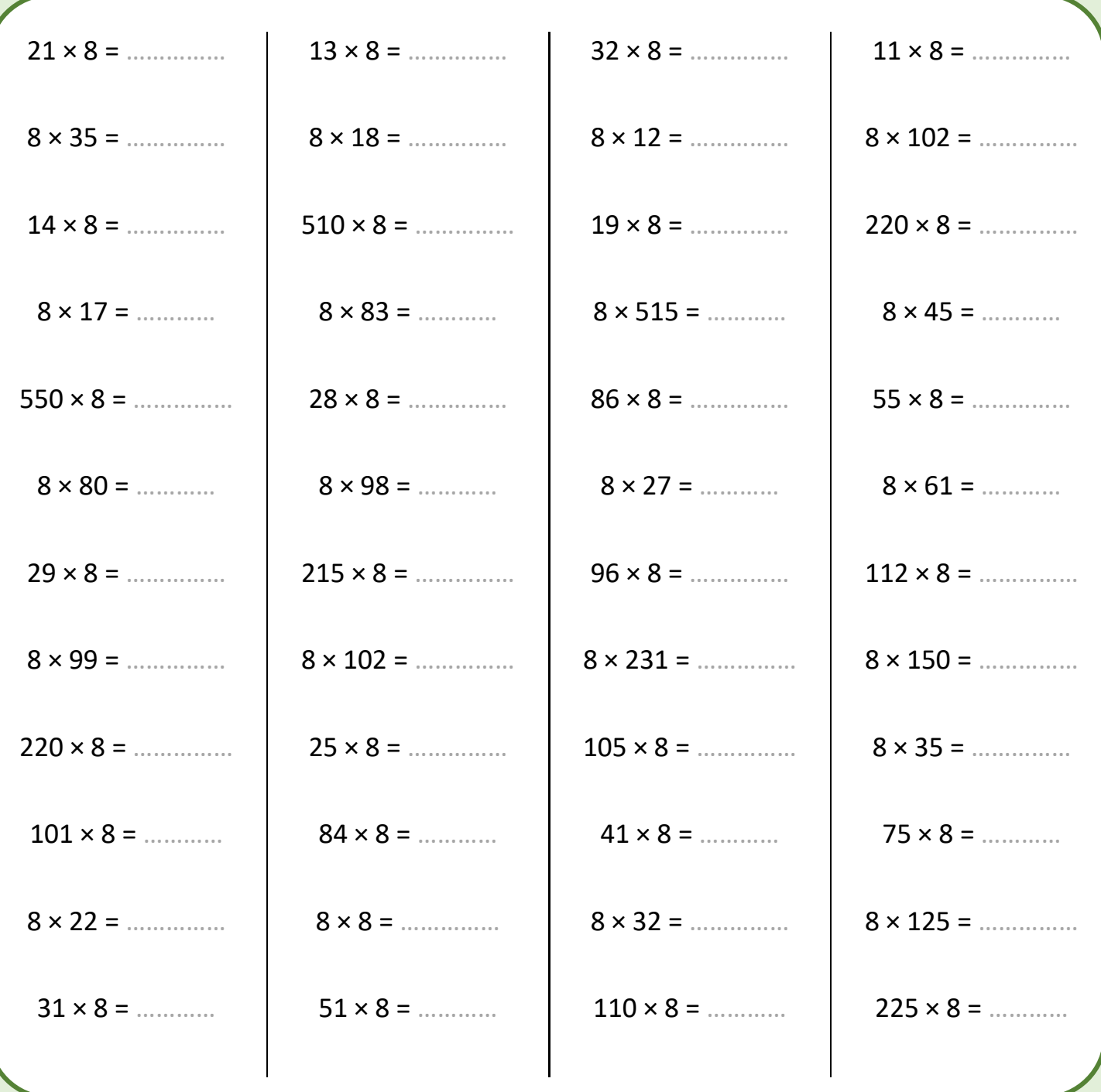

#### **Méthode**

Pour **multiplier un nombre par 25** on le divise par 4 puis on le multiplie par 100.

Pour cela, on effectue la division euclidienne du nombre par 4. Le quotient donne le nombre de centaines. On lui ajoute le reste multiplié par 25.

#### **Exemples**

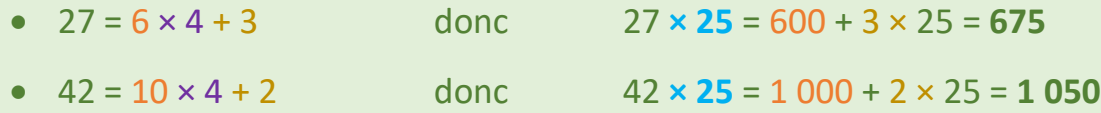

•

**Calcul en temps limité** : pour te préparer avant l'évaluation qui sera faite en classe (commence par faire les séries d'exercices de la page suivante)

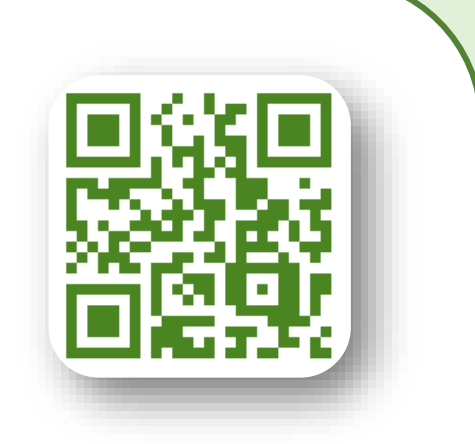

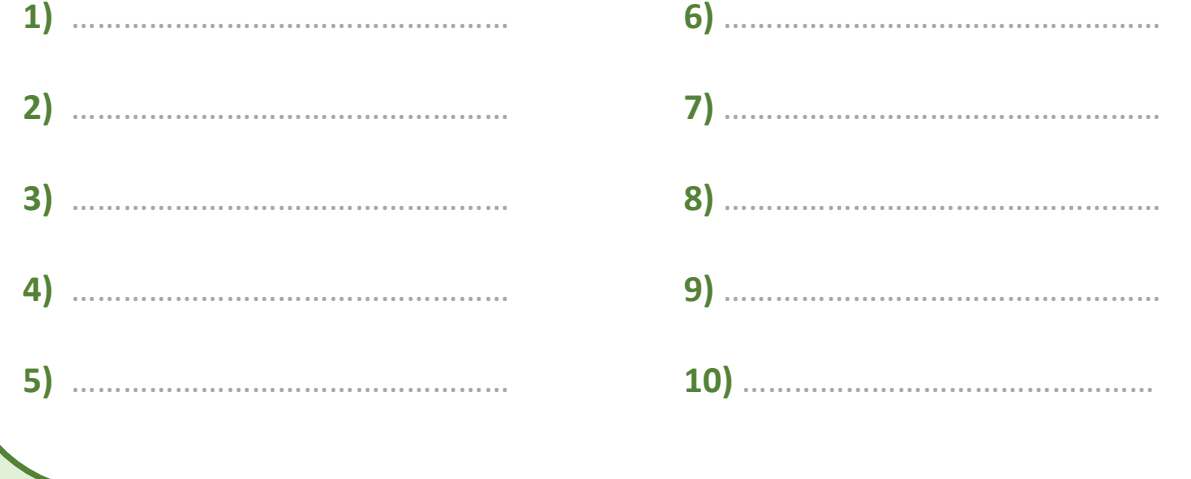

Compléter les calculs.

Ne pas faire tous les calculs d'un coup et ne pas y passer plus de 10 minutes par jour. Un<br>entraînement régulier est plus efficace ! entraîne tous les calculs d'un coup et ne pas y<br>
passer plus de 10 minutes par jour. Un<br>
entraînement régulier est plus efficace !

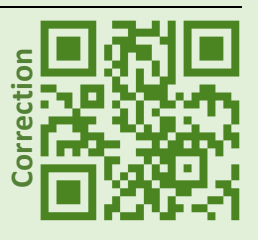

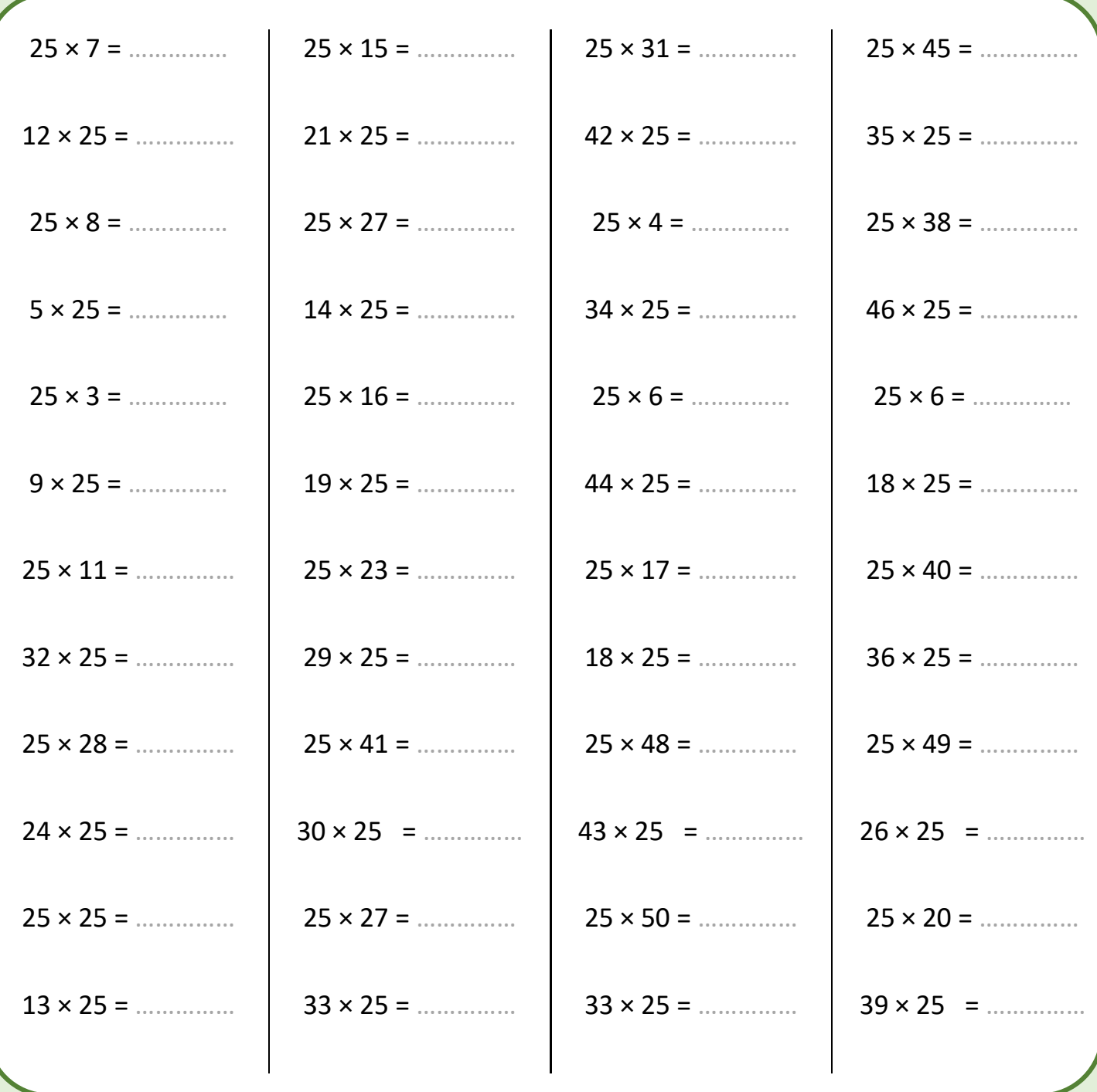

## **Numération décimale**

#### **Méthode**

Il faut connaitre le tableau de numération décimale.

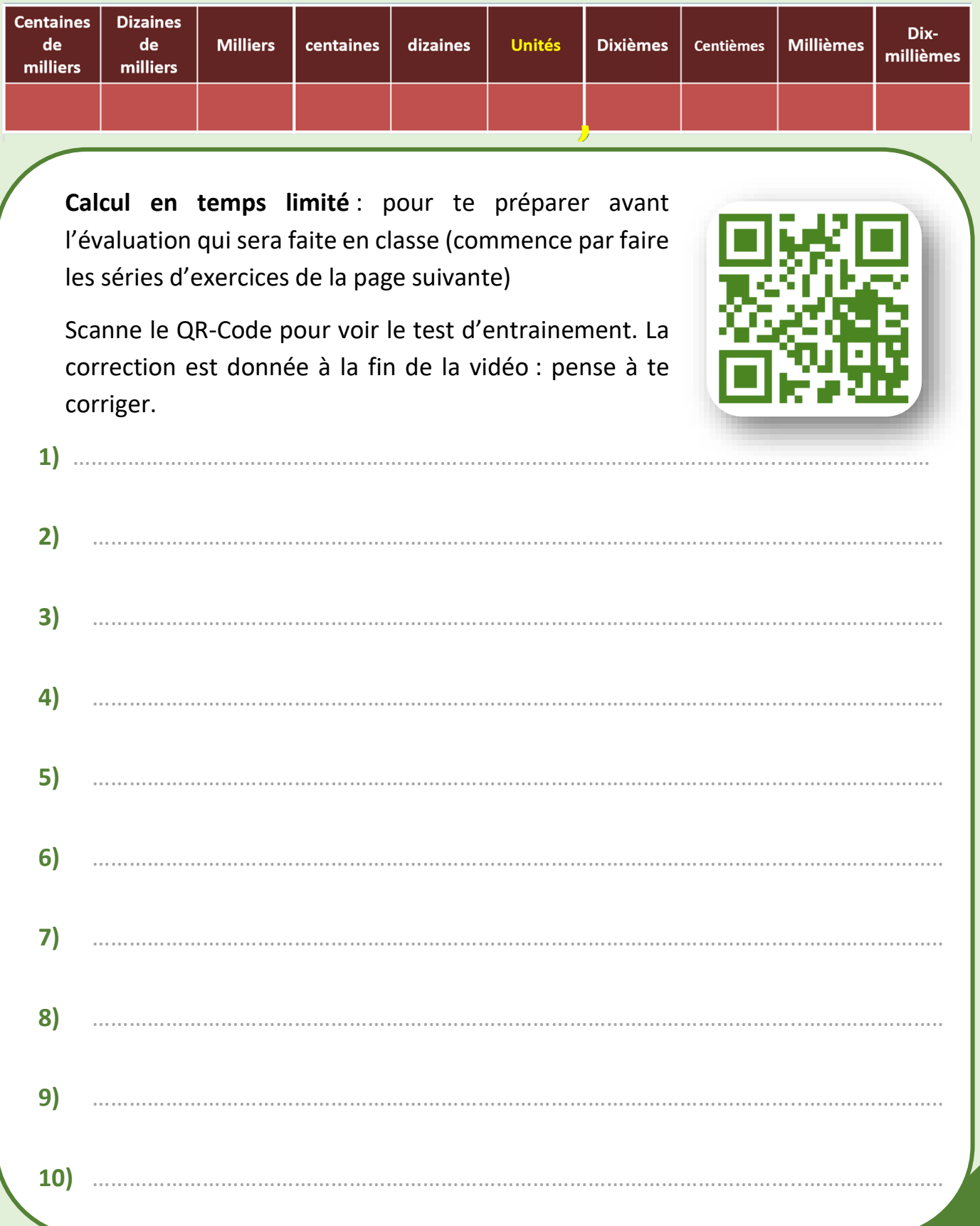

## **Numération décimale**

Compléter chaque phrase.

**Attention** de ne pas confondre « chiffre » et « nombre ».

Ne pas faire tous les exercices d'un coup et ne pas y passer plus de 10 minutes par confondre « chiffre » et « nombre ».<br>
Ne pas faire tous les exercices d'un coup et ne pas y passer plus de<br>
10 minutes par jour. Un entraînement régulier est plus efficace !

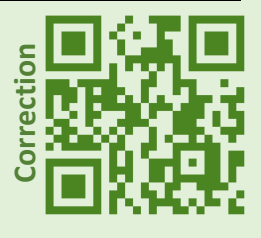

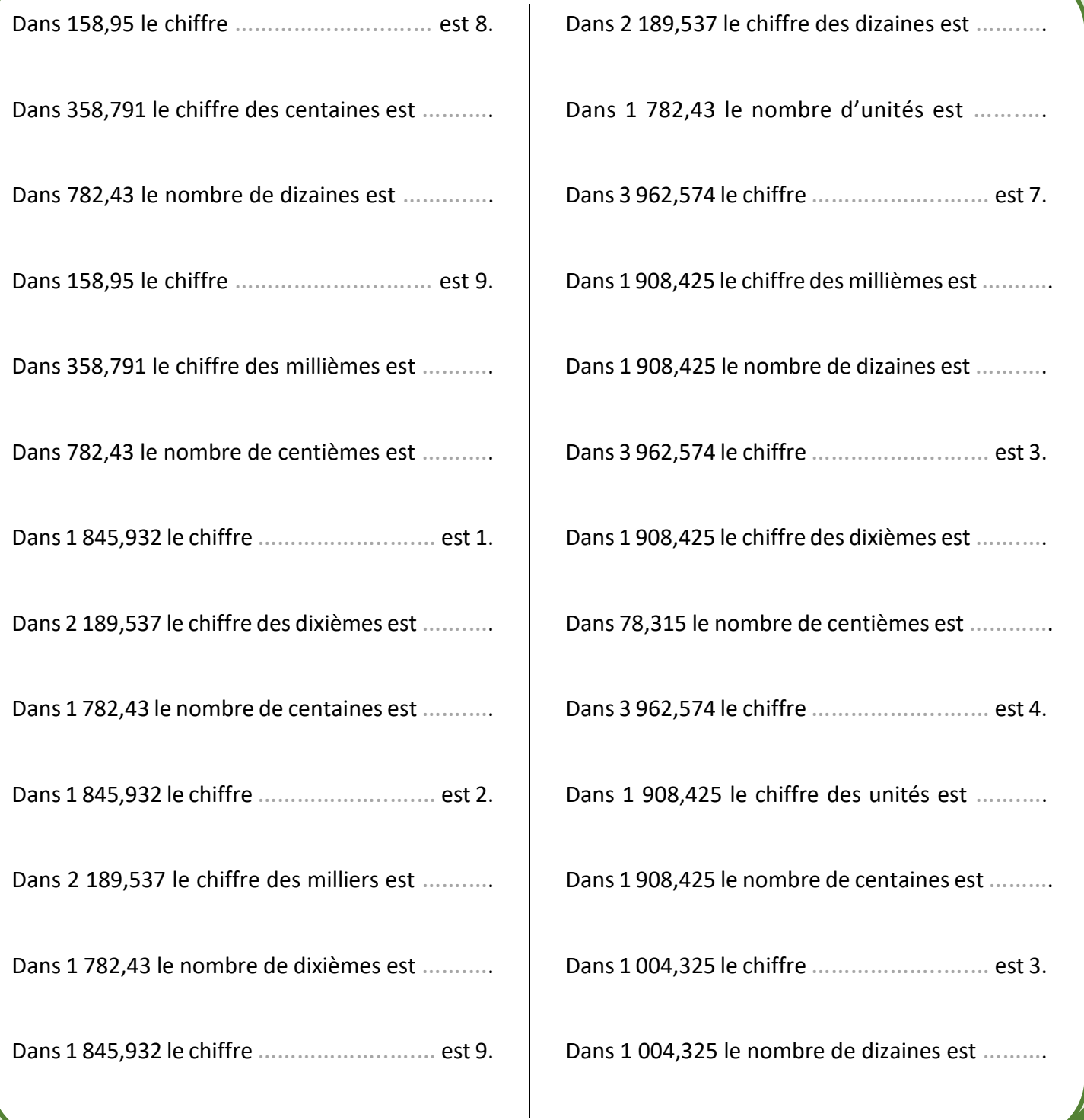

#### **Méthode**

Dans une fraction décimale, le dénominateur donne la position du chiffre des unités du numérateur dans l'écriture décimale du nombre.

Par exemple, dans la fraction  $\frac{61}{100}$ , le dénominateur est 100 (il s'agit de 61 centièmes) et donc le chiffre « 1 » (chiffre des unités du numérateur) est le chiffre des centièmes du nombre en écriture décimale :

$$
\frac{61}{100} = 0.61
$$

Il faut donc placer la virgule convenablement pour que cette position soit respectée.

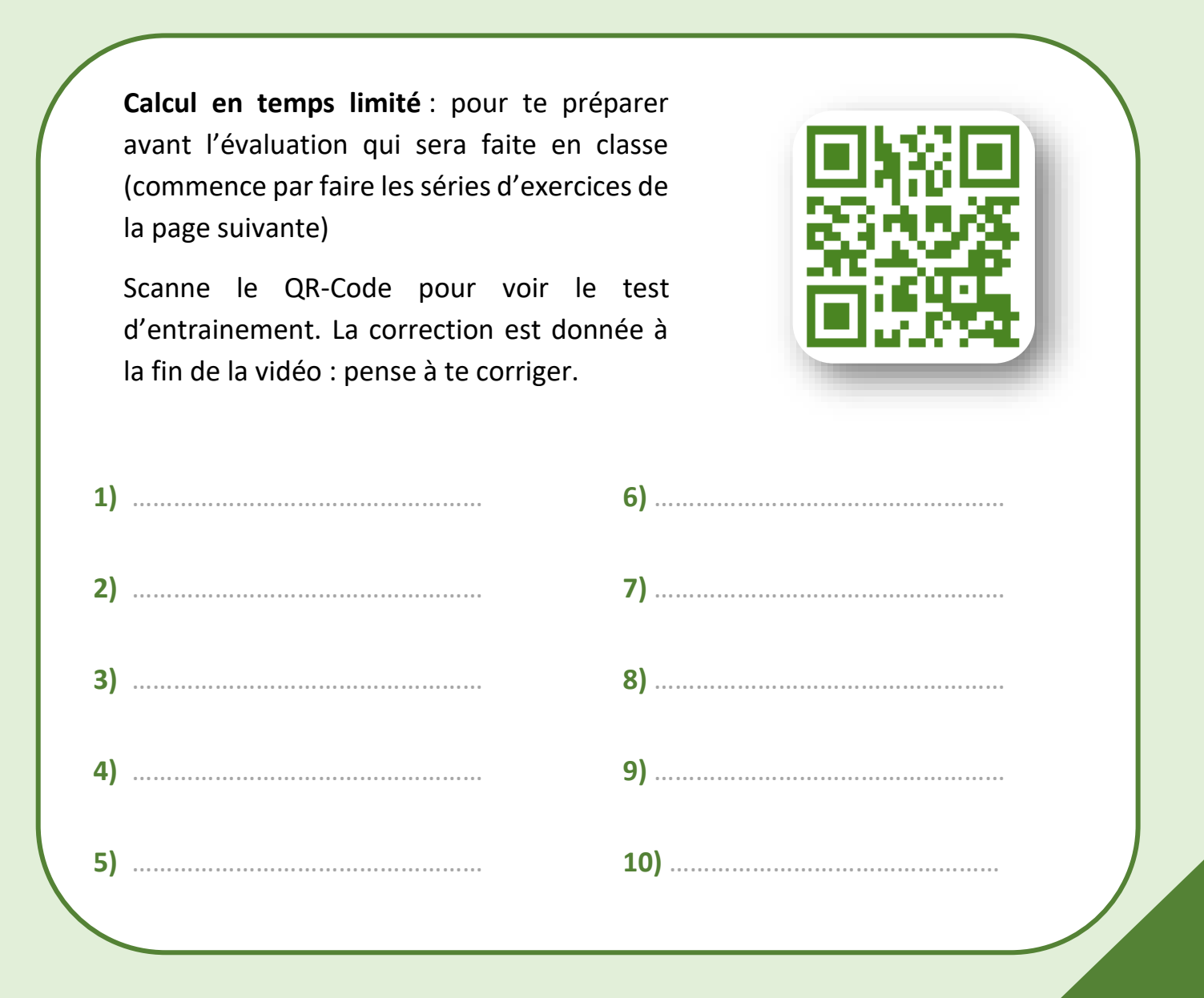

## **Fractions décimales et nombres décimaux**

Ecrire chaque nombre sous la forme d'une fraction décimale et chaque fraction décimale sous la forme d'un nombre décimal.

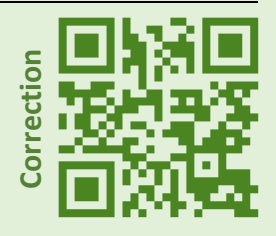

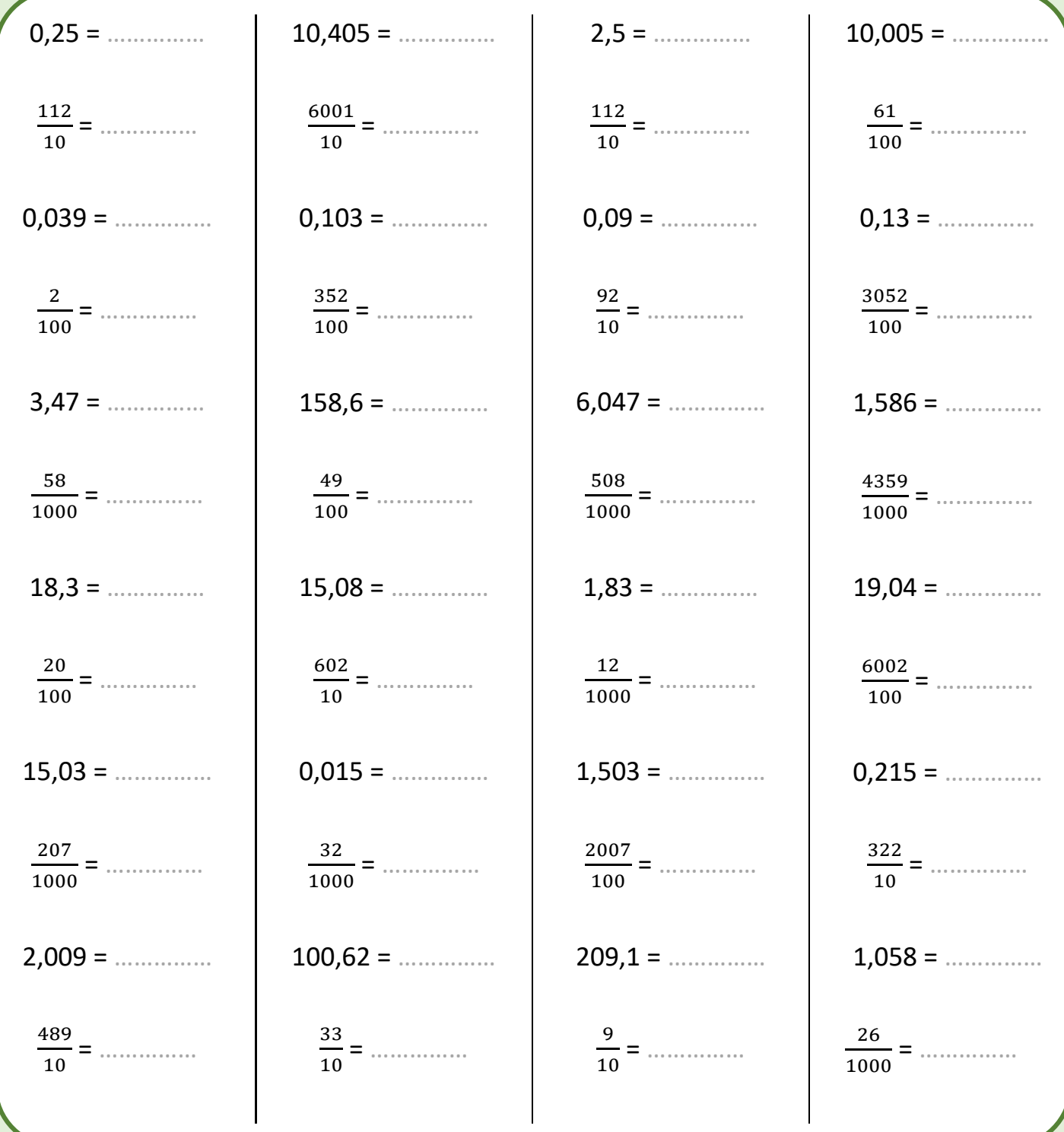

#### **Méthode**

Pour **multiplier un nombre par 9**, on peut le multiplier par 10 puis le retrancher au produit obtenu.

#### **Exemples**

- 58 × 9 = 58 × 10 58 = 580 58 = **522**
- $\bullet$  15  $\times$  9 = 15  $\times$  10 15 = 150 15 = **135**

**Calcul en temps limité** : pour te préparer avant l'évaluation qui sera faite en classe (commence par faire les séries d'exercices de la page suivante)

![](_page_32_Picture_8.jpeg)

![](_page_32_Picture_139.jpeg)

Compléter les calculs.

![](_page_33_Picture_3.jpeg)

![](_page_33_Picture_418.jpeg)

#### **Méthode**

Il faut connaitre par cœur les diviseurs de 360, 180 et 90 :

- 360 est divisible par 1, 2, 3, 4, 5, 6, 8, 9, 10, 12, 15, 18, 20, 24, 30, 36, 40, 45, 60, 72, 90, **120**, **180** et **360**.
- **180** est divisible par **1**, **2**, **3**, **4**, **5**, **6**, **9**, **10**, **12**, **15**, **18**, **20**, **30**, **36**, **45**, **60**, **90** et **180**.
- **90** est divisible par **1**, **2**, **3**, **5**, **6**, **9**, **10**, **15**, **18**, **30**, **45** et **90**.

![](_page_34_Picture_6.jpeg)

## **Les diviseurs de 360, 180 et 90**

Compléter les calculs.

![](_page_35_Picture_3.jpeg)

![](_page_35_Picture_315.jpeg)
### **Multiplier par 15**

### **Méthode**

On utilise le fait que 15 = 10 + 5 Pour **multiplier un nombre par 15** on le multiplie par 10 puis on ajoute la moitié du produit obtenu.

### **Exemples**

- 7 × 15 = 70 + 35 = **105**
- $\bullet$  42  $\times$  15 = 420 + 210 = 630

**Calcul en temps limité** : pour te préparer avant l'évaluation qui sera faite en classe (commence par faire les séries d'exercices de la page suivante)

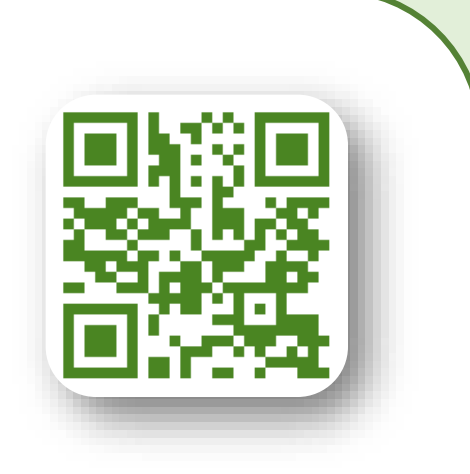

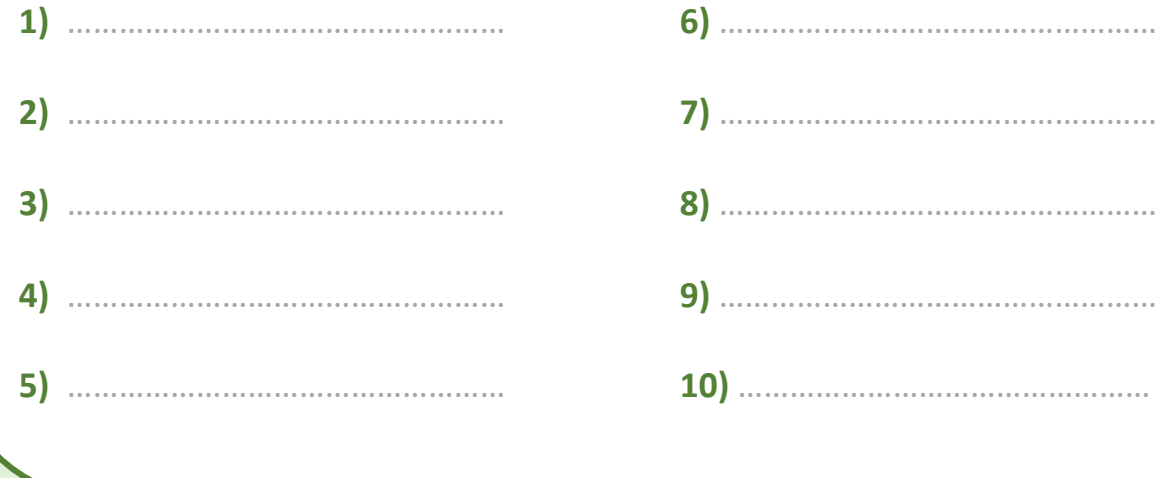

## **Multiplier par 15**

Compléter les calculs.

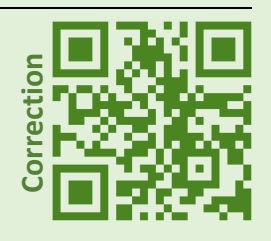

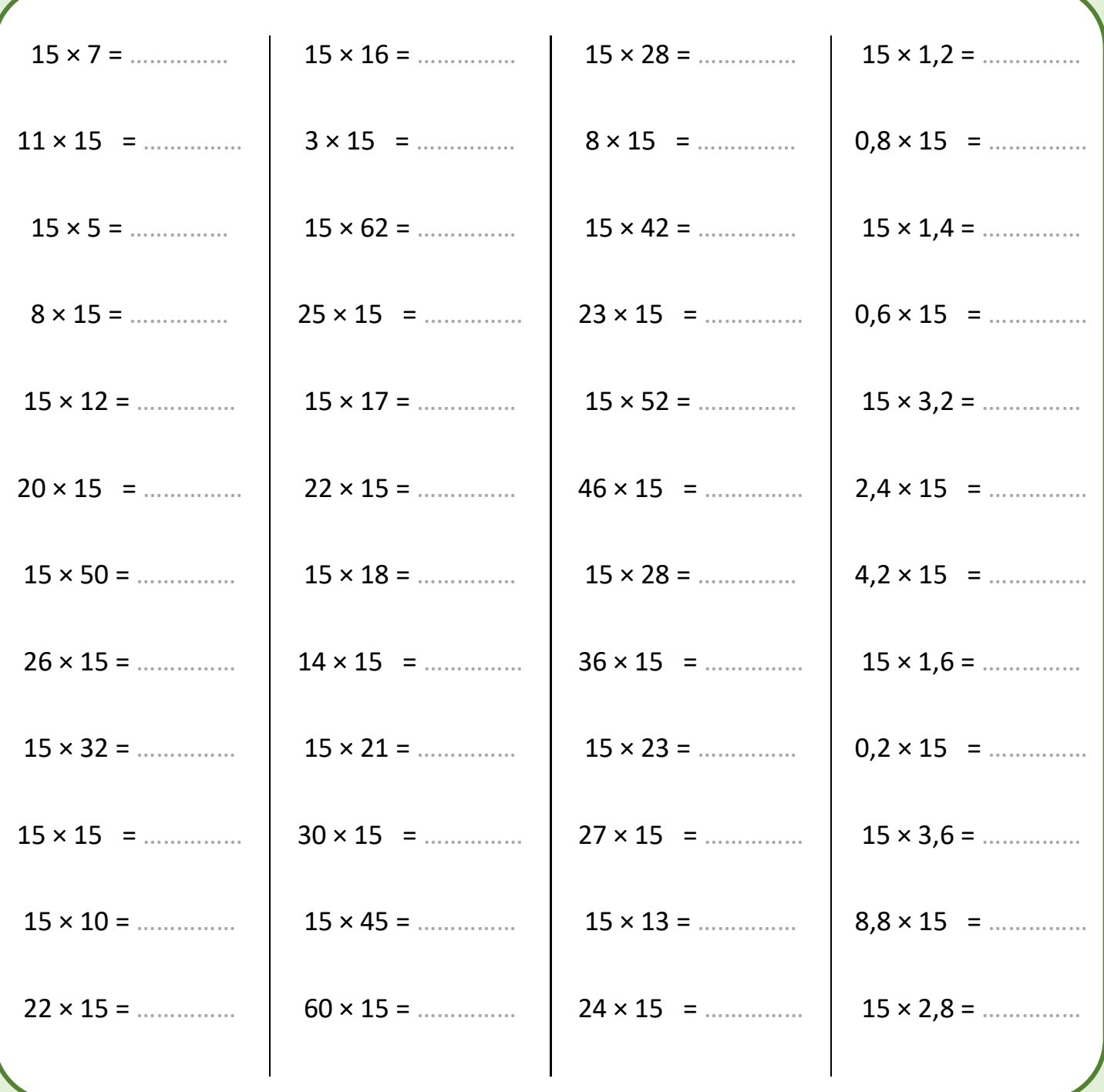

## **Priorités opératoires (sans parenthèses)**

### **Méthode**

La multiplication et la division sont prioritaire sur l'addition et la soustraction. Regarde la vidéo (QR-Code ci-contre) pour des explications détaillées.

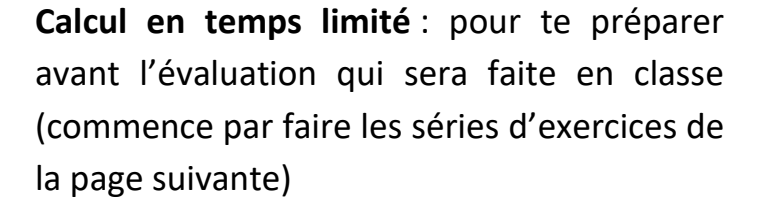

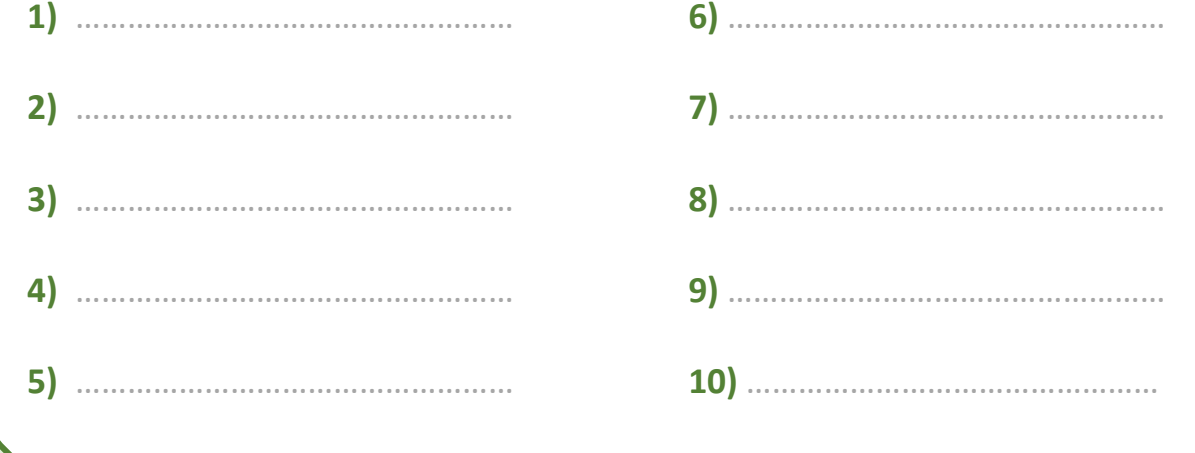

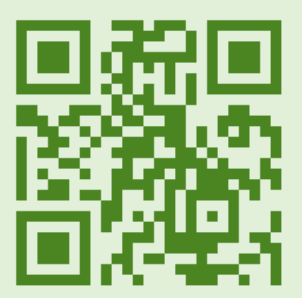

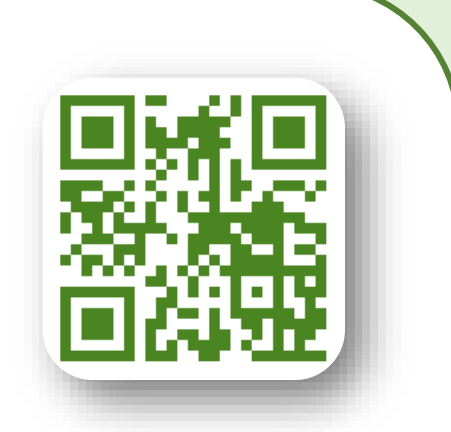

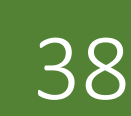

## **Priorités opératoires (sans parenthèses)**

Compléter les calculs.

Ne pas faire tous les calculs d'un coup et ne pas y passer plus de 10 minutes par jour. Un **Entraînement régulier est plus efficace ! Contraînement régulier est plus efficace !** 

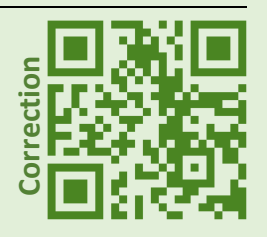

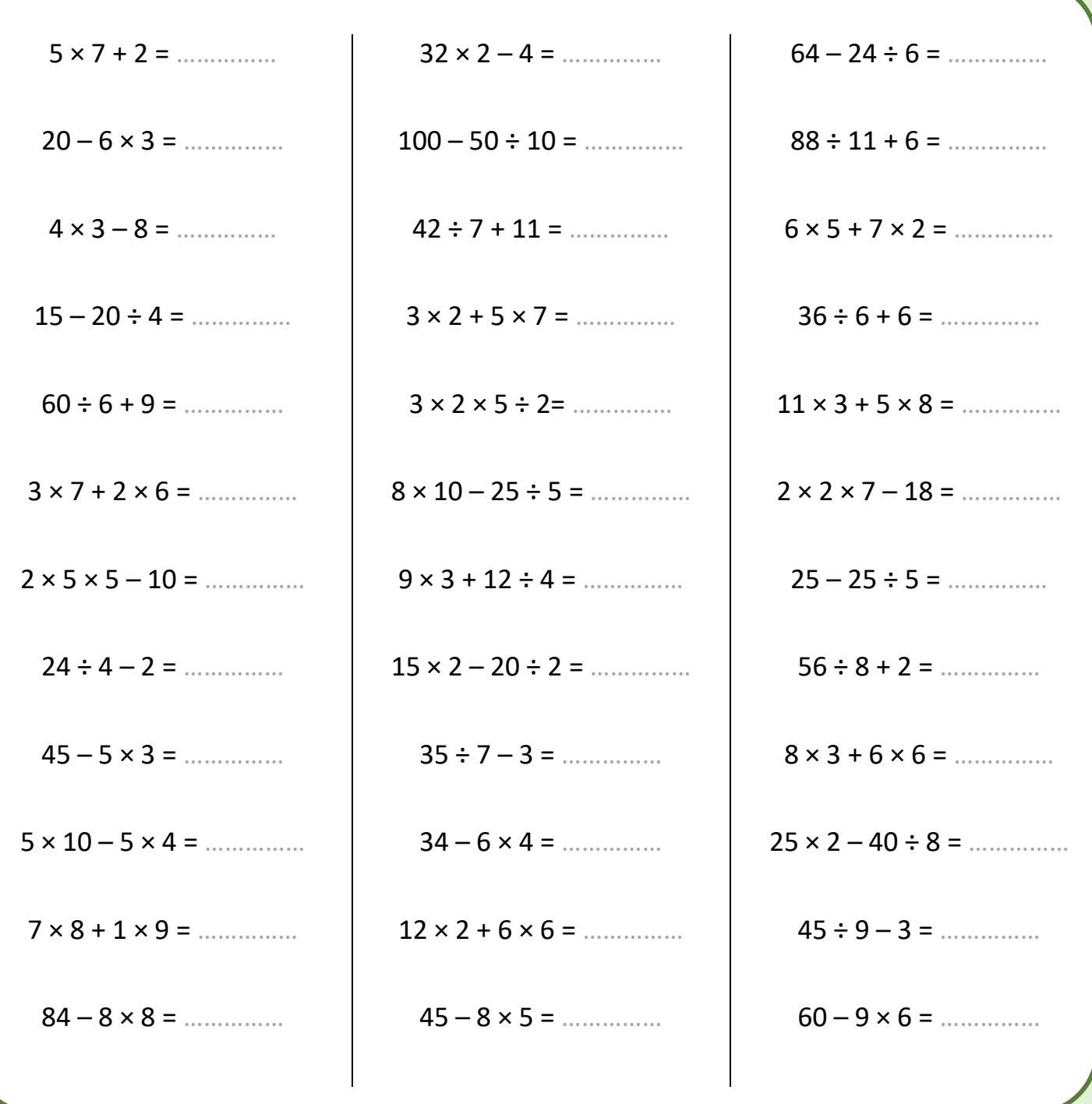

## **Priorités opératoires (avec parenthèses)**

### **Méthode**

Il faut commencer par effectuer les calculs entre parenthèses. Regarde la vidéo (QR-Code ci-contre) pour des explications détaillées.

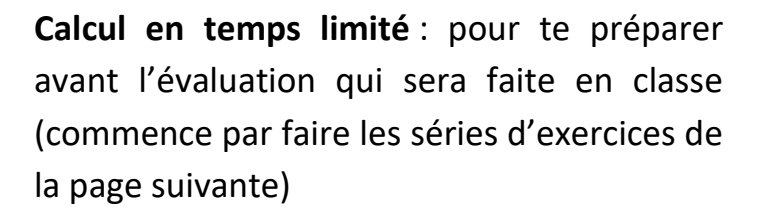

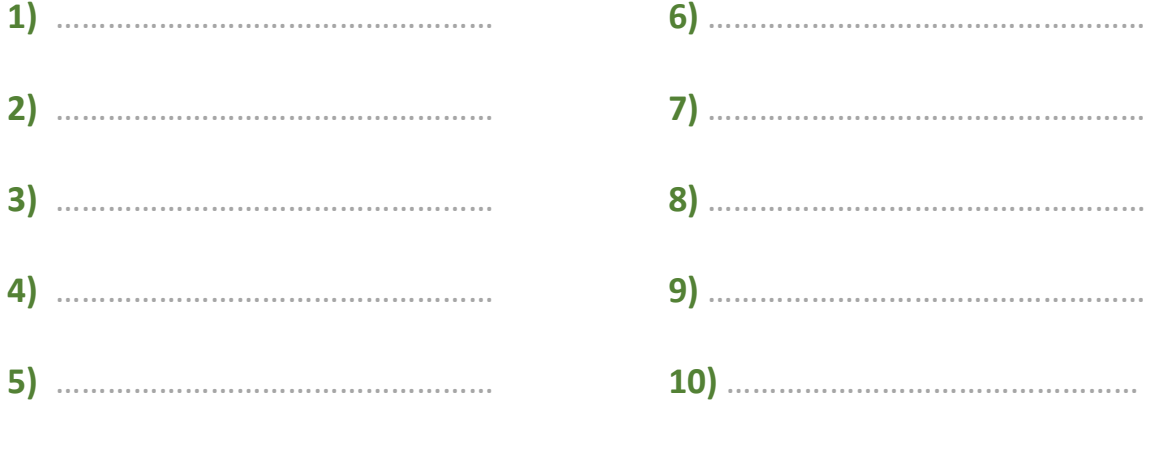

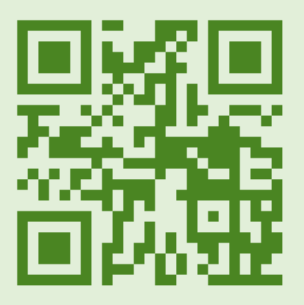

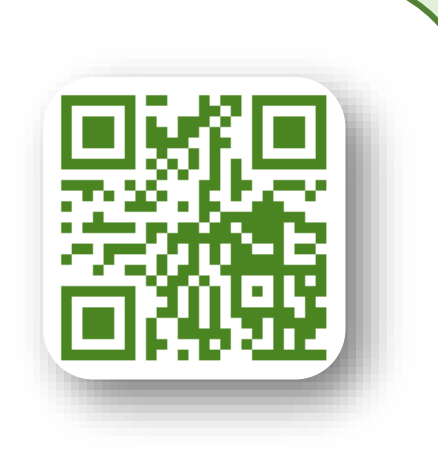

## **Priorités opératoires (avec parenthèses)**

Compléter les calculs.

Ne pas faire tous les calculs d'un coup et ne pas y passer plus de 10 minutes par jour. Un entraîne tous les calculs d'un coup et ne pas y<br>
passer plus de 10 minutes par jour. Un<br>
entraînement régulier est plus efficace !

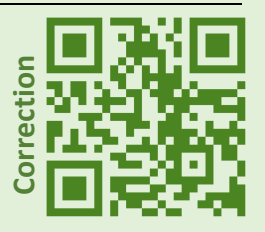

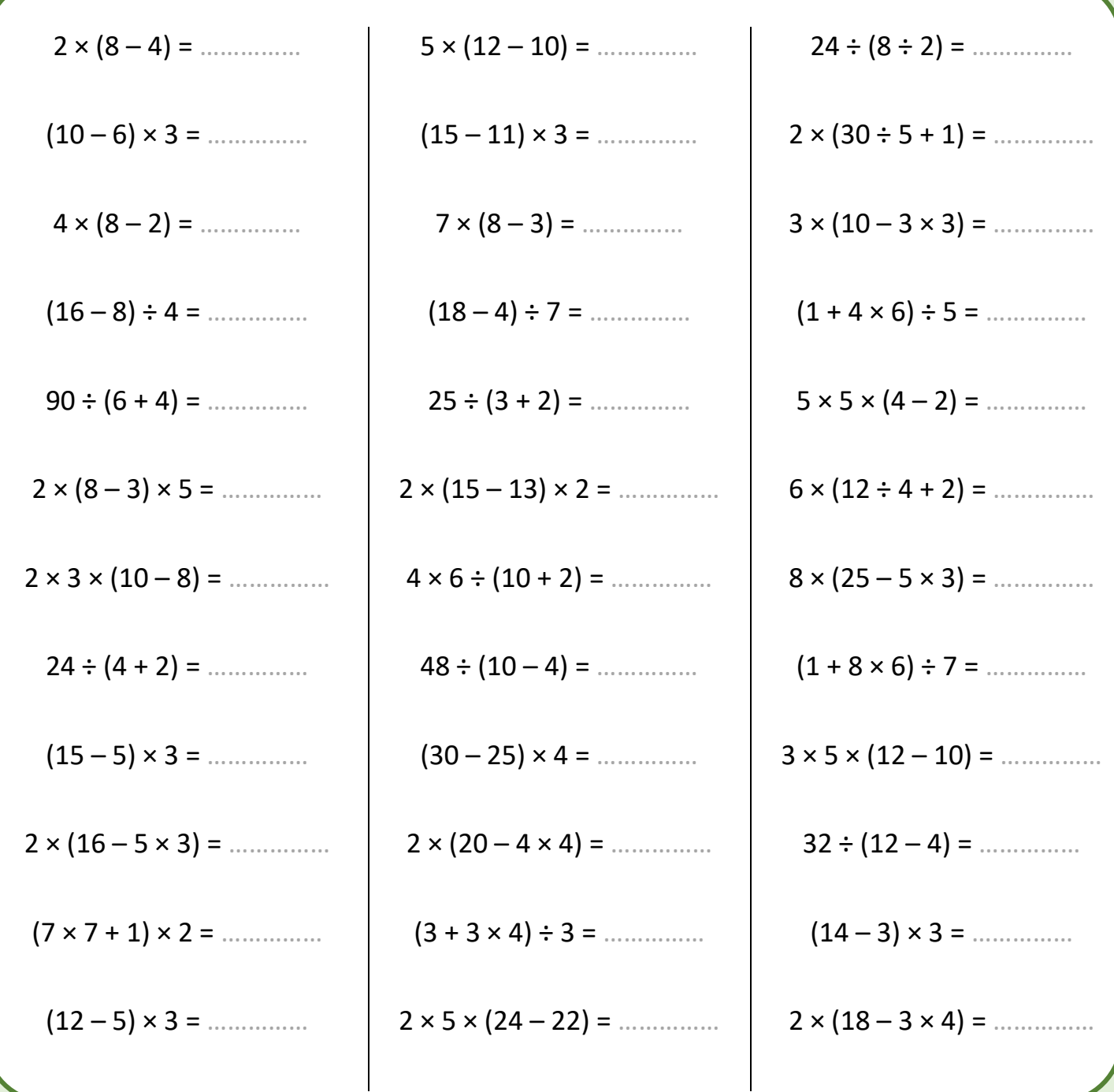

## **Complément à 1**

### **Méthode**

On utilise le fait que la retenue va venir s'ajouter aux centièmes, aux dixièmes, etc. On peut donc chercher le nombre dans le sens de l'écriture : **on cherche à compléter les premiers chiffres** (à partir des dixièmes) **pour faire 9**, **et le dernier chiffre (le plus à droite) pour faire 10**.

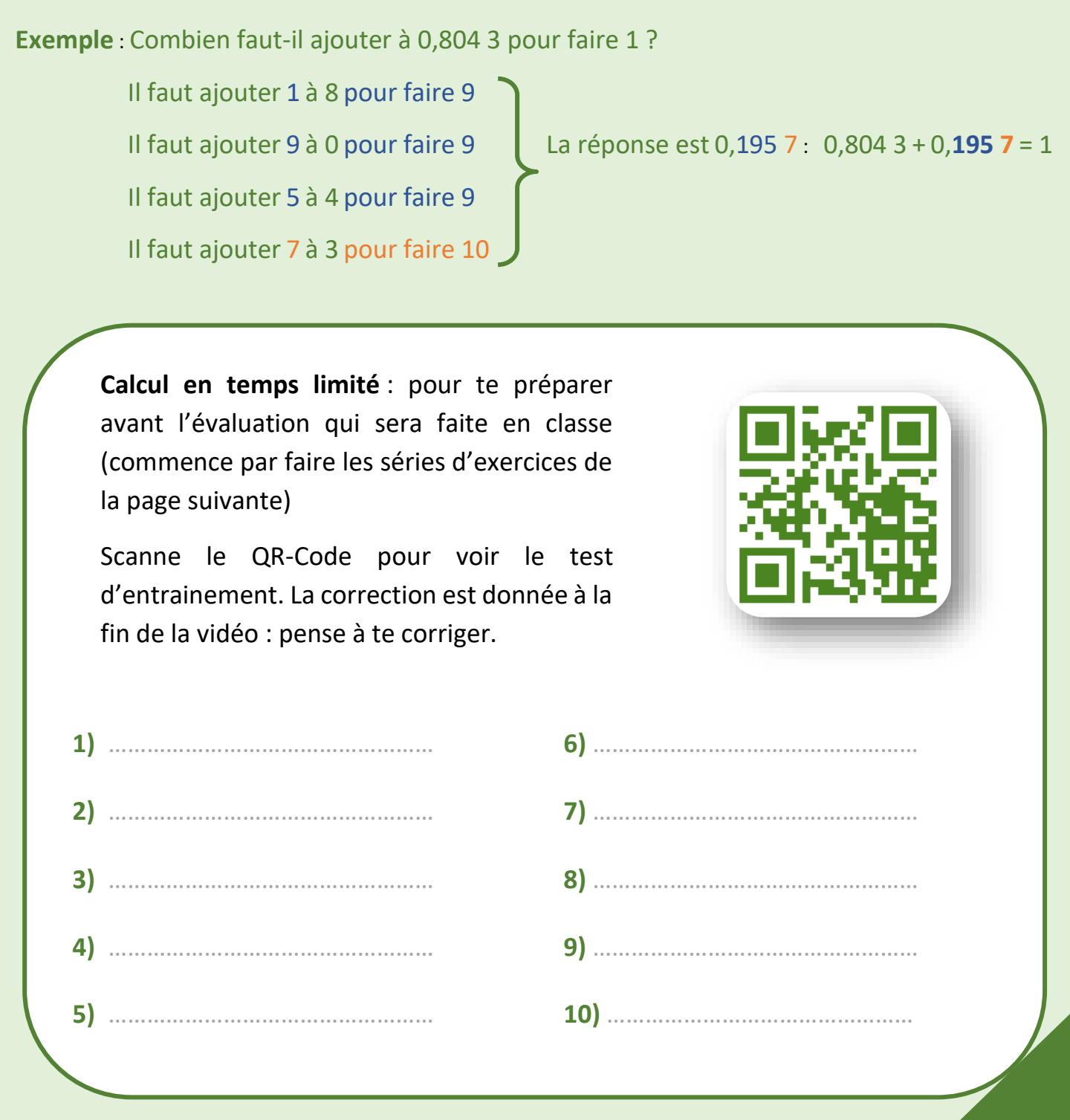

## **Complément à 1**

Compléter les calculs.

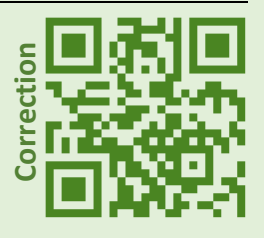

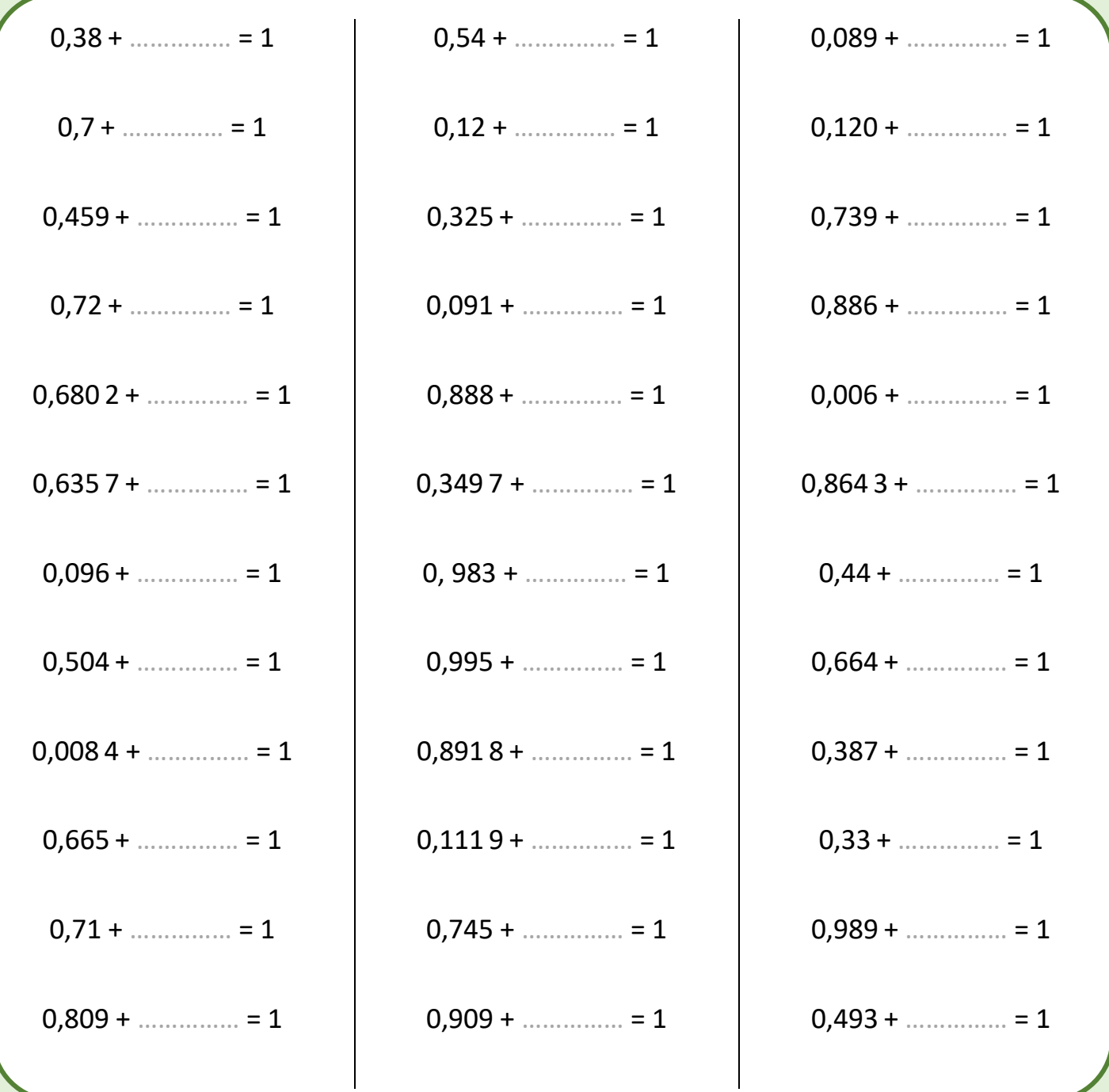

### **Méthode**

- ➢ Pour **multiplier par 10**, on décale les chiffres de 1 rang vers la gauche.
- ➢ Pour **multiplier par 100**, on décale les chiffres de 2 rangs vers la gauche.
- ➢ Pour **multiplier par 1 000**, on décale les chiffres de 3 rangs vers gauche.

### **Exemples**

- $\geq 3,567 \times 10 = 35,67$
- $\geq 0,125 \times 100 = 12,5$
- $\geq 0.0988 \times 1000 = 98.9$
- $\geq 0,0012 \times 100 = 0,12$

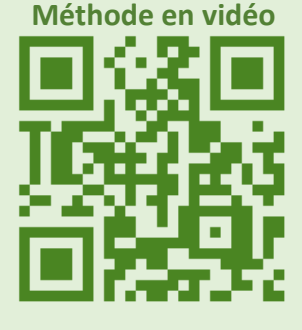

**Calcul en temps limité** : pour te préparer avant l'évaluation qui sera faite en classe (commence par faire les séries d'exercices de la page suivante)

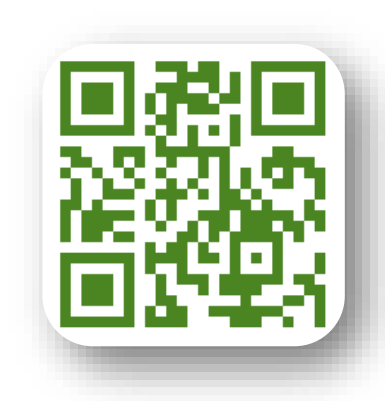

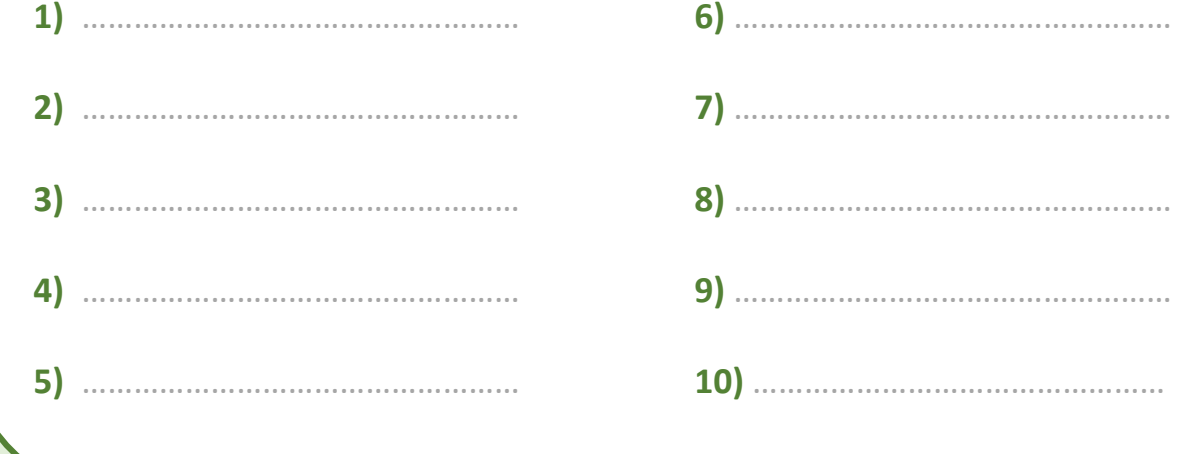

## **Multiplier par 10, 100 ou 1 000**

Compléter les calculs.

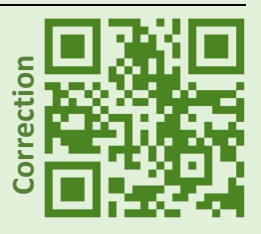

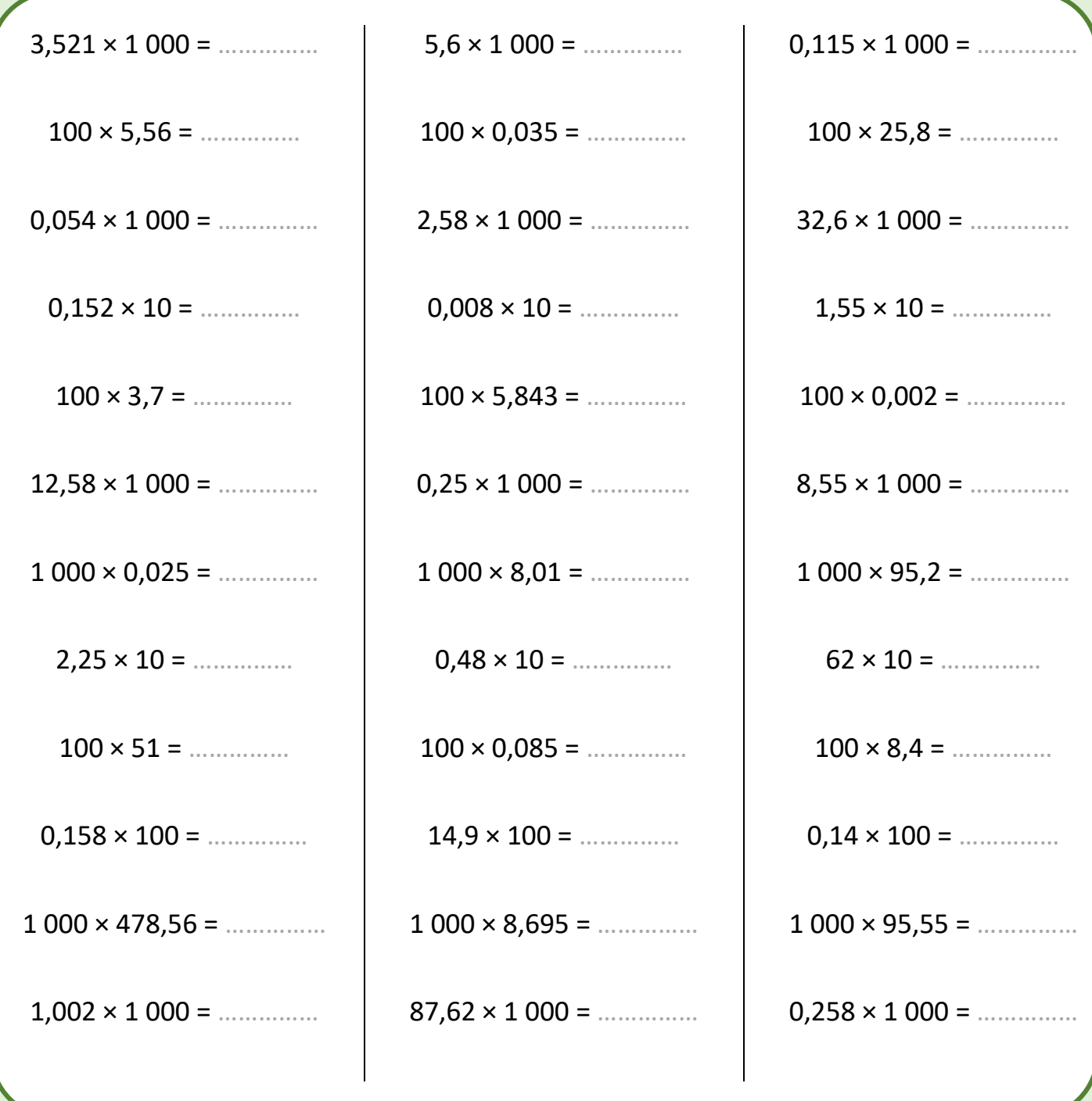

### **Diviser par 10, 100 ou 1 000**

#### **Méthode**

- ➢ Pour **diviser par 10**, on décale les chiffres de 1 rang vers la droite.
- ➢ Pour **diviser par 100**, on décale les chiffres de 2 rangs vers la droite.
- ➢ Pour **diviser par 1 000**, on décale les chiffres de 3 rangs vers droite.

#### **Exemples**

- $\geq 42,11 \div 10 = 4,211$
- $\geq 0.35 \div 100 = 0.0035$
- $\geq 15,29 \div 1000 = 0,01529$
- $> 4 \div 100 = 0.04$

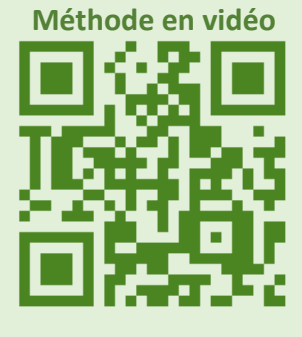

**Calcul en temps limité** : pour te préparer avant l'évaluation qui sera faite en classe (commence par faire les séries d'exercices de la page suivante)

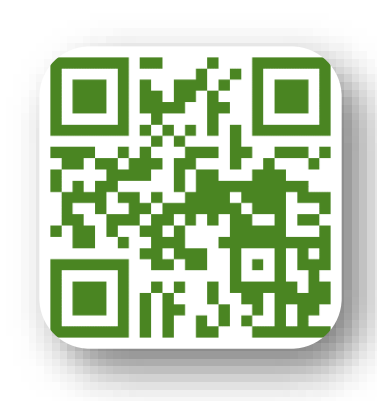

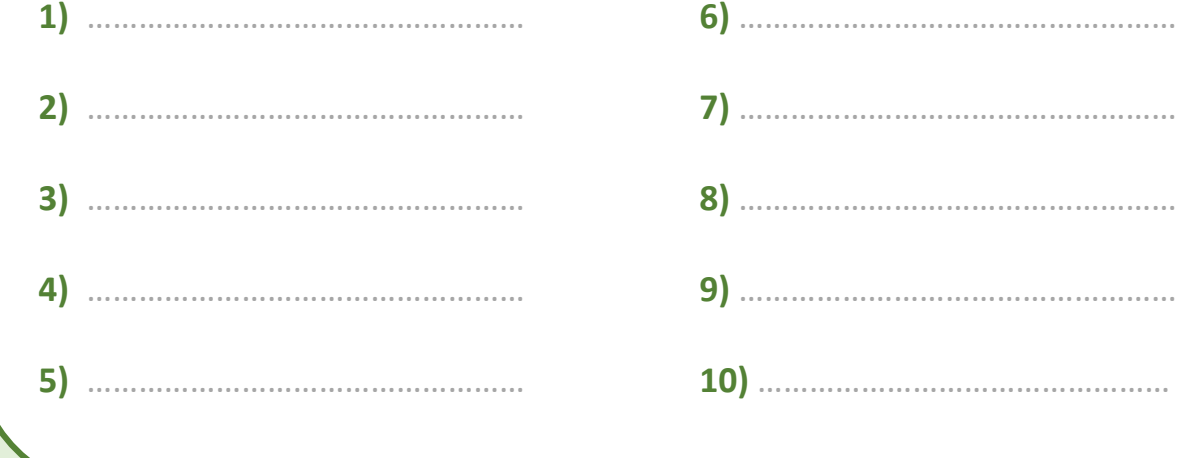

## **Diviser par 10, 100 ou 1 000**

Compléter les calculs.

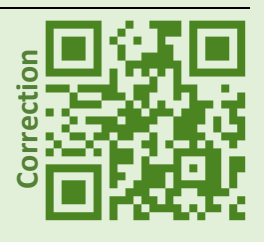

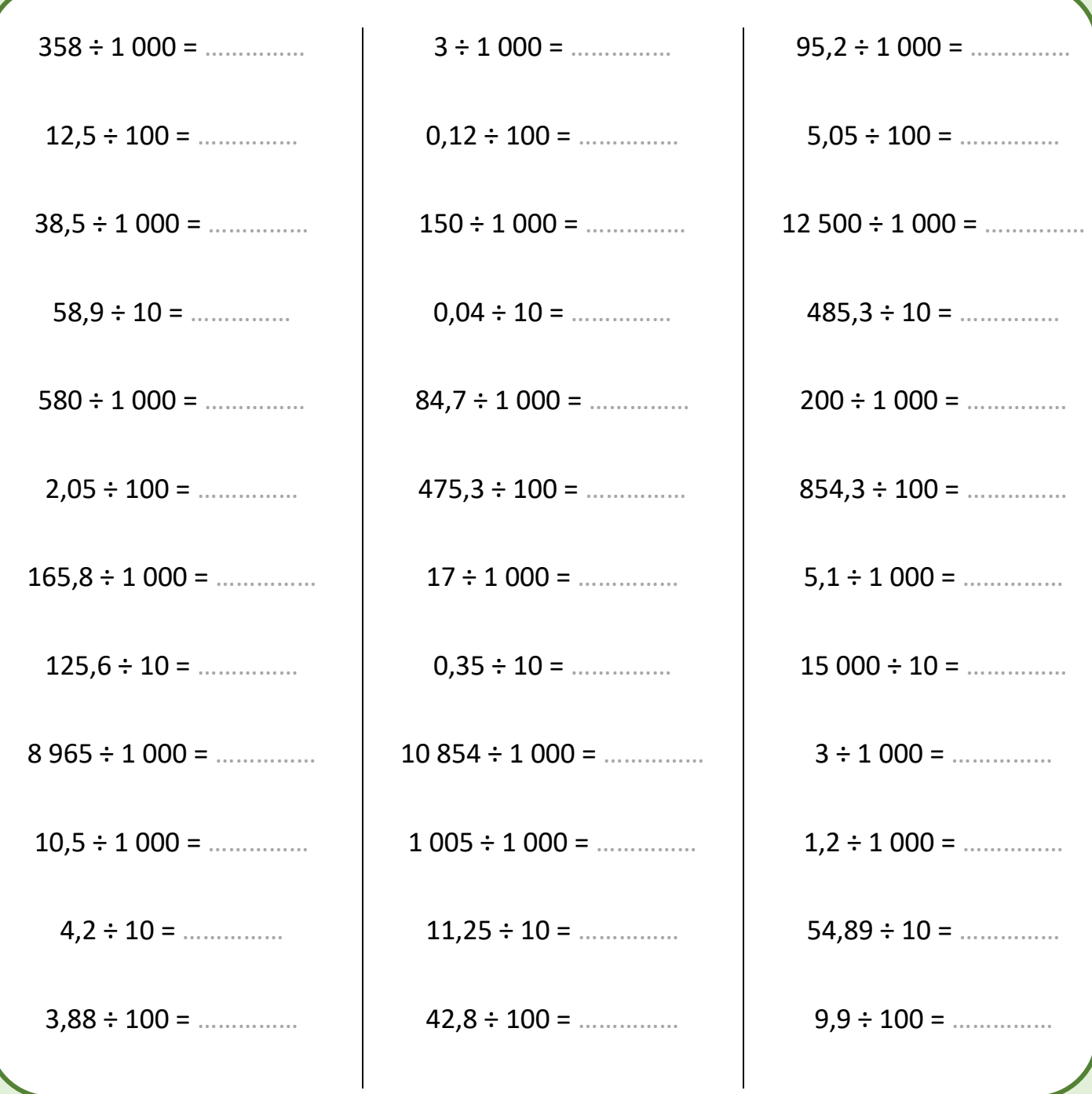

### **Méthode**

- ➢ **Multiplier par 0,1** revient à diviser par 10.
- ➢ **Multiplier par 0,01** revient à diviser par 100.
- ➢ **Multiplier par 0,001** revient à diviser par 1 000.

#### **Exemples :**

- $\geq 45 \times 0, 1 = 4,5$
- $\geq 0.15 \times 0.01 = 0.0015$
- $\geq 325 \times 0,001 = 0,325$
- $\geq 420 \times 0.01 = 4.2$

**Calcul en temps limité** : pour te préparer avant l'évaluation qui sera faite en classe (commence par faire les séries d'exercices de la page suivante)

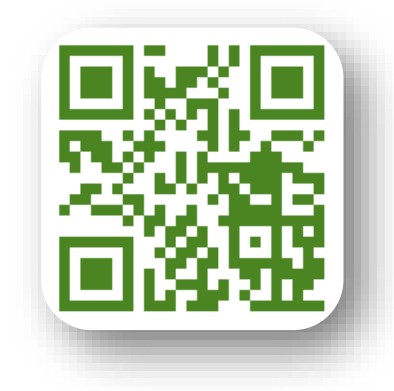

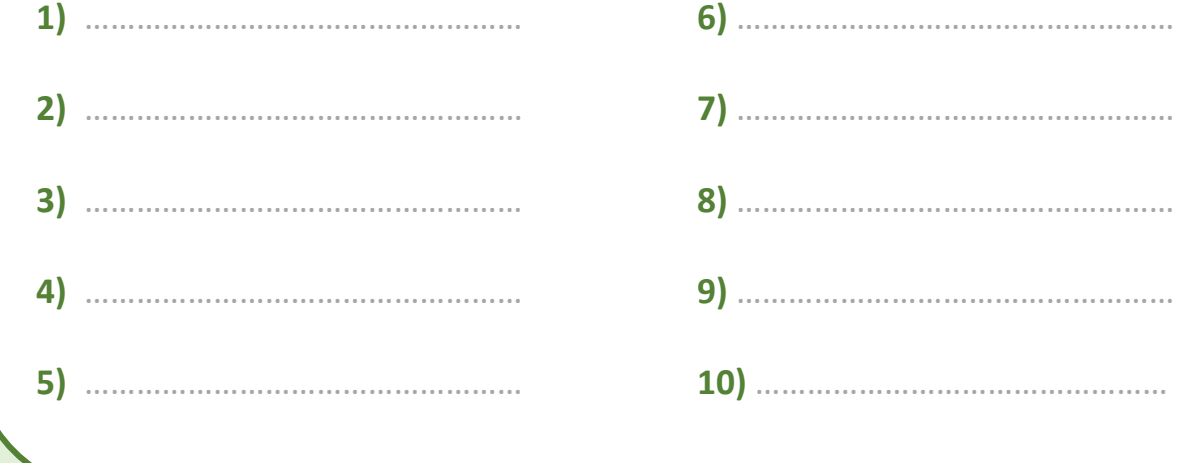

## **Multiplier par 0,1 ou 0,01 ou 0,001**

Compléter les calculs.

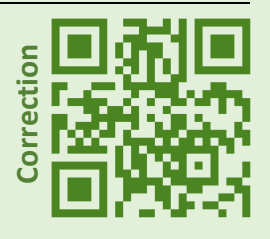

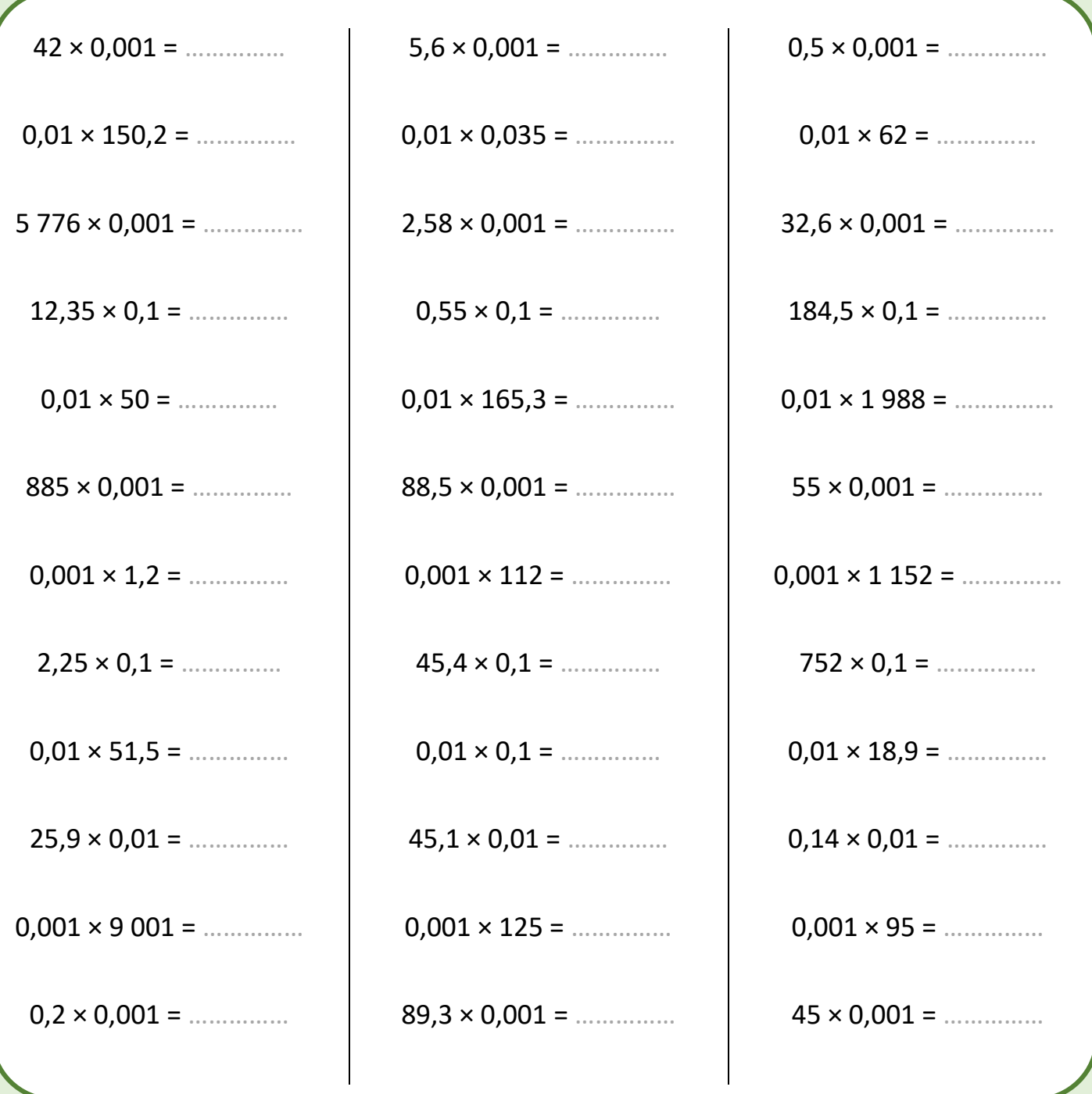

## **Conversions (unités de longueur, de masse et de capacité)**

### **Méthode**

Pour réussir des conversions, il faut connaitre les multiples et sous-multiples des unités.

- Pour passer d'une unité à une unité directement inférieure, on multiplie par 10.
- Pour passer d'une unité à une unité directement supérieure, on divise par 10.

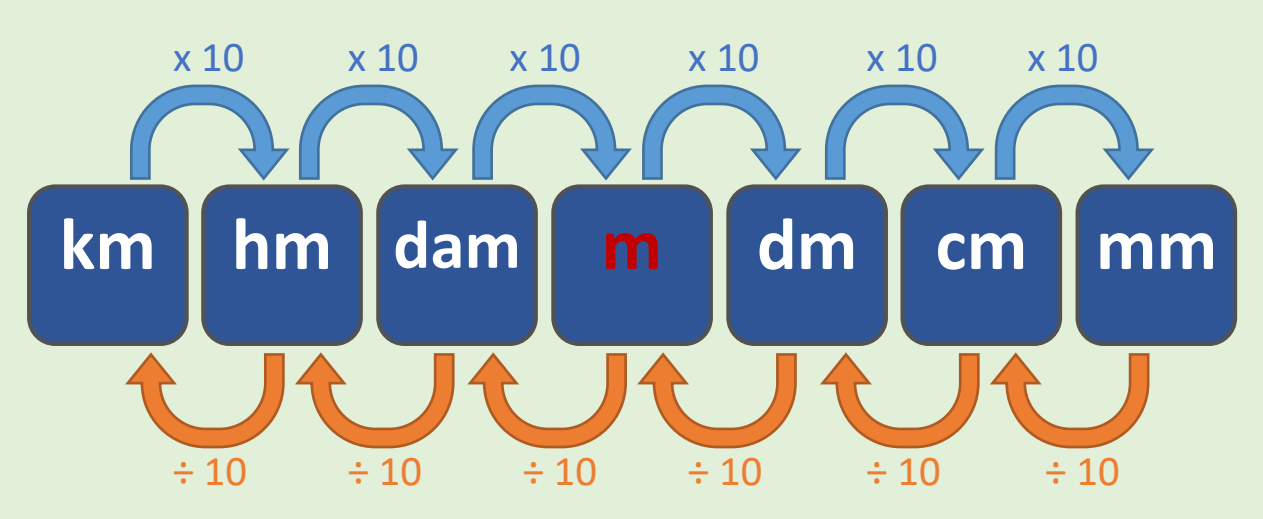

**Calcul en temps limité** : pour te préparer avant l'évaluation qui sera faite en classe (commence par faire les séries d'exercices de la page suivante)

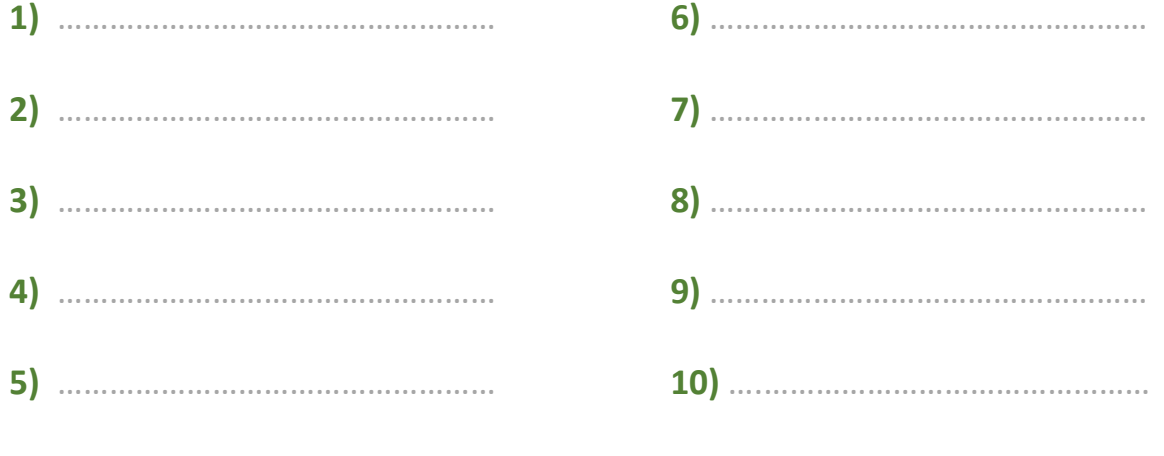

## **Conversions (unités de longueur, de masse et de capacité)**

Compléter les conversions suivantes.

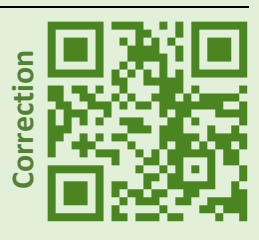

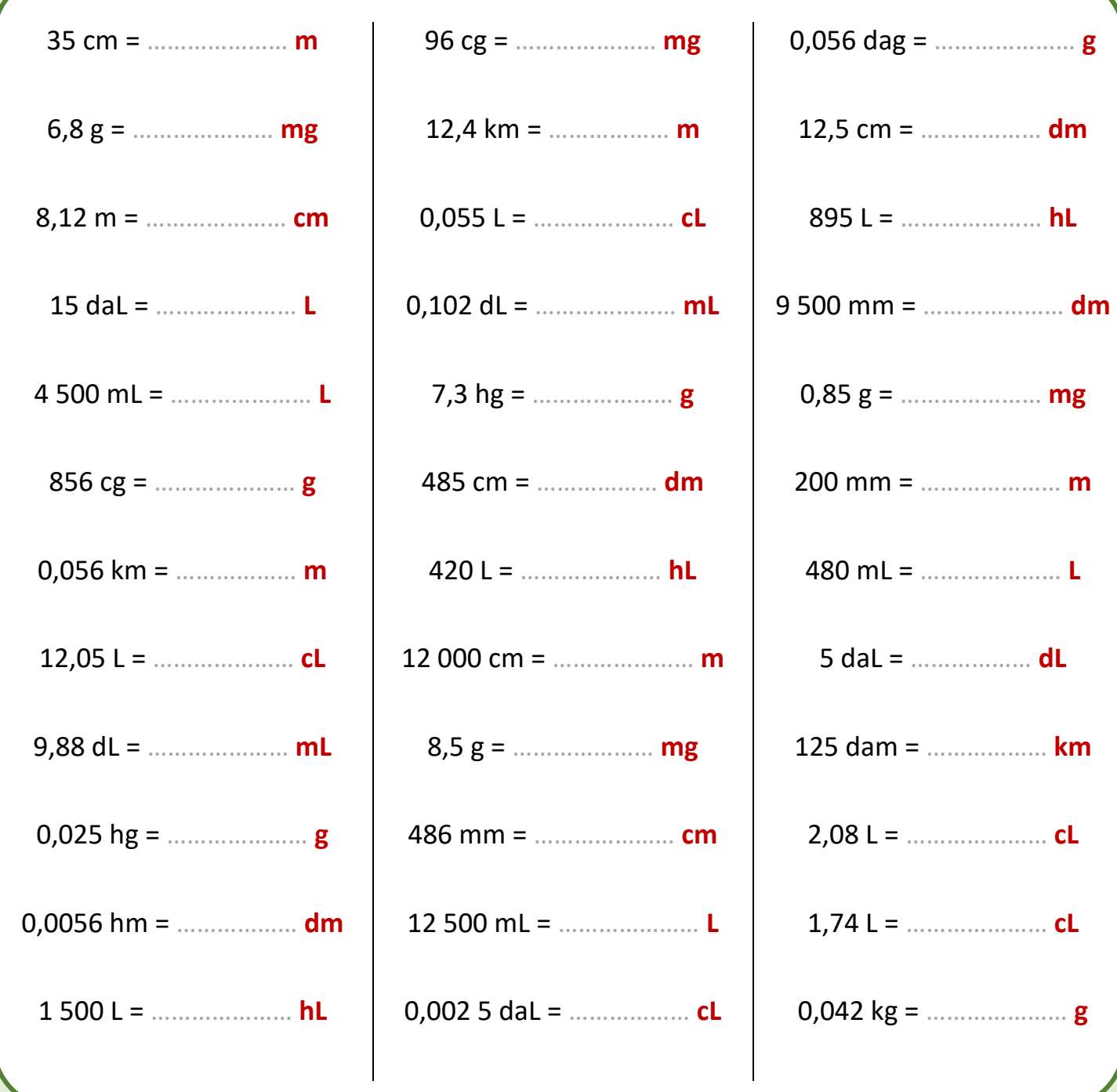

## **Arrondi d'un nombre**

### **Méthode**

La méthode est expliquée en détail dans la vidéo que tu trouveras en scannant ce QR-Code.

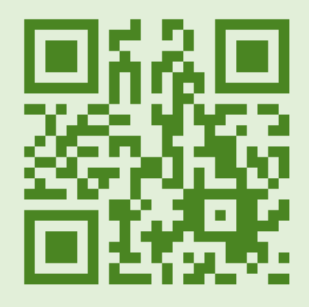

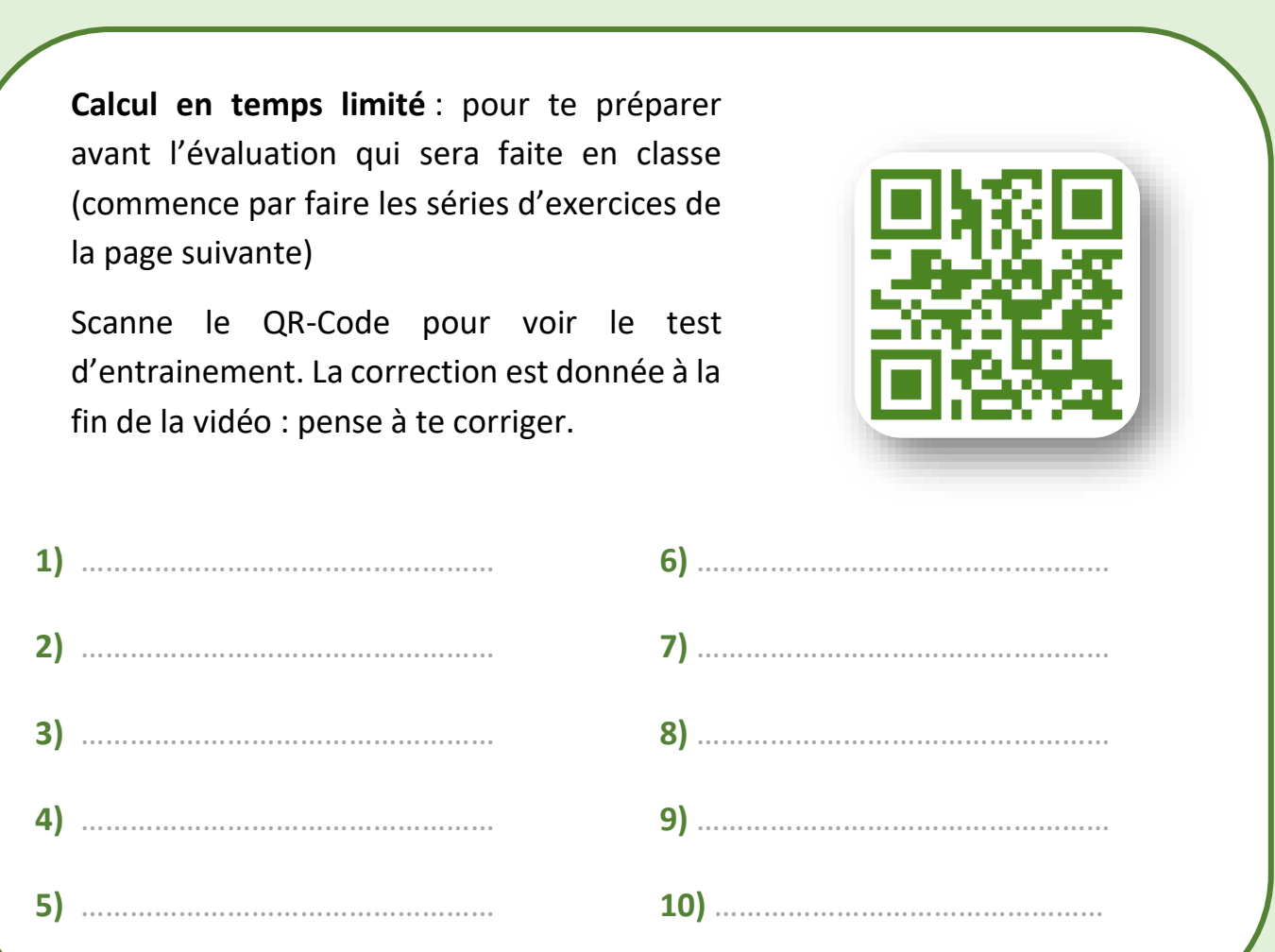

## **Arrondi d'un nombre**

Compléter en donnant pour chaque nombre l'arrondi attendu.

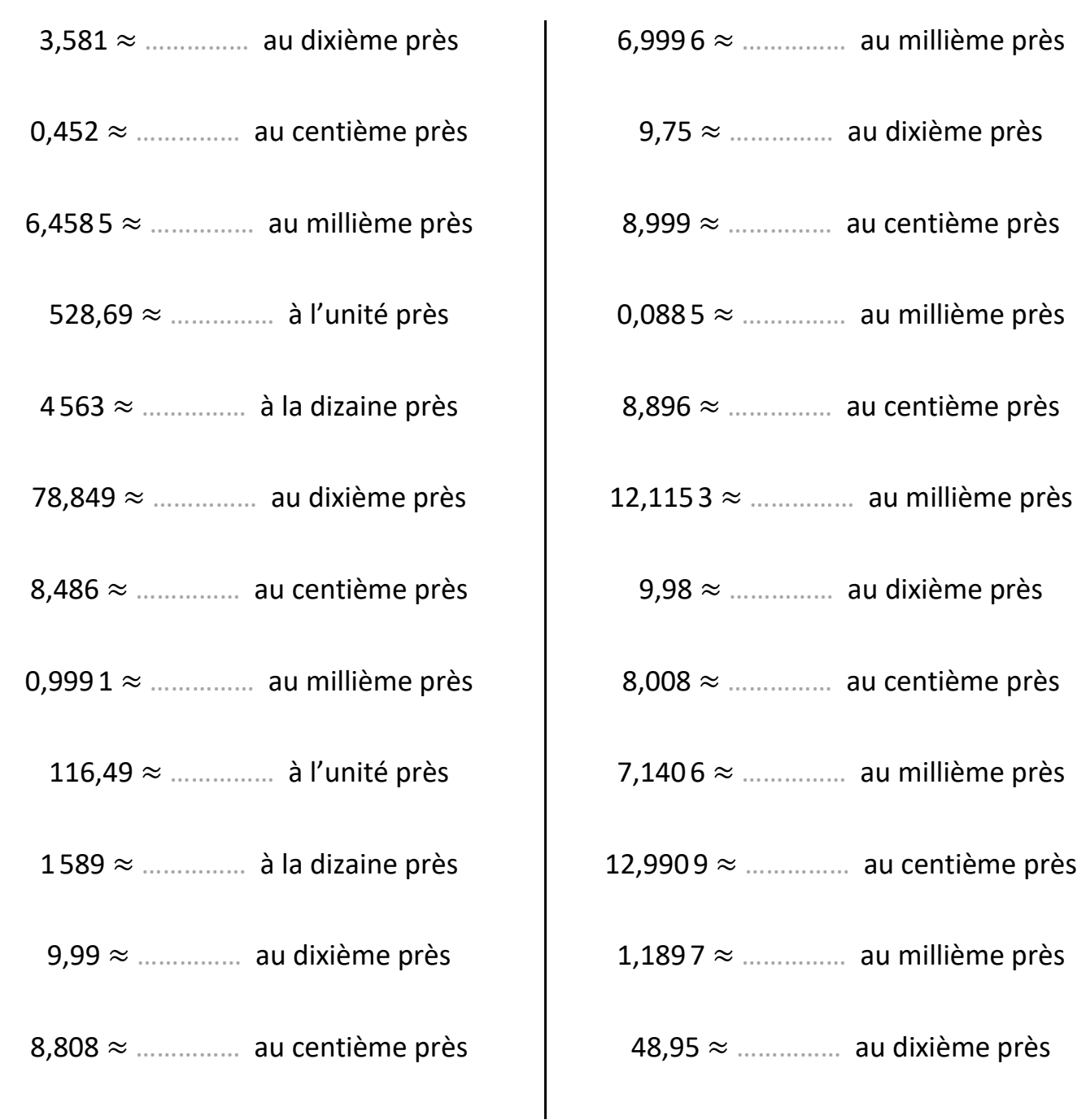

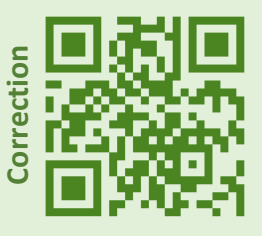

### **Méthode**

Pour **multiplier** un nombre décimal **par 2** :

- On peut faire la multiplication **sans tenir compte de la virgule** et rajouter celle-ci une fois le résultat obtenu écrit.
- On peut multiplier séparément la **partie entière** et la **partie décimale** et ajouter les 2 résultats.

### **Exemples :**

- $14,7 \times 2 = 29,4$  car  $147 \times 2 = 294$
- $0.74 \times 2 = 1,48$  car  $74 \times 2 = 148$
- $14,7 \times 2 = 14 \times 2 + 0,7 \times 2 = 28 + 1,4 = 29,4$
- $25.9 \times 2 = 25 \times 2 + 0.9 \times 2 = 50 + 1.8 = 51.8$

**Calcul en temps limité** : pour te préparer avant l'évaluation qui sera faite en classe (commence par faire les séries d'exercices de la page suivante)

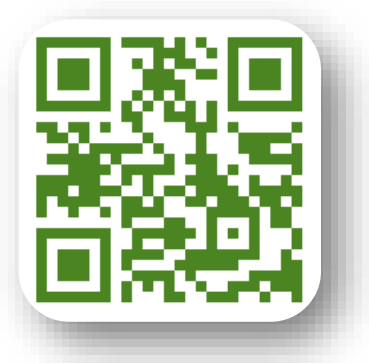

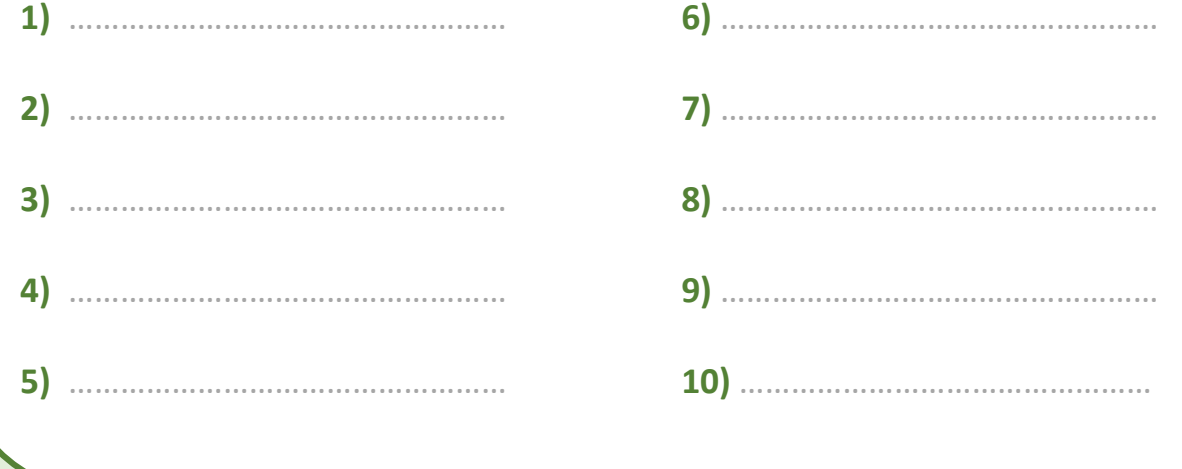

## **Doubles et moitiés de nombres décimaux**

Compléter les calculs.

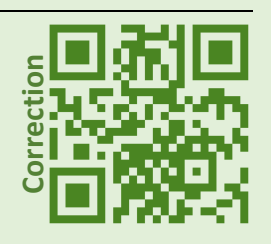

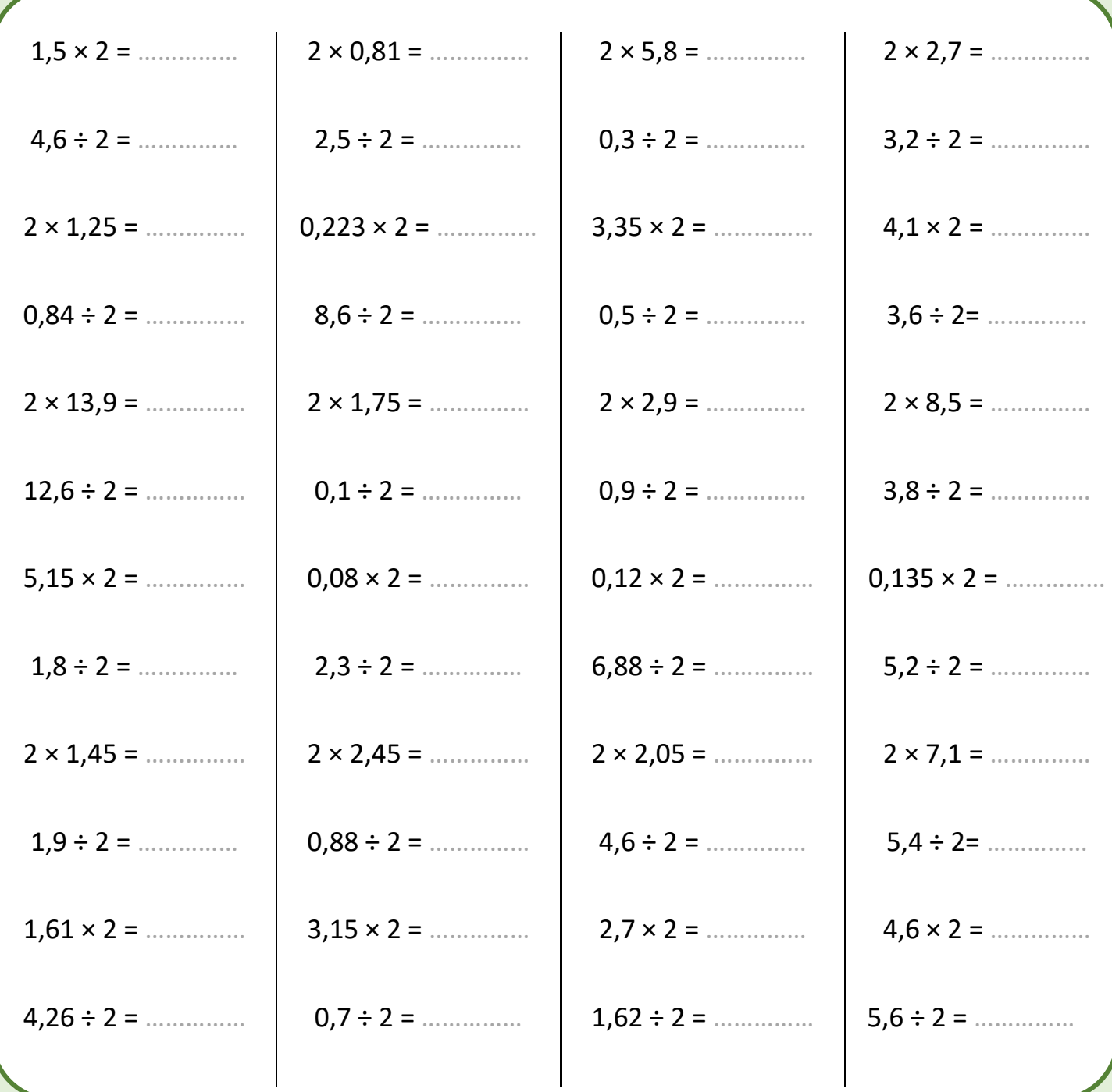

### **Diviser par 125**

### **Méthode**

On utilise le fait que 125 = 1000 : 8 Pour **diviser un nombre par 125**, on le multiplie par 8 puis on divise le produit par 1 000.

### **Exemples**

- 7 ÷ 125 = (7 × 8) ÷ 1000 = 56 ÷ 1000 = **0,056**
- $42 \div 125 = (42 \times 8) \div 1000 = (42 \times 2 \times 2 \times 2) \div 1000 = (84 \times 2 \times 2) \div 1000$ 
	- $= (168 \times 2) \div 1000 = 336 \div 1000 = 0,336$

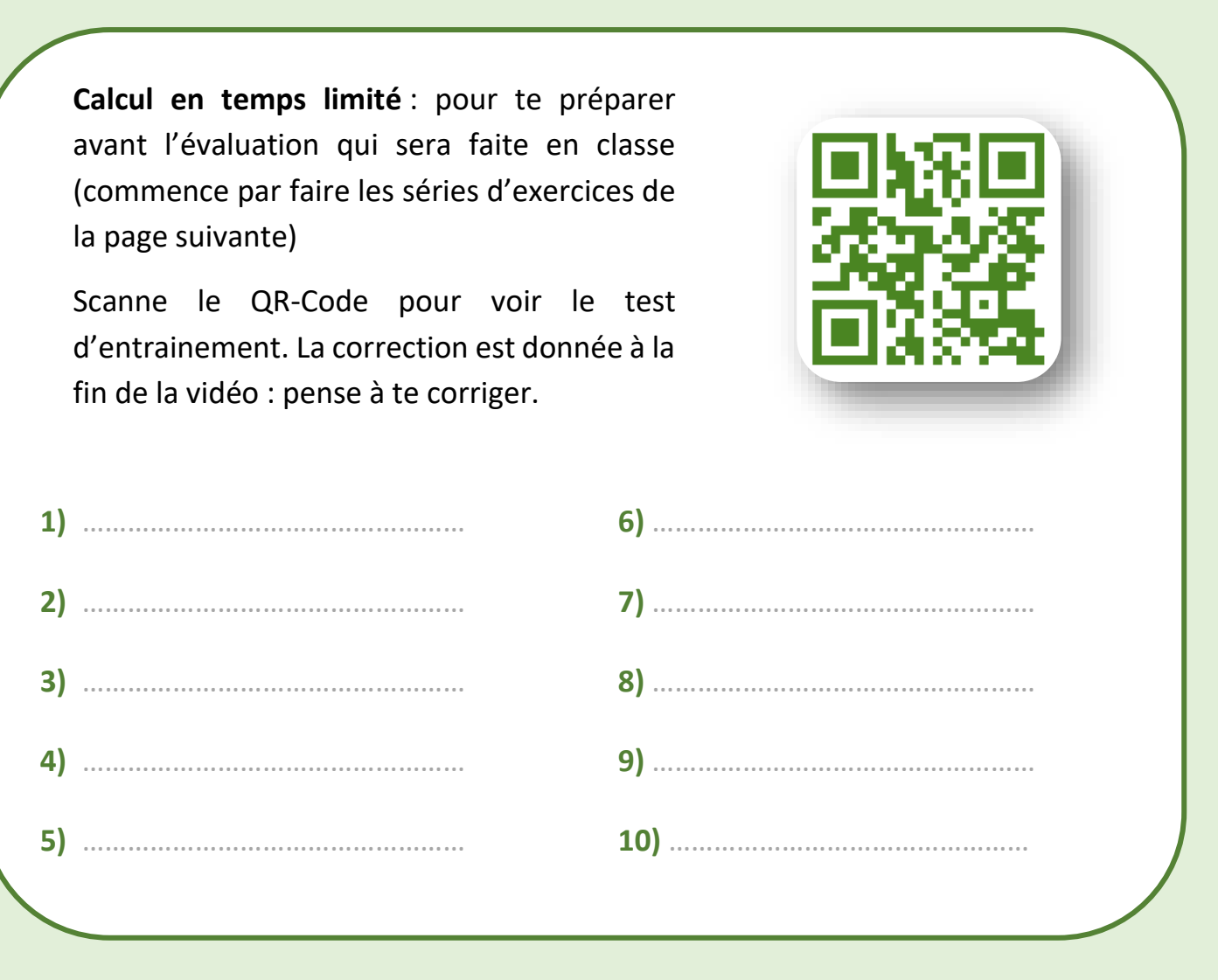

## **Diviser par 125**

Compléter les calculs.

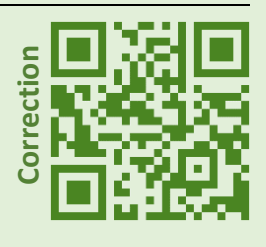

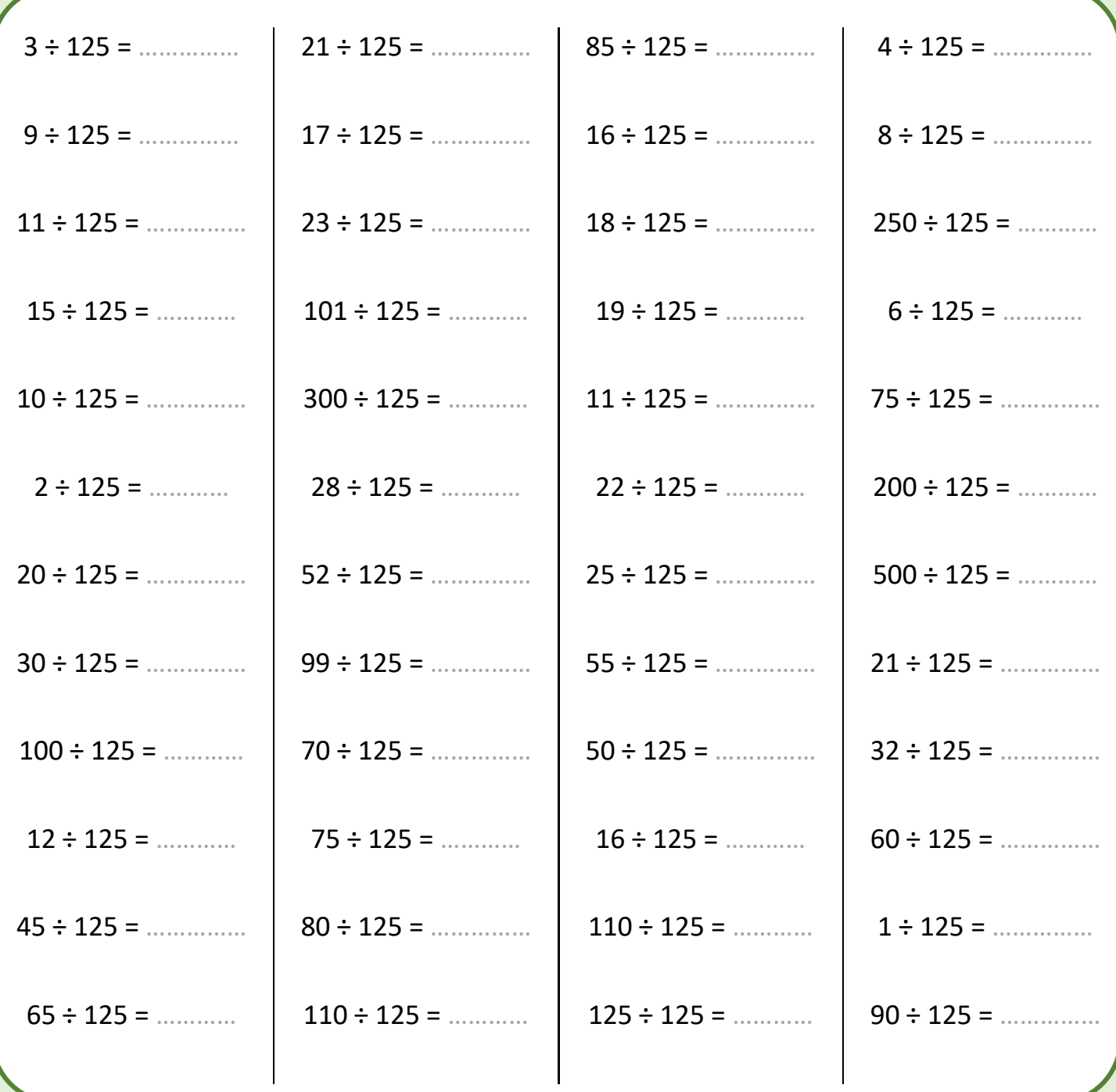

## **Egalités de quotients**

### **Méthode**

Deux quotients sont égaux si on passe de l'un à l'autre en multipliant (ou en divisant) le numérateur et le dénominateur par un même nombre non nul.

### **Exemples**

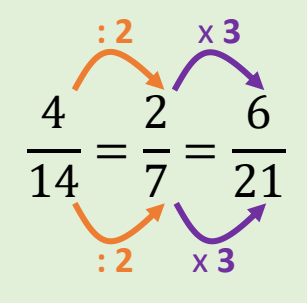

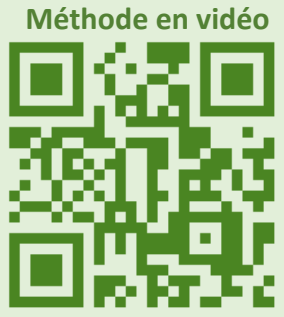

**Calcul en temps limité** : pour te préparer avant l'évaluation qui sera faite en classe (commence par faire les séries d'exercices de la page suivante)

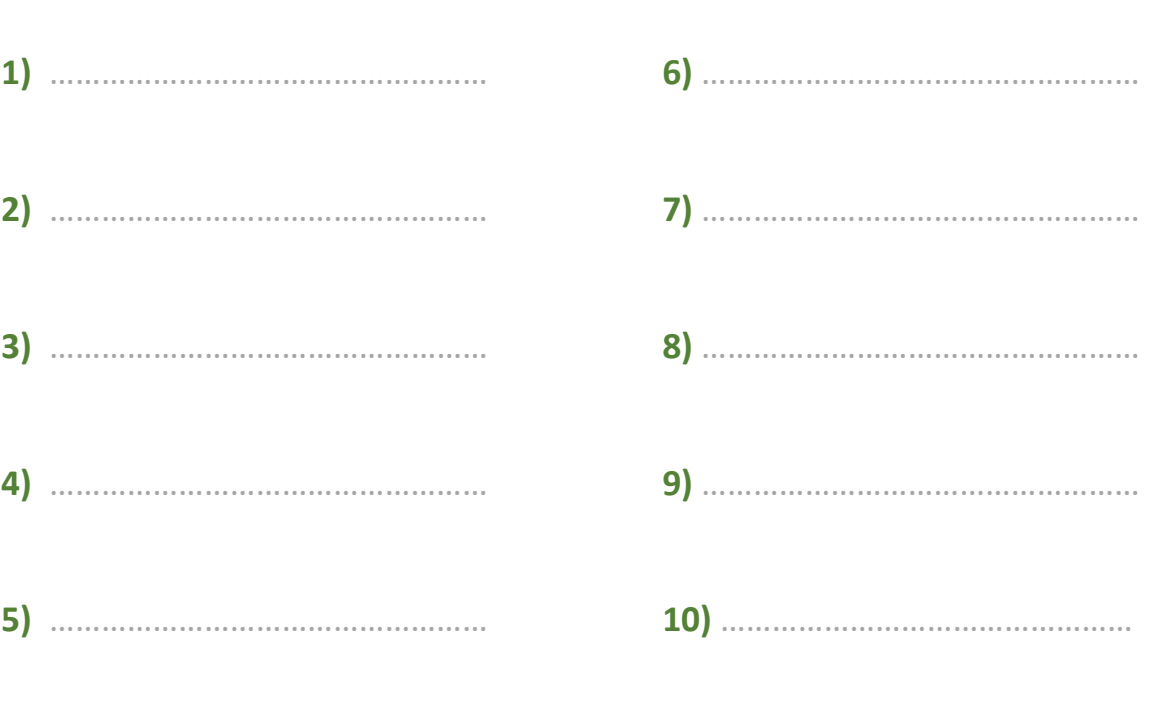

# **Egalités de quotients**

Compléter les calculs.

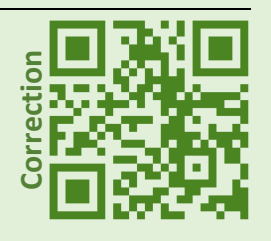

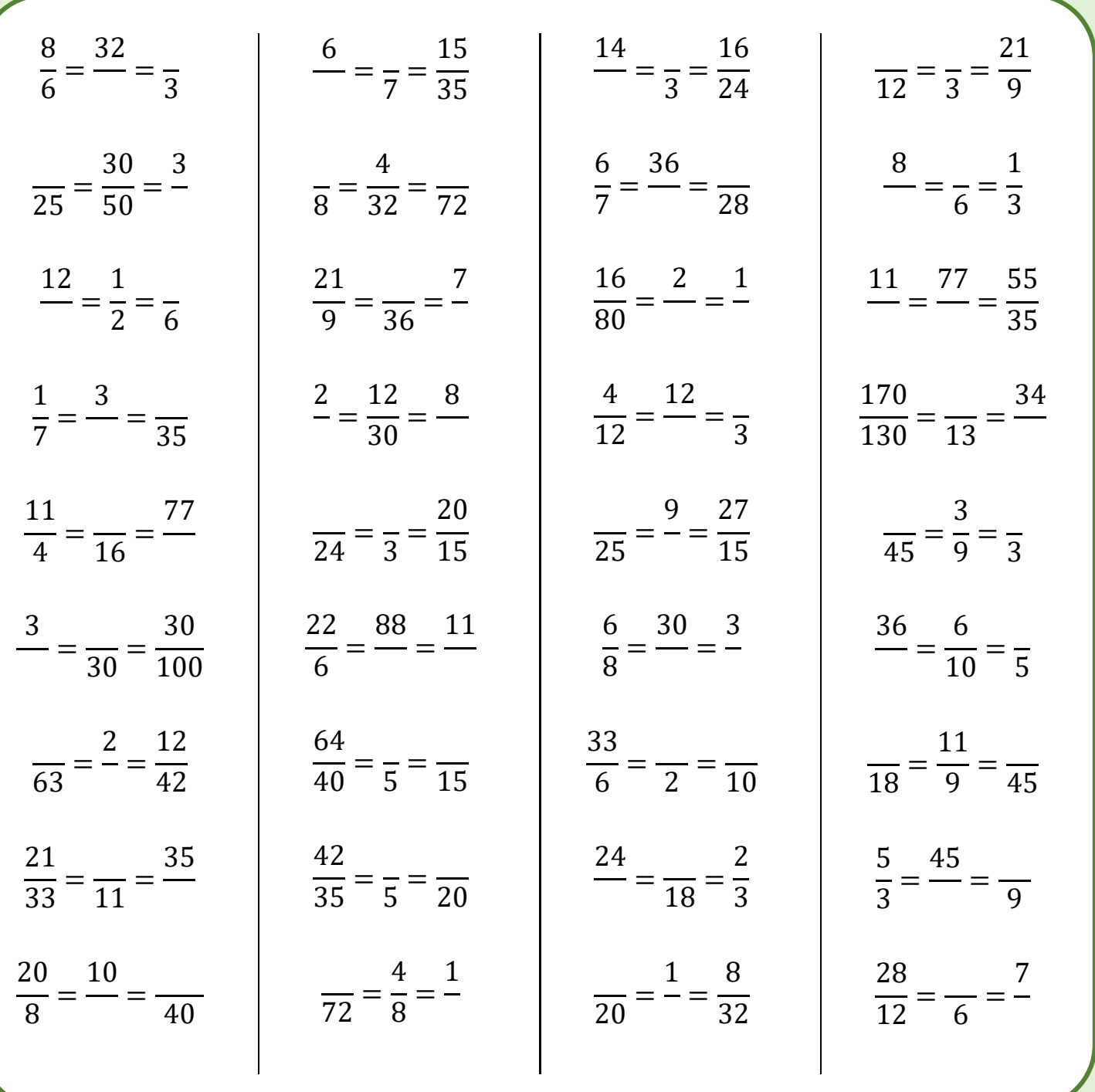

### **Méthode**

- **Multiplier un nombre par**   $\mathbf{1}$  $\overline{\mathbf{2}}$ revient à le diviser par 2.
- **Multiplier un nombre par**   $\mathbf{1}$  $\overline{\mathbf{4}}$ revient à le diviser par 4.
- **Multiplier un nombre par**   $\mathbf{1}$ 5 , revient à le diviser par 5.

### **Exemples**

- $68 \times$ 1 2  $= 68 \div 2 = 34$
- $\bullet$  104  $\times$ 1 4  $= 104 \div 4 = 26$
- $360 \times$ 1 5  $= 360 \div 5 = 72$

**Calcul en temps limité** : pour te préparer avant l'évaluation qui sera faite en classe (commence par faire les séries d'exercices de la page suivante)

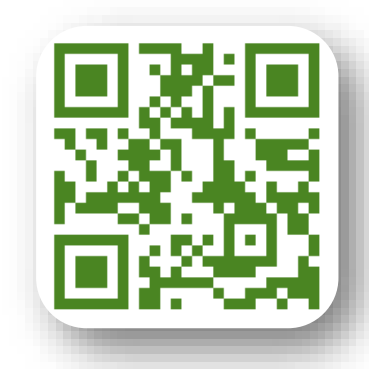

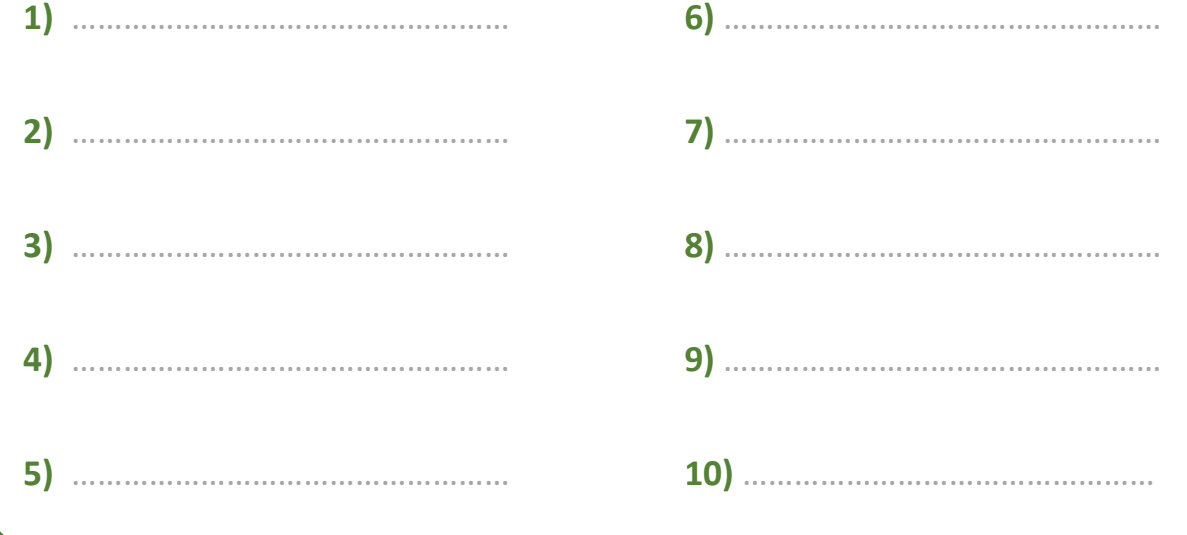

## **Multiplier par 1/2 ou par 1/4 ou par 1/5**

Compléter les calculs.

Ne pas faire tous les calculs d'un coup et ne pas y passer plus de 10 minutes par jour. Un entraîne tous les calculs d'un coup et ne pas y<br>
passer plus de 10 minutes par jour. Un<br>
entraînement régulier est plus efficace !

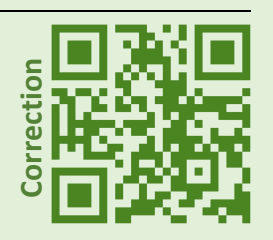

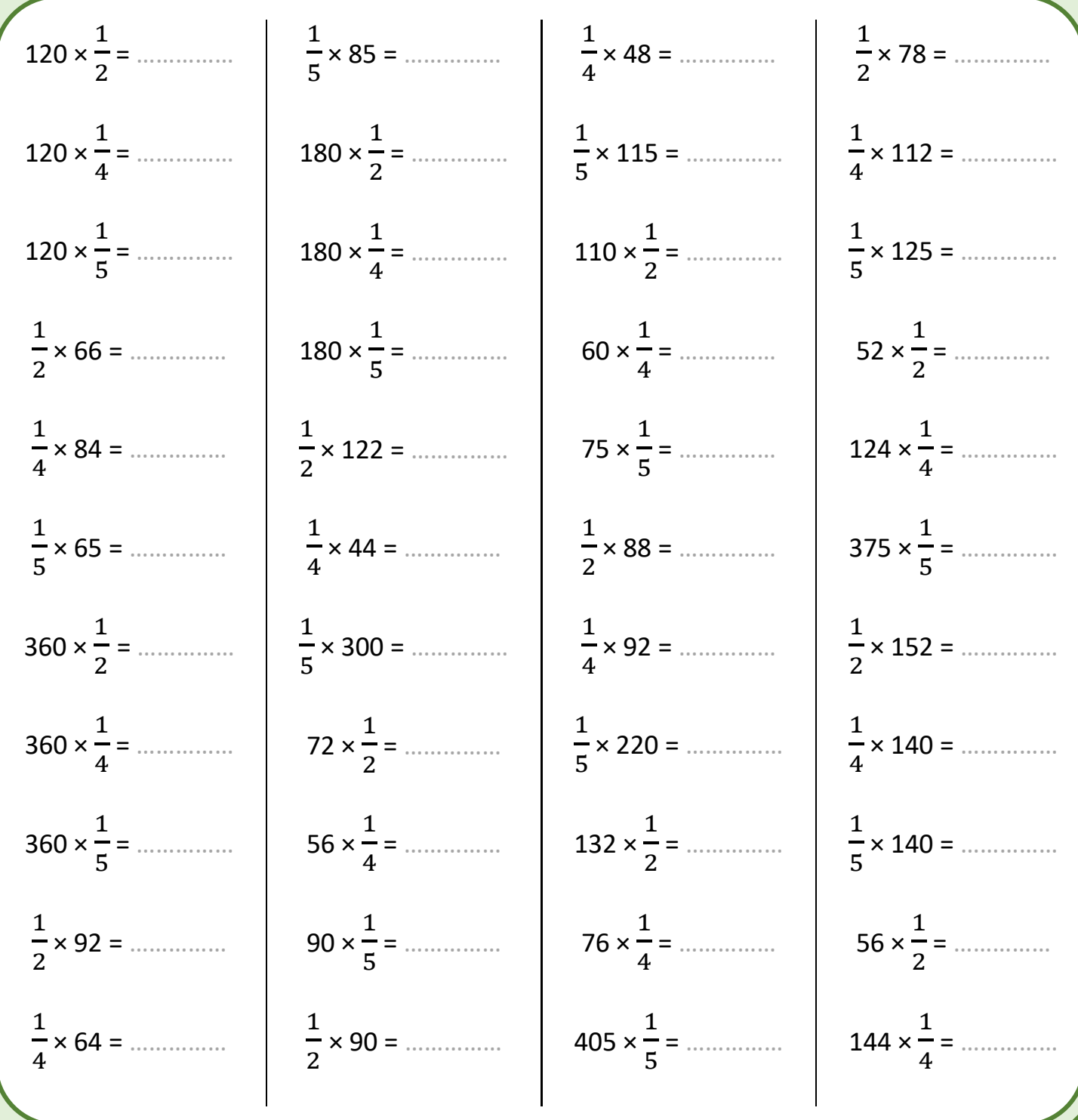

## **Calcul de périmètres**

### **Méthode**

Les formules à utiliser :

- Périmètre d'un triangle de côtés  $a, b$  et  $c : P = a + b + c$
- Périmètre d'un carré de côté  $a: P = 4a$
- Périmètre d'un rectangle de longueur L et de largeur  $l : P = 2(L + l) = 2L + 2l$
- Longueur d'un cercle de rayon r et de diamètre d :  $l = 2\pi r = \pi d$

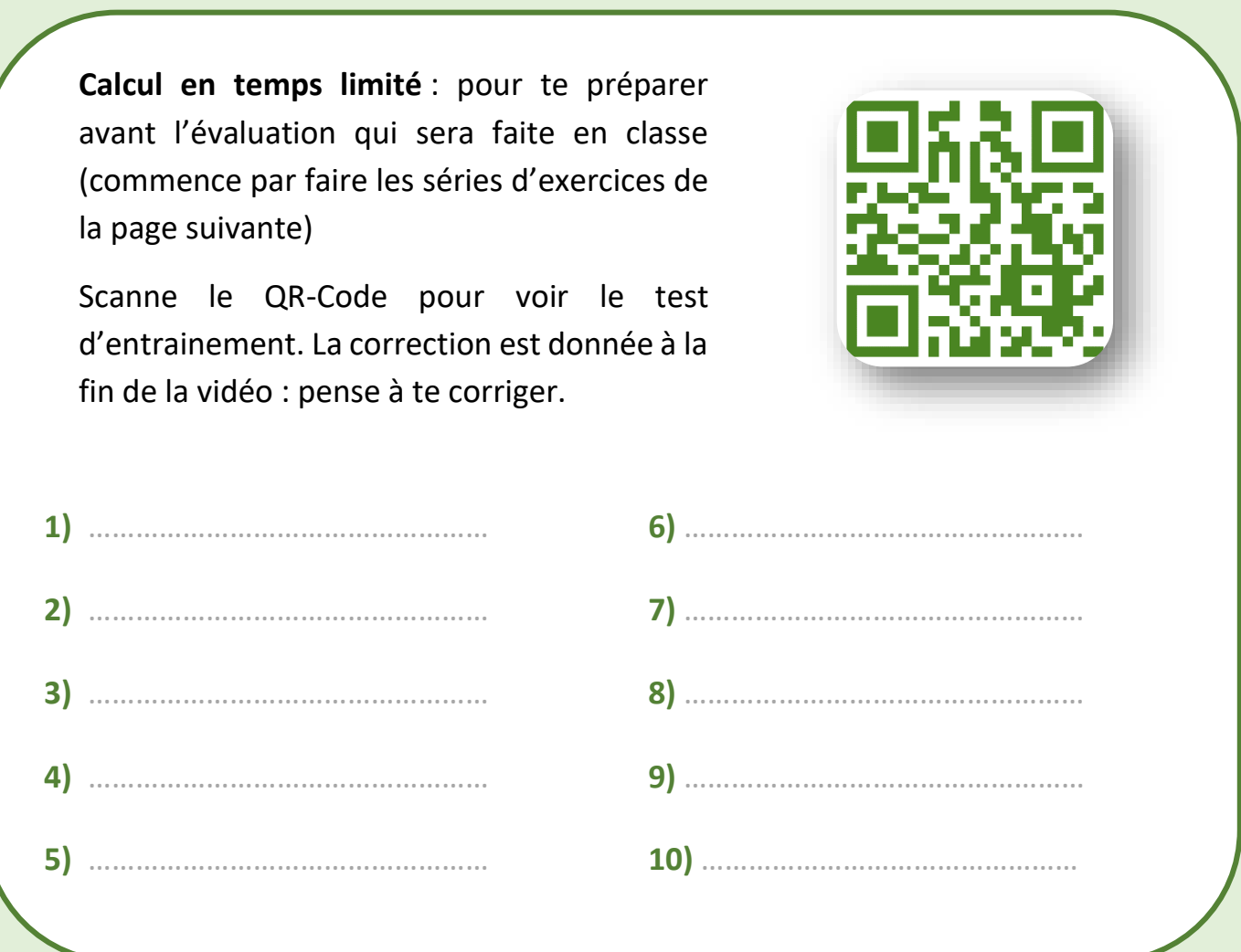

## **Calcul de périmètres**

Calculer chaque périmètre (ou longueur de cercle) : indiquer le calcul et le résultat (ne pas oublier l'unité). **Pour les cercles donner le calcul et la valeur exacte**.

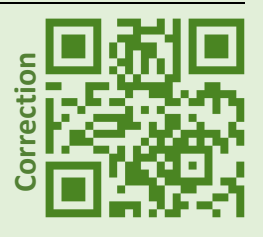

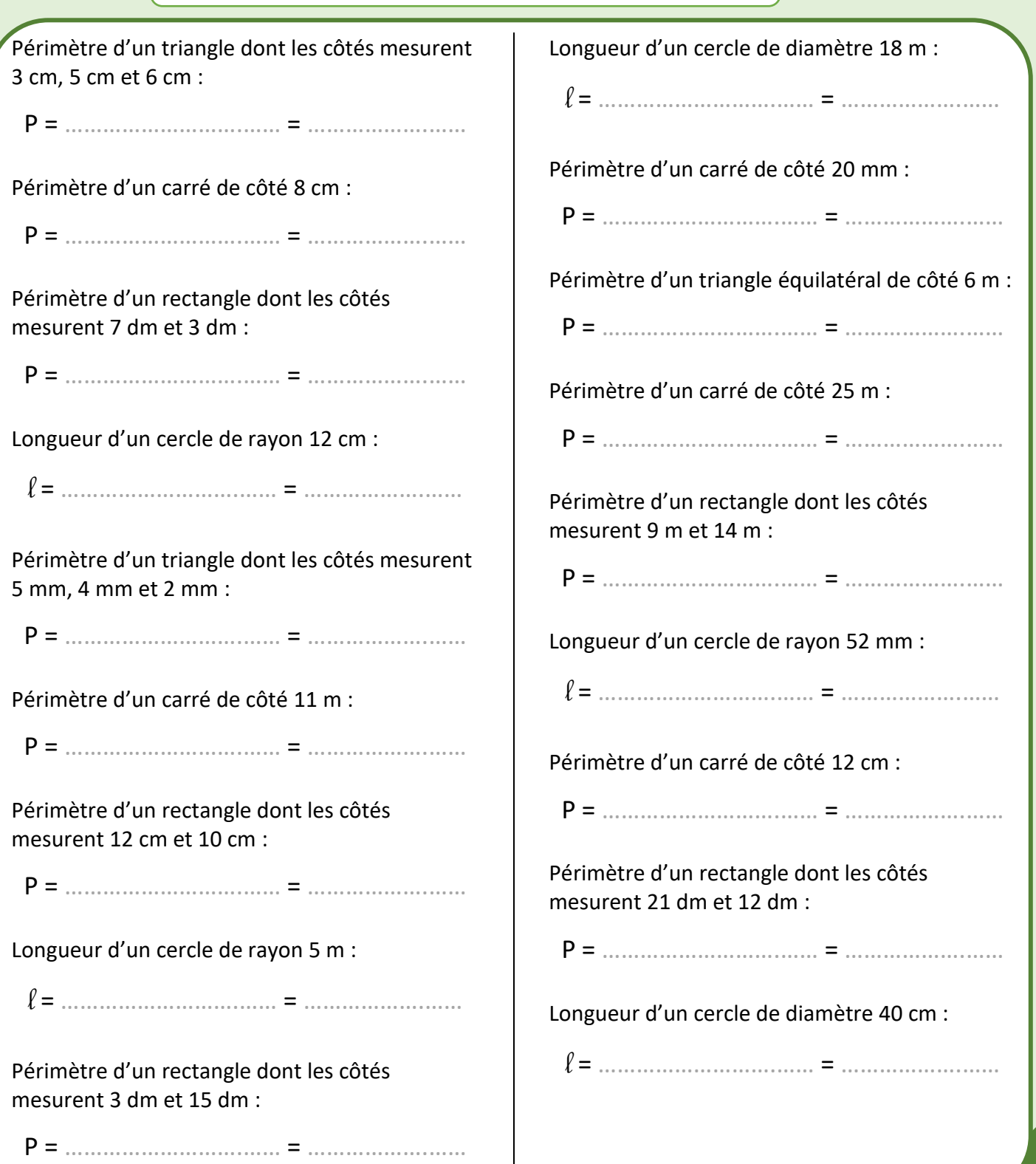

## **Conversions (unités d'aire)**

### **Méthode**

Pour réussir des conversions, il faut connaitre les multiples et sous-multiples des unités.

- Pour passer d'une unité à une unité directement inférieure, on multiplie par 100.
- Pour passer d'une unité à une unité directement supérieure, on divise par 100.

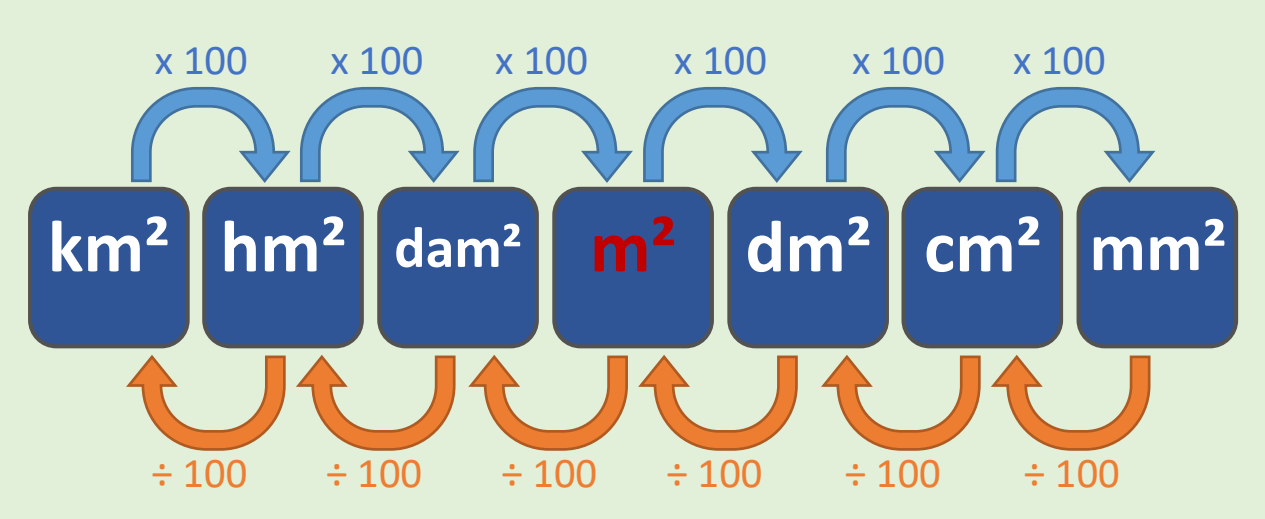

**Calcul en temps limité** : pour te préparer avant l'évaluation qui sera faite en classe (commence par faire les séries d'exercices de la page suivante)

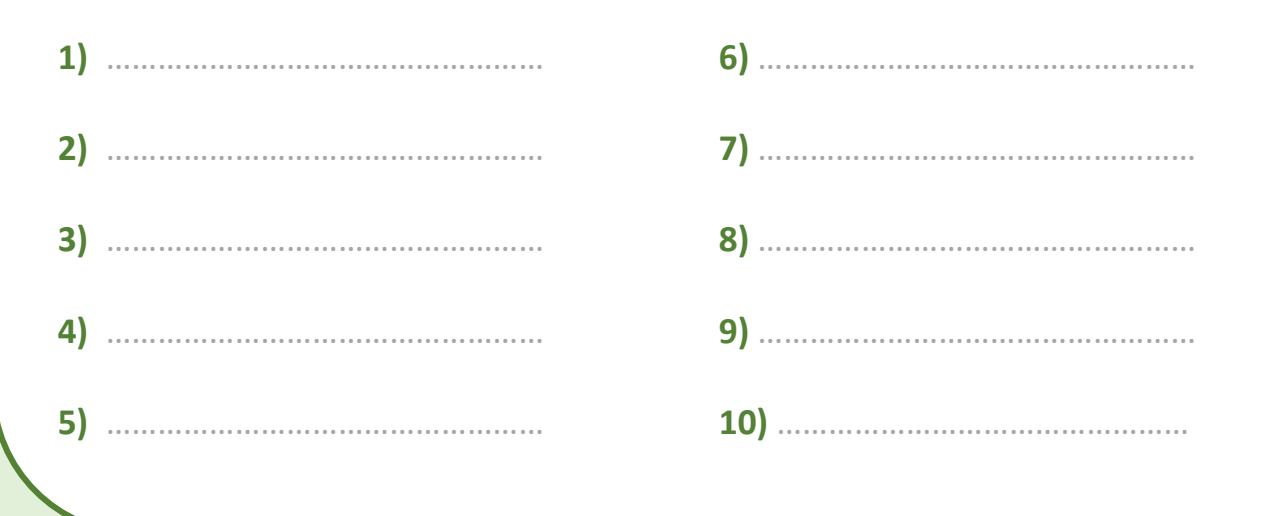

## **Conversions (unités d'aire)**

Compléter les conversions suivantes.

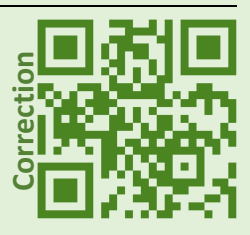

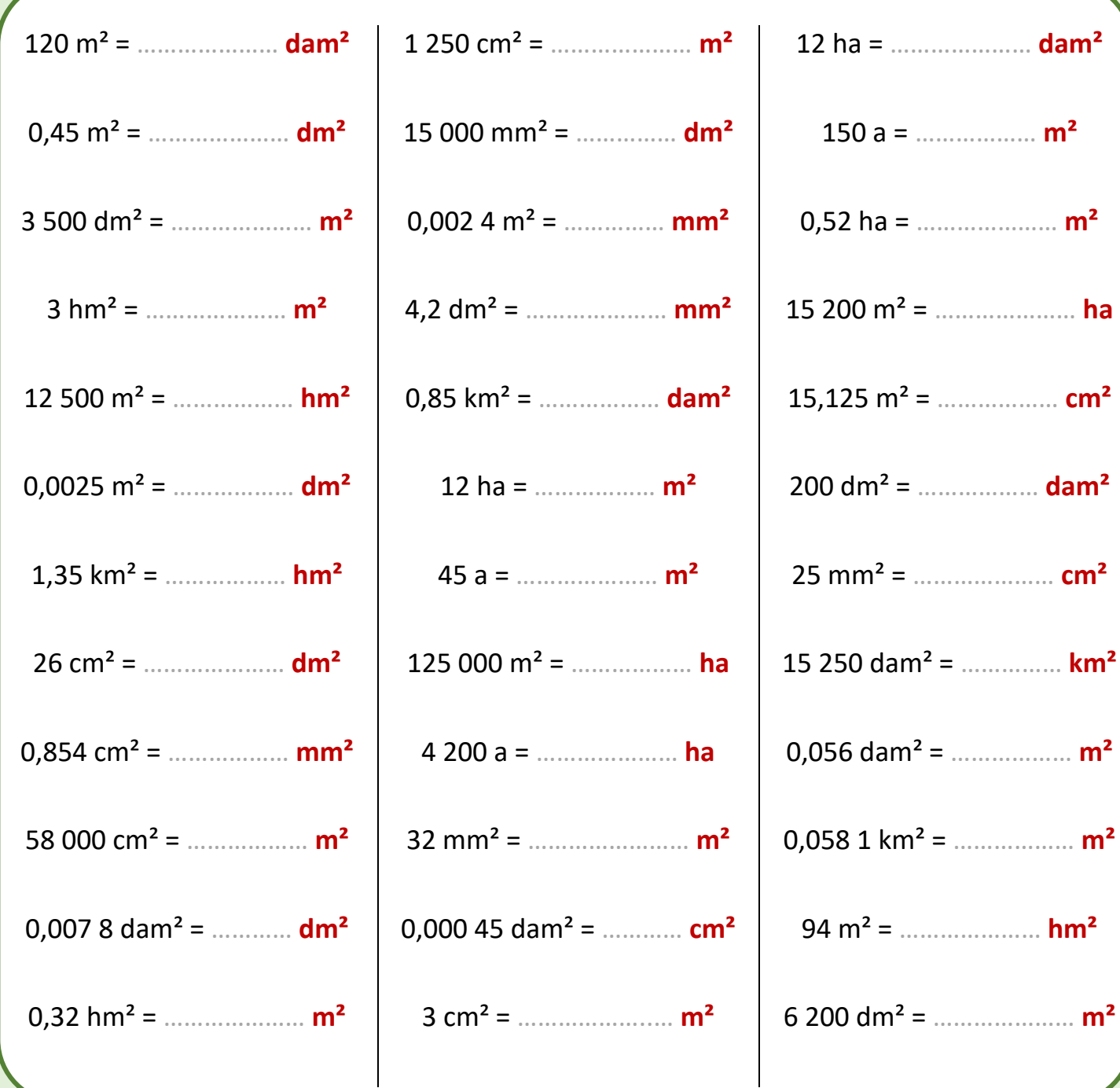

### **Calcul d'aires**

### **Méthode**

Les formules à utiliser :

- Aire d'un triangle de base *b* et de hauteur  $h : A = b \times h \div 2$
- Aire d'un carré de côté  $a : A = a^2 = a \times a$
- Aire d'un rectangle de longueur L et de largeur  $l : A = L \times l$
- Aire d'un disque de rayon  $r: A = \pi r^2$

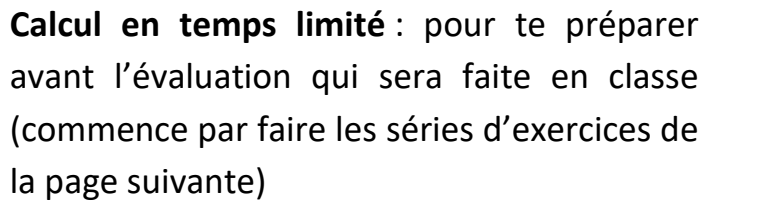

Scanne le QR-Code pour voir le test d'entrainement. La correction est donnée à la fin de la vidéo : pense à te corriger.

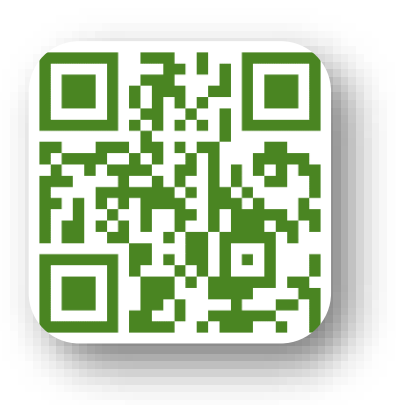

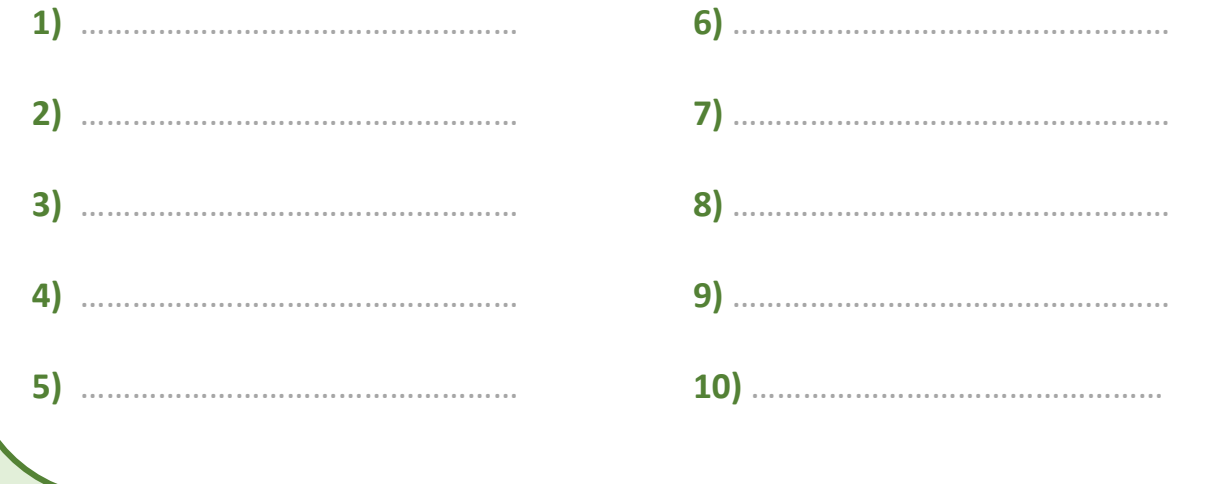

monclasseurdemaths.fr  $\overline{66}$ 

## **Calcul d'aires**

Calculer chaque aire : indiquer le calcul et le résultat (ne pas oublier l'unité). **Pour les disques donner le calcul et la valeur exacte**.

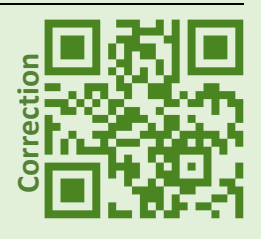

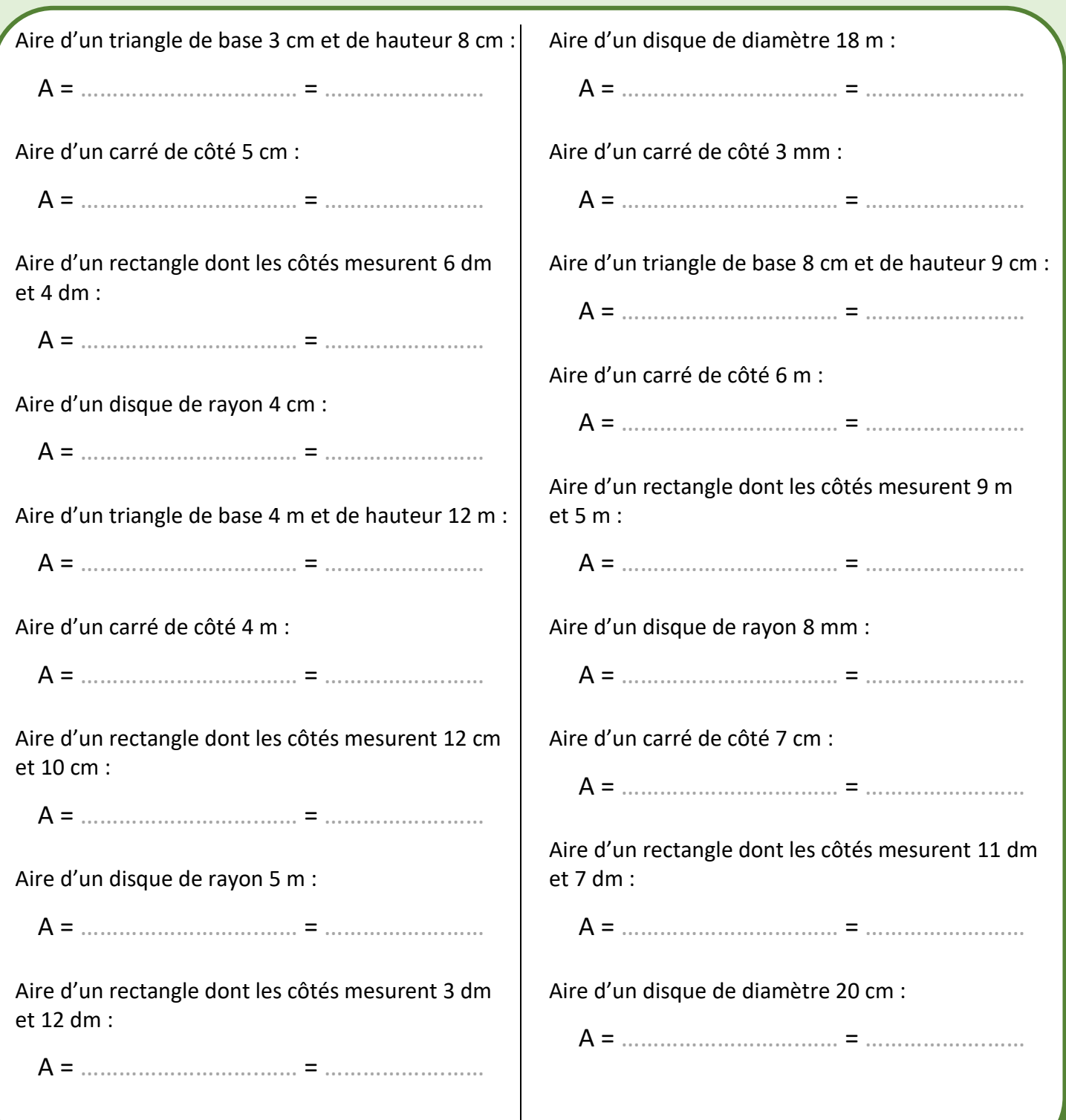

### **Méthode**

- **Multiplier un nombre par 0,5** revient à le diviser par 2.
- **Multiplier un nombre par 0,25** revient à le diviser par 4.
- **Multiplier un nombre par 0,2** revient à le diviser par 5.

### **Exemples**

- $42 \times 0.5 = 42 \div 2 = 21$
- $72 \times 0,25 = 72 \div 4 = 18$
- $305 \times 0,2 = 305 \div 5 = 61$

**Calcul en temps limité** : pour te préparer avant l'évaluation qui sera faite en classe (commence par faire les séries d'exercices de la page suivante)

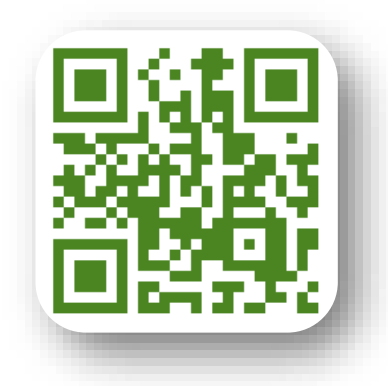

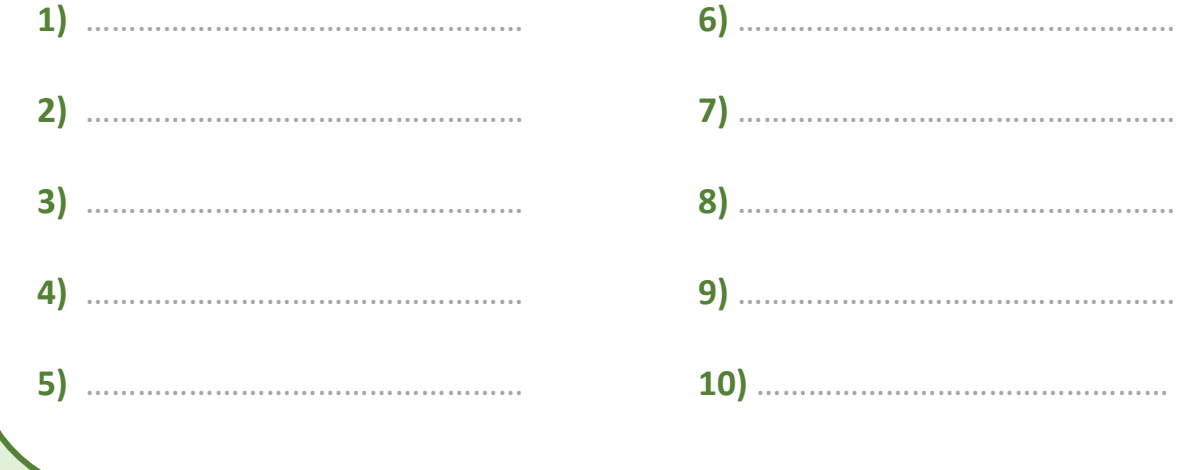

## **Multiplier par 0,5 ou par 0,25 ou par 0,2**

Compléter les calculs.

Ne pas faire tous les calculs d'un coup et ne pas y passer plus de 10 minutes par jour. Un entraîne tous les calculs d'un coup et ne pas y<br>
passer plus de 10 minutes par jour. Un<br>
entraînement régulier est plus efficace !

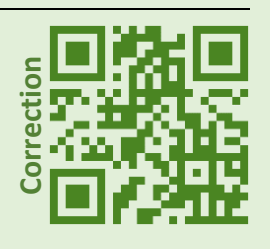

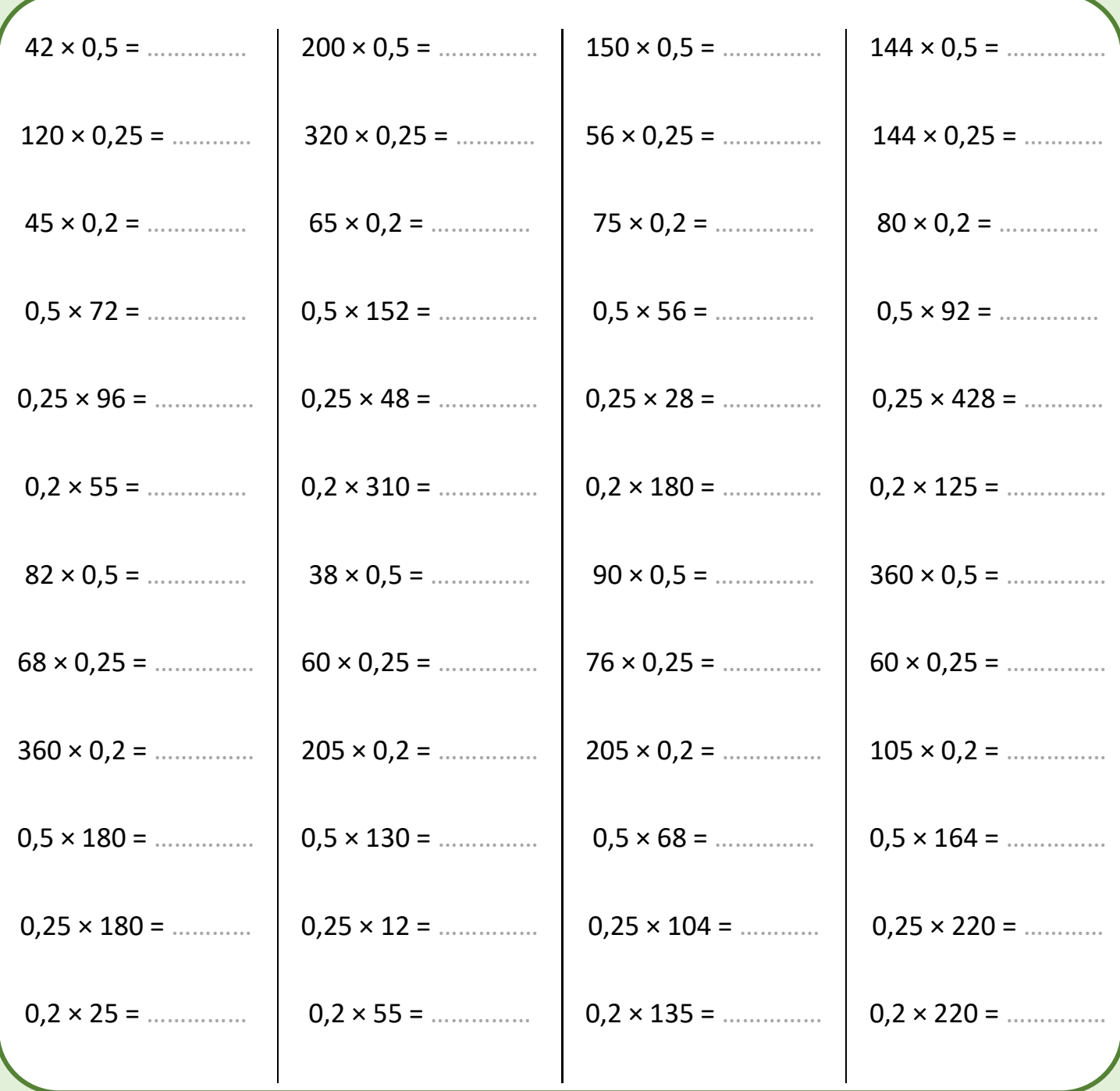

### **Multiplier par 1,5**

### **Méthode**

On utilise le fait que  $1,5 = 1 +$ 1 2 Pour **multiplier un nombre par 1,5** on lui ajoute sa moitié.

### **Exemples**

- $\bullet$  104  $\times$  1,5 = 104 + 52 = **156**
- $\bullet$  72  $\times$  1,5 = 72 + 36 = **108**

**Calcul en temps limité** : pour te préparer avant l'évaluation qui sera faite en classe (commence par faire les séries d'exercices de la page suivante)

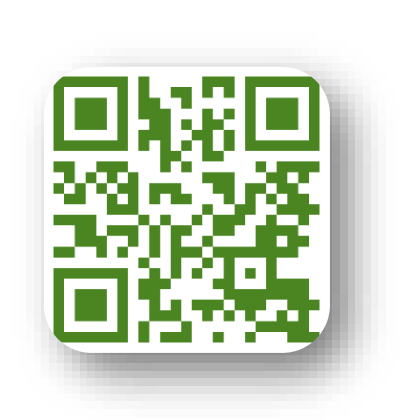

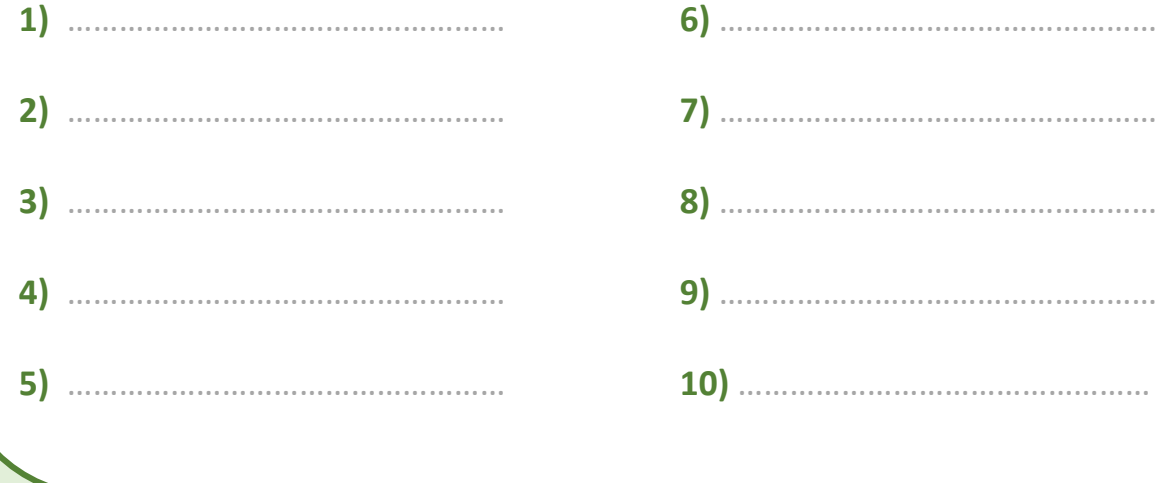

## **Multiplier par 1,5**

Compléter les calculs.

Ne pas faire tous les calculs d'un coup et ne pas y passer plus de 10 minutes par jour. Un entraîne tous les calculs d'un coup et ne pas y<br>
passer plus de 10 minutes par jour. Un<br>
entraînement régulier est plus efficace !

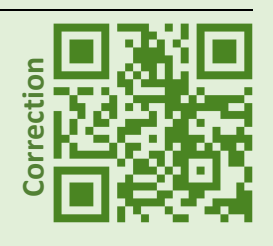

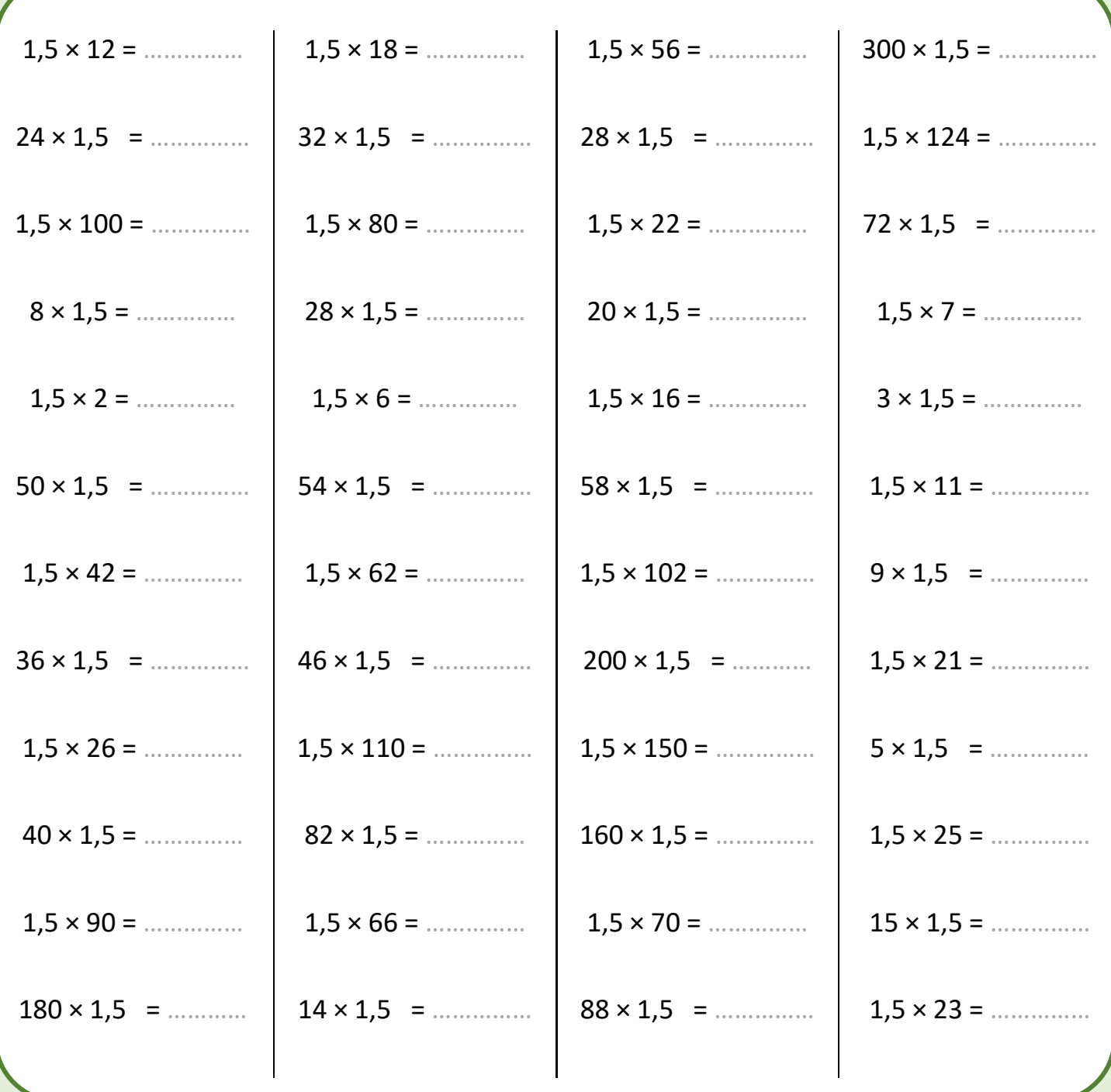
## **Tableaux de proportionnalité**

### **Méthode**

Dans un tableau de proportionnalité, on passe d'une ligne à l'autre (ou d'une colonne à l'autre) en multipliant (ou en divisant) les valeurs par un même nombre.

### **Exemple**

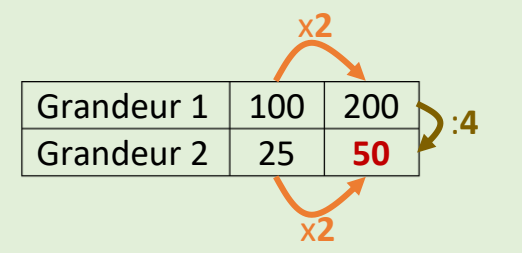

Dans ce tableau de proportionnalité, on passe de la première à la deuxième ligne en **divisant par 4** et on passe de la première à la deuxième colonne en **multipliant par 2**.

**Calcul en temps limité** : pour te préparer avant l'évaluation qui sera faite en classe (commence par faire les séries d'exercices de la page suivante)

Scanne le QR-Code pour voir le test d'entrainement. La correction est donnée à la fin de la vidéo : pense à te corriger.

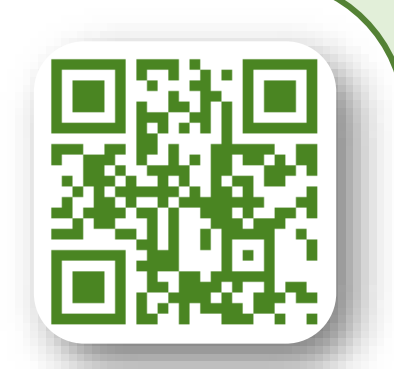

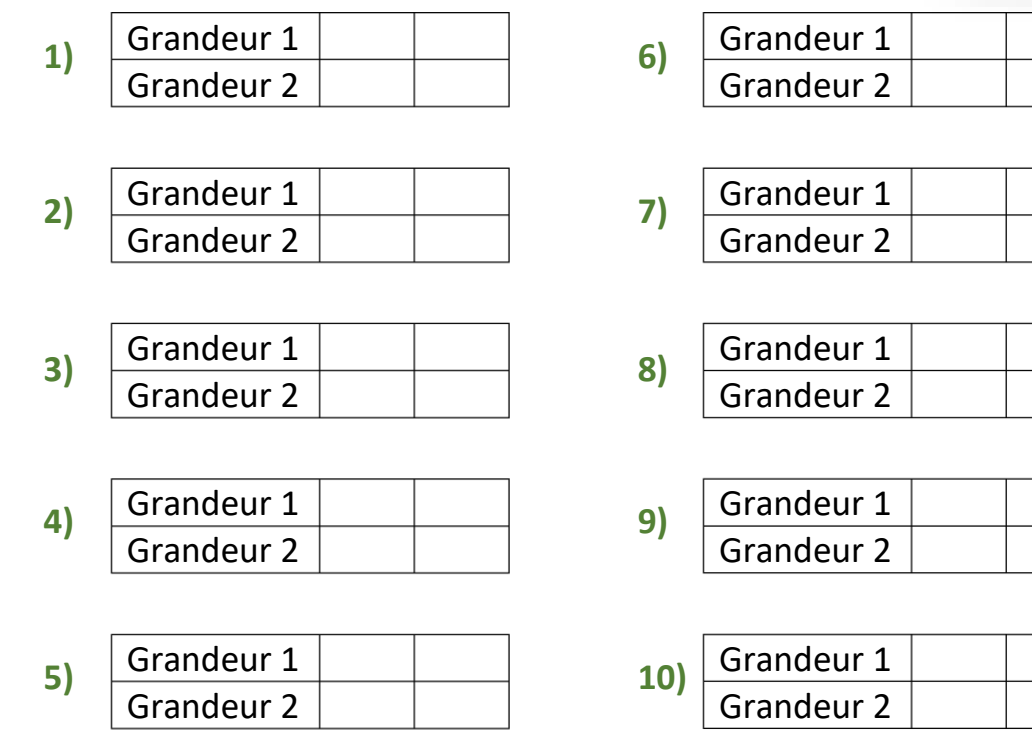

# **Tableaux de proportionnalité**

Compléter les tableaux de proportionnalité.

Ne pas faire tous les calculs d'un coup et ne pas y passer plus de 10 minutes par jour. Un entraînement régulier est plus de la passage d'un coup et ne pas y passer plus de la passage d'un coup et ne pas y passer plus de la passage d'un coup et ne pas y passer plus de la passage d'un coup

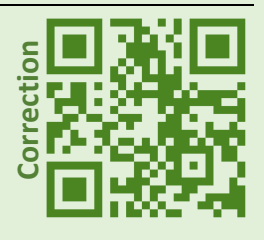

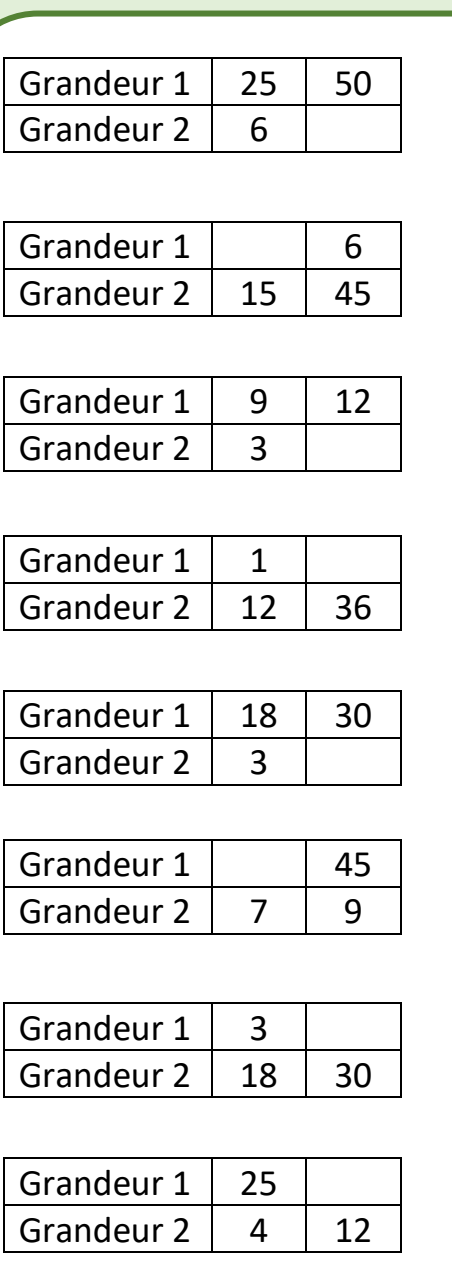

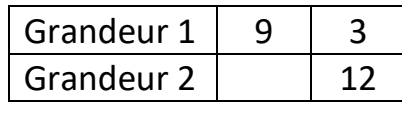

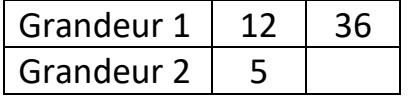

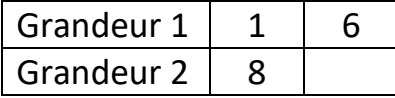

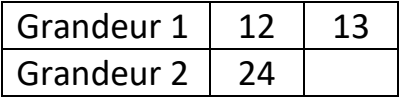

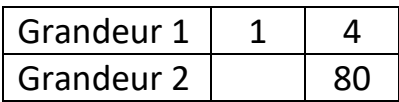

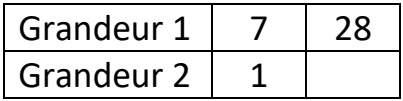

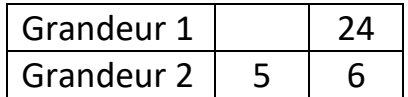

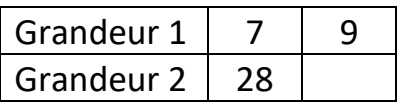

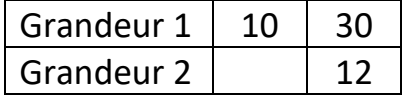

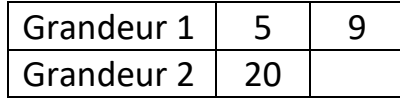

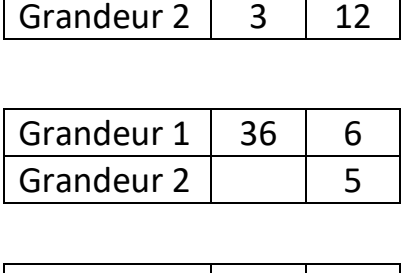

Grandeur 1 4

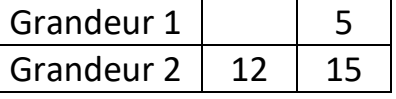

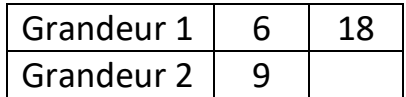

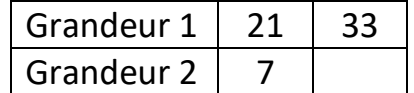

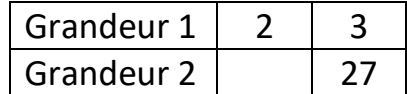

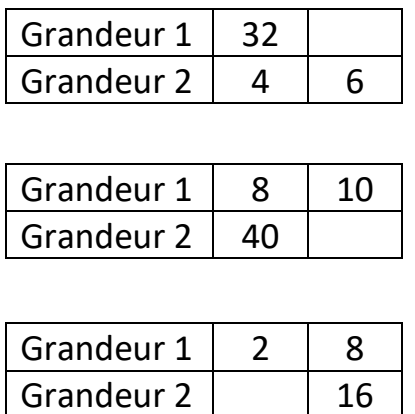

### **Méthode**

- Prendre **50%** d'un nombre revient à le **diviser par 2**.
- Prendre **25%** d'un nombre revient à le **diviser par 4**.
- Prendre **20%** d'un nombre revient à le **diviser par 5**.
- Prendre **10%** d'un nombre revient à le **diviser par 10**.
- Prendre **5%** d'un nombre revient à le **diviser par 20**.
- Prendre **1%** d'un nombre revient à le **diviser par 100**.

#### **Exemples**

- $50\%$  de  $30 = 30 \div 2 = 15$
- 25% de  $16 = 16 \div 4 = 4$
- 20% de 30 =  $30 \div 5 = 6$
- 10% de 115 = 115 ÷ 10 = **11,5**
- 5% de 150 = 150 ÷ 20 = **7,5**
- $1\%$  de 550 = 550 ÷ 100 = **5,5**

**Calcul en temps limité** : pour te préparer avant l'évaluation qui sera faite en classe (commence par faire les séries d'exercices de la page suivante)

Scanne le QR-Code pour voir le test d'entrainement. La correction est donnée à la fin de la vidéo : pense à te corriger.

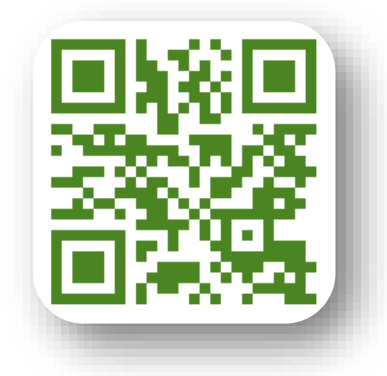

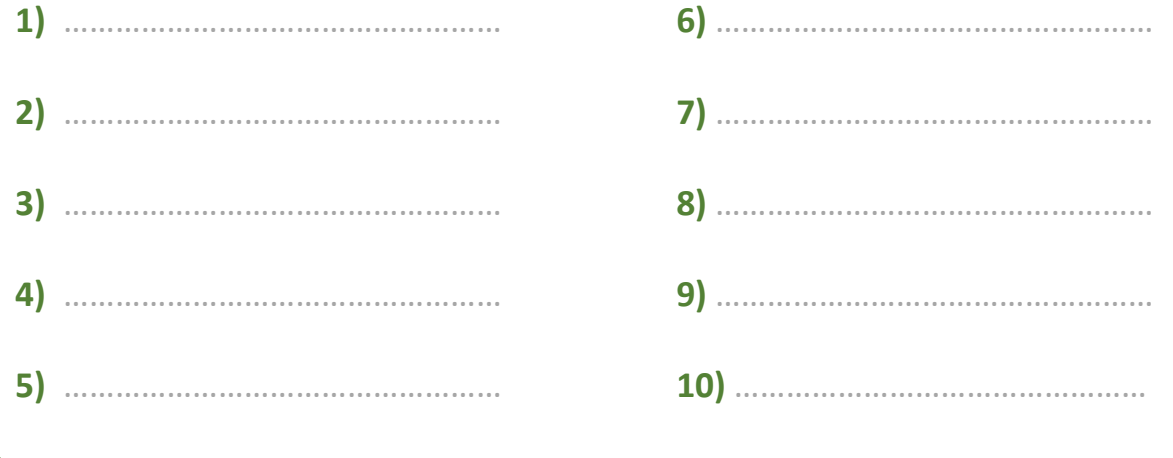

# **Pourcentages simples (50%, 25%, 20%, 10%, 5%, 1%)**

Calculer mentalement chaque pourcentage.

Ne pas faire tous les calculs d'un coup et ne pas y passer plus de 10 minutes par journaliste par de la composition de la correction de la correction de la correction de la correction<br>
minutes par jour. Un entraînement régulier est plus efficace !

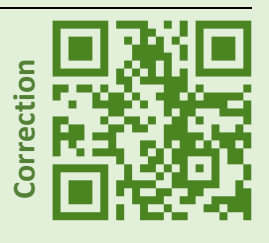

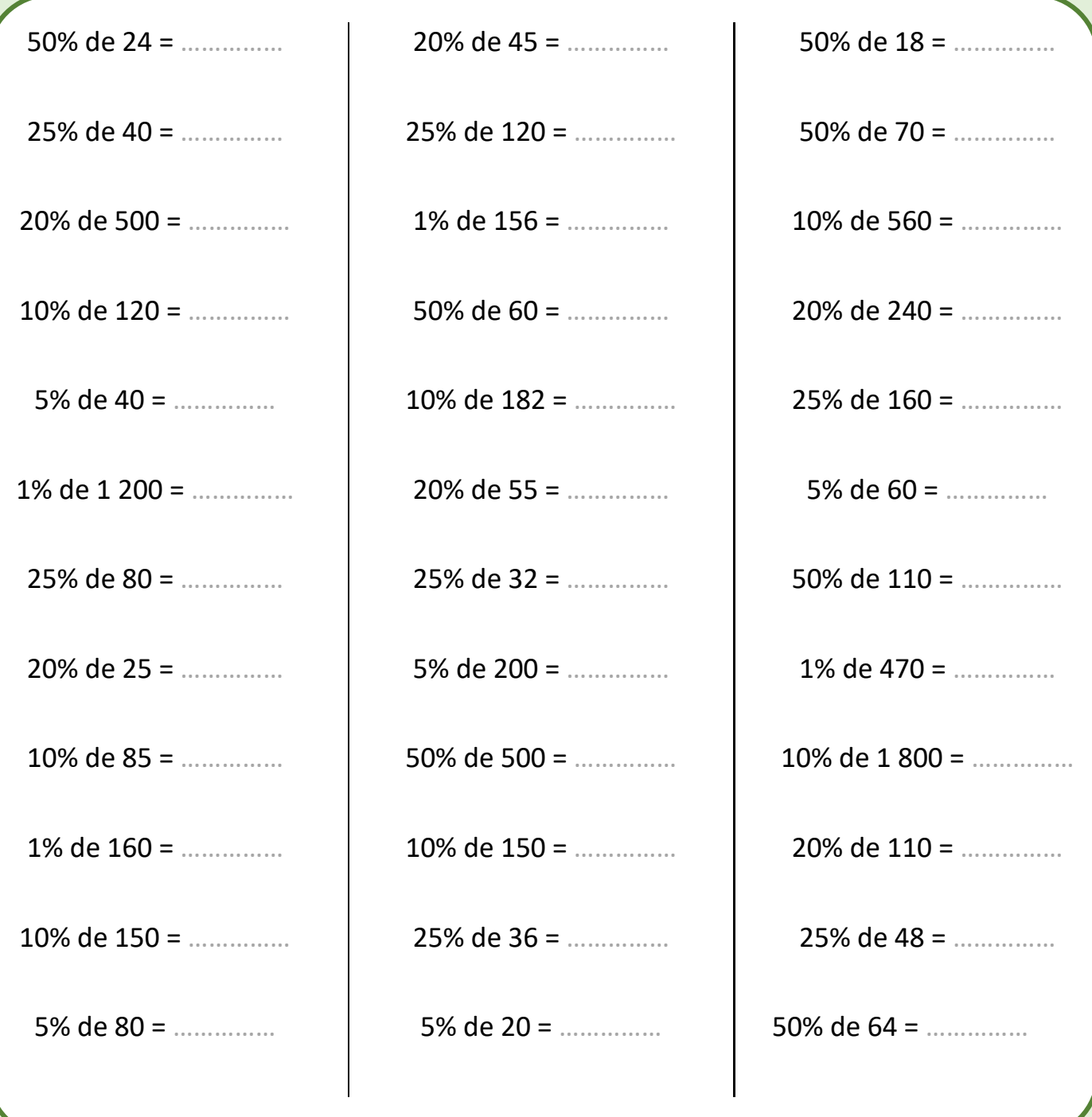

### **Méthode**

Prendre un pourcentage d'un nombre c'est multiplier ce pourcentage par ce nombre. Le pourcentage doit être alors écrit sous forme de fraction décimale ou sous sa forme décimale.

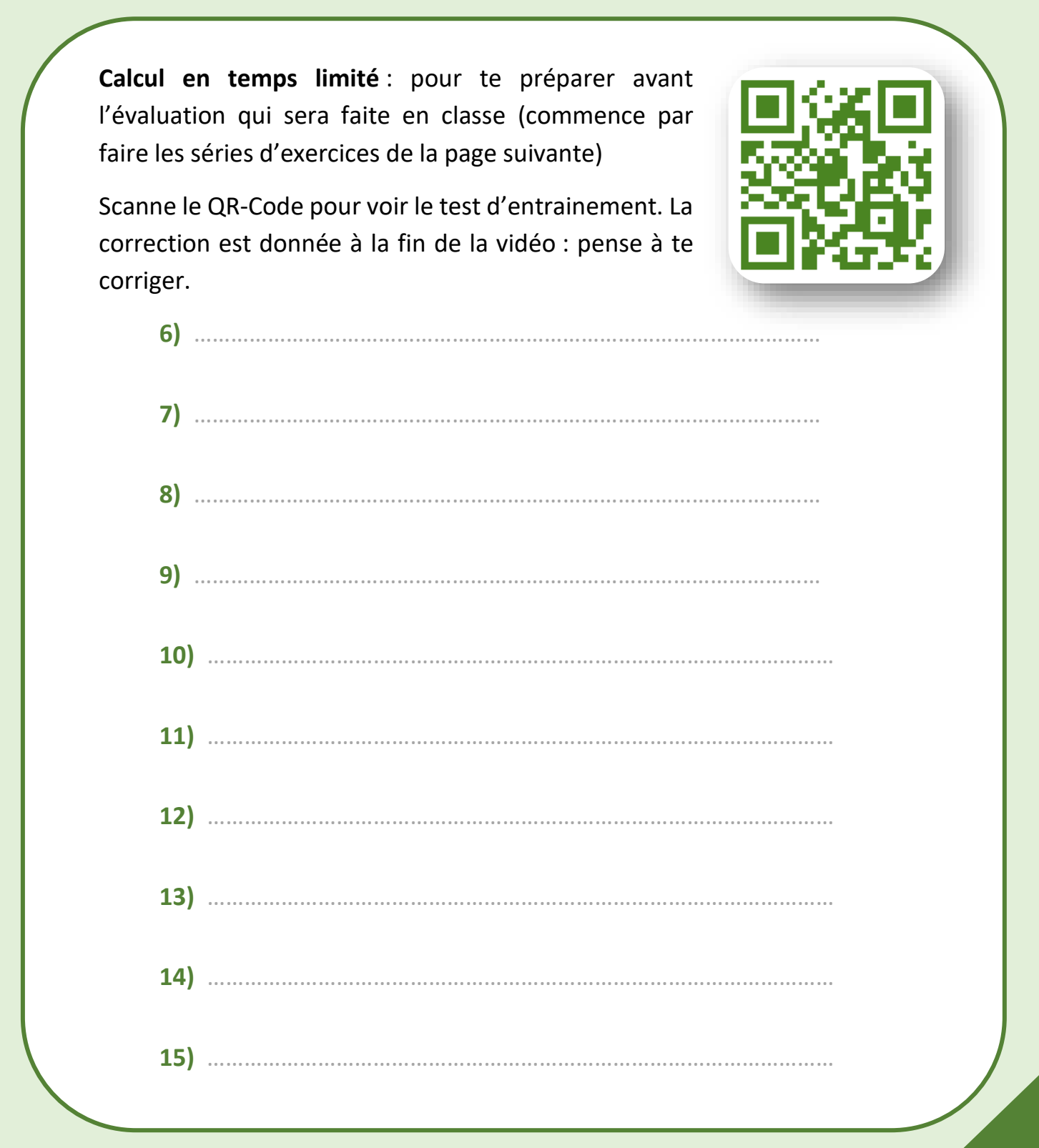

# **Pourcentage d'un nombre (méthode)**

Compléter en suivant l'exemple.

Ne pas faire tous les calculs d'un coup et ne pas y passer plus de 10 minutes par jour. Un entraînement régulier est plus efficace !

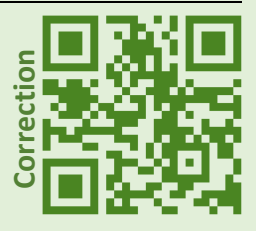

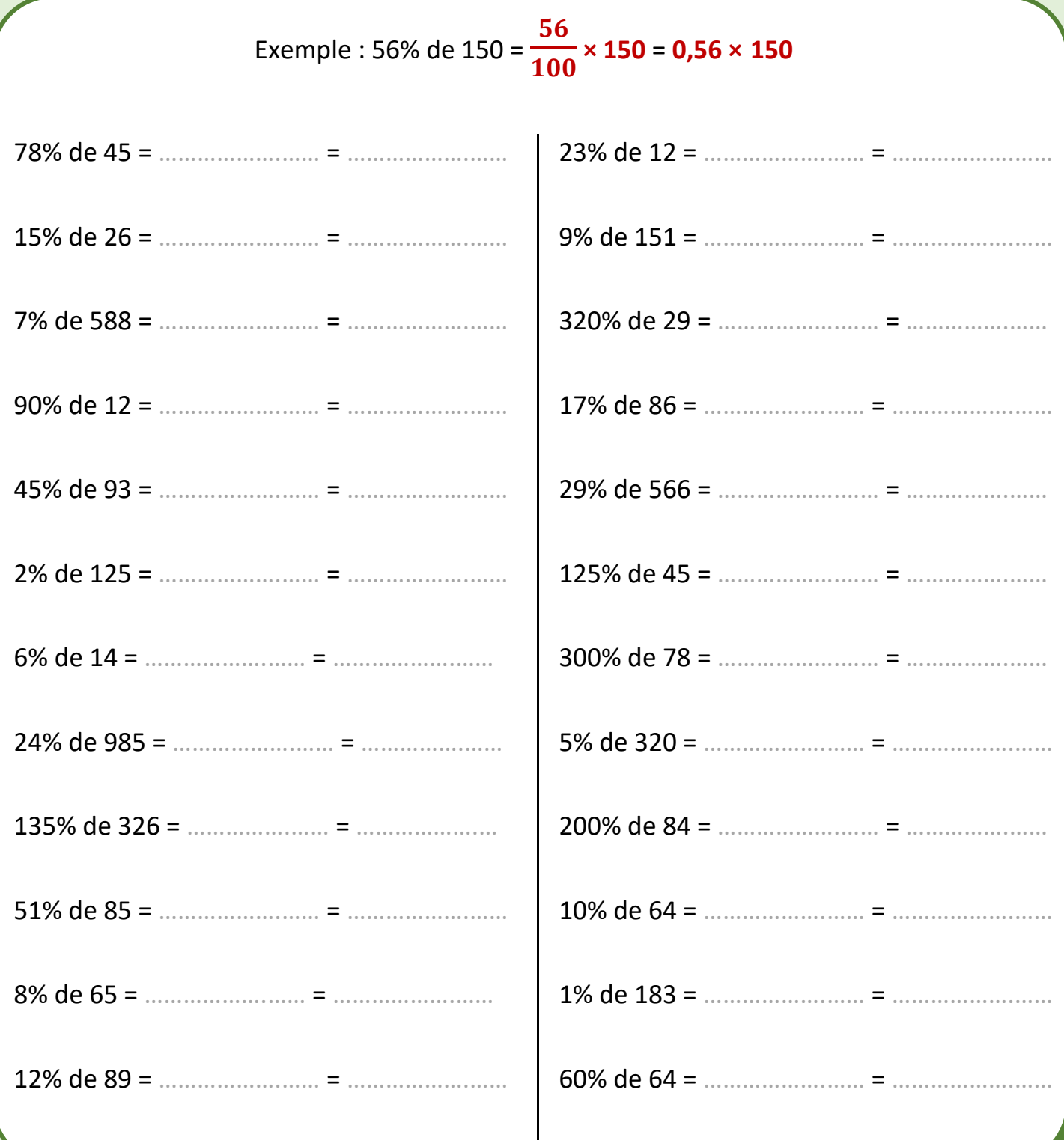

## **Conversions (unités de volume)**

### **Méthode**

Pour réussir des conversions, il faut connaitre les multiples et sous-multiples des unités.

- Pour passer d'une unité à une unité directement inférieure, on multiplie par 1 000.
- Pour passer d'une unité à une unité directement supérieure, on divise par 1 000.

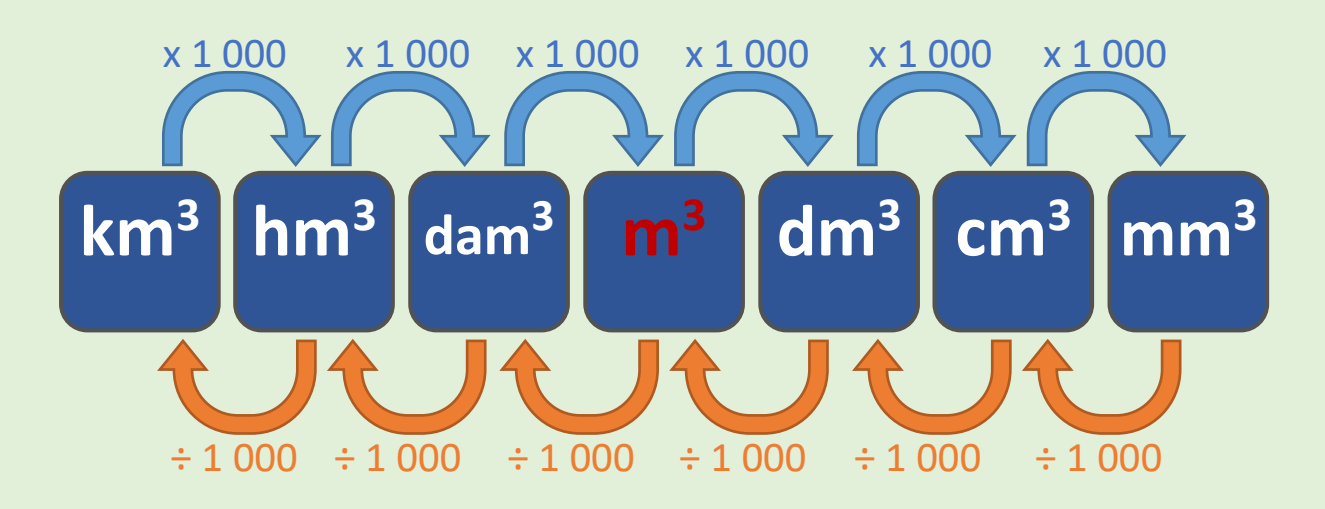

**Calcul en temps limité** : pour te préparer avant l'évaluation qui sera faite en classe (commence par faire les séries d'exercices de la page suivante)

Scanne le QR-Code pour voir le test d'entrainement. La correction est donnée à la fin de la vidéo : pense à te corriger.

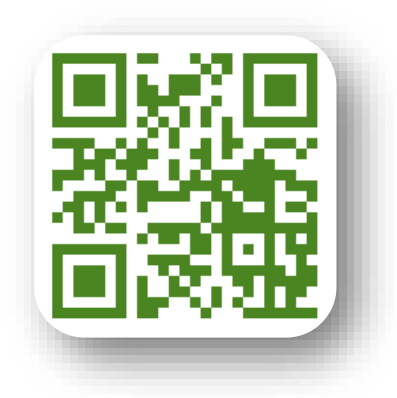

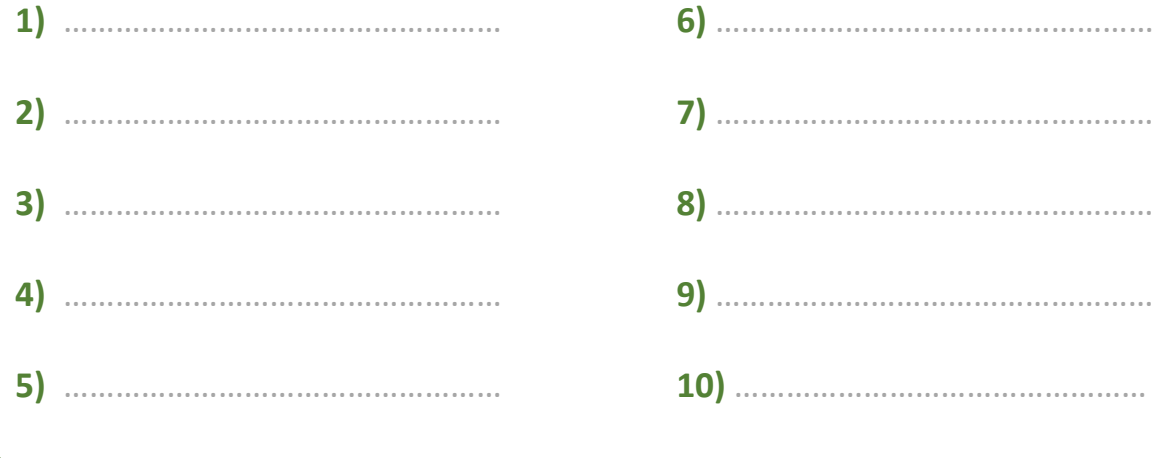

# **Conversions (unités de volume)**

Compléter les conversions suivantes.

Ne pas faire tous les calculs d'un coup et ne pas y passer plus de 10 minutes par jour. Un entraînement régulier est plus efficace !

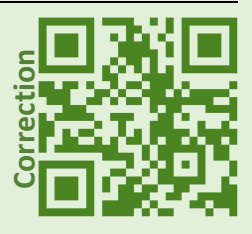

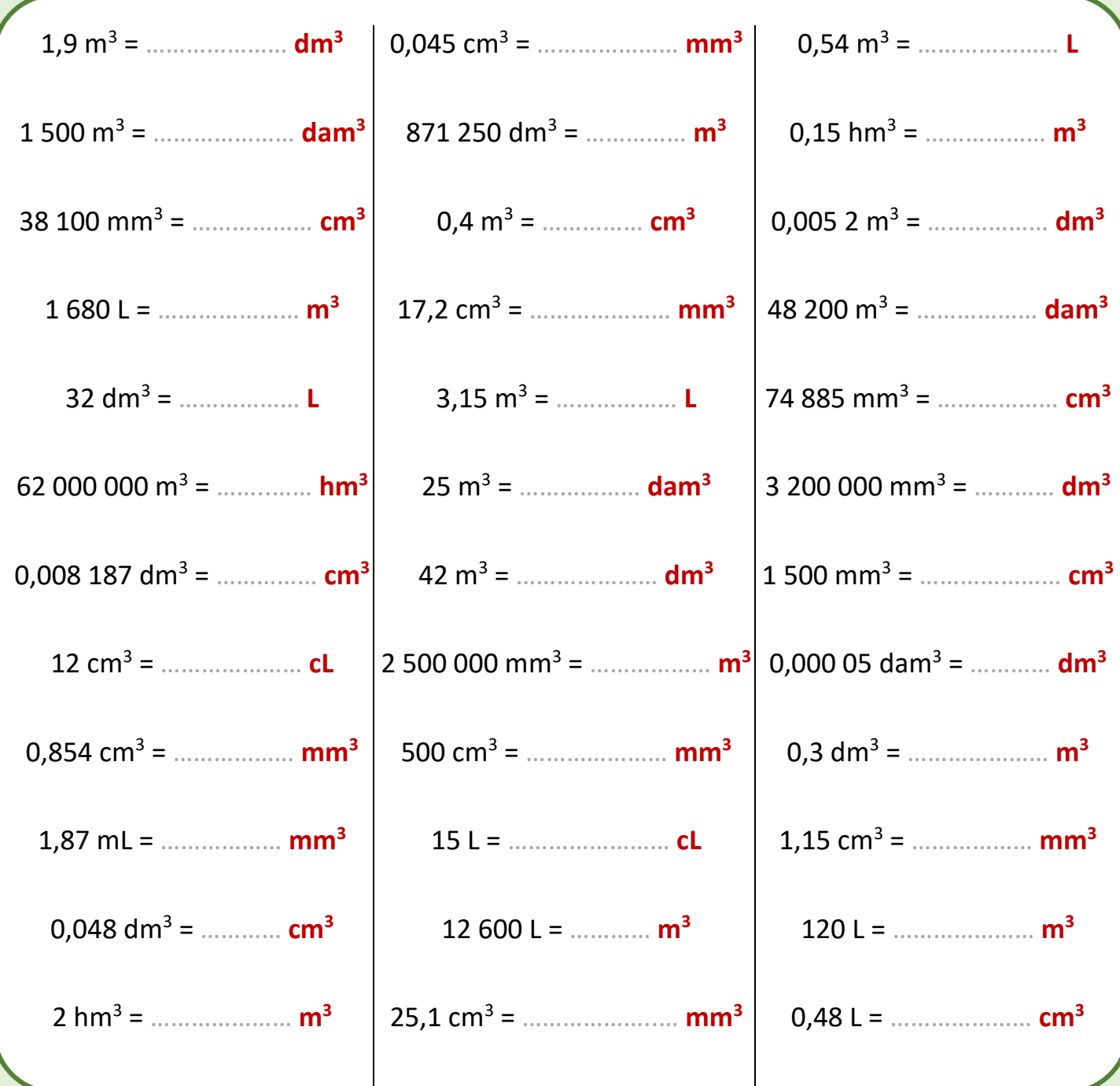

monclasseurdemaths.fr 80

A Dématiques **HAR II** O go 14.57253 MATHS!

Dessin réalisé par un élève de CM2 (février 2020)

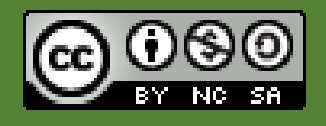

Ce cahier est mis à disposition selon les termes de la Licence Creative Commons Attribution - Pas d'Utilisation Commerciale - Partage dans les Mêmes Conditions 4.0 International.